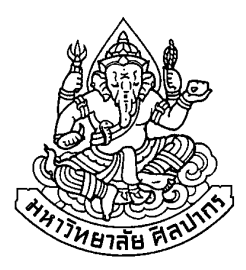

## ึการพัฒนาระบบจำกัดการประมวลผลของอุปกรณ์ค้นหาเส้นทาง

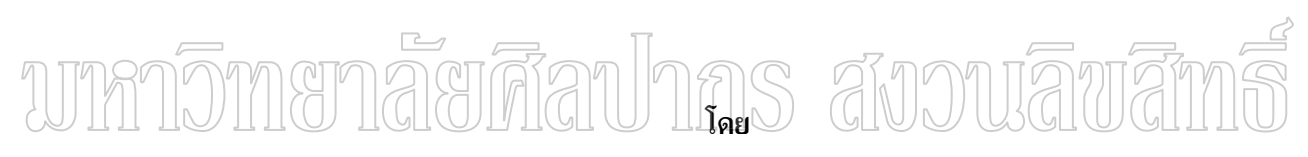

นายฉลอง วิริยะธรรม

วิทยานิพนธ์นี้เป็นส่วนหนึ่งของการศึกษาตามหลักสูตรปริญญาวิทยาศาสตรมหาบัณฑิต สาขาวิชาวิทยาการคอมพิวเตอร์ ภาควิชาคอมพิวเตอร์ บัณฑิตวิทยาลัย มหาวิทยาลัยศิลปากร ปีการศึกษา 2551 ิลิขสิทธิ์ของบัณฑิตวิทยาลัย มหาวิทยาลัยศิลปากร

การพัฒนาระบบจำกัดการประมวลผลของอุปกรณ์ค้นหาเส้นทาง

โดย นายฉลอง วิริยะธรรม

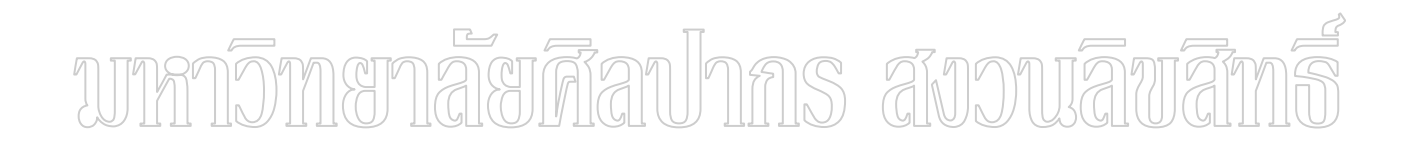

วิทยานิพนธ์นี้เป็นส่วนหนึ่งของการศึกษาตามหลักสูตรปริญญาวิทยาศาสตรมหาบัณฑิต สาขาวิชาวิทยาการคอมพิวเตอร์ ์ ภาควิชาค<sub>ิ</sub>คมพิวเตอร์ ำเัณฑิตวิทยาลัย มหาวิทยาลัยศิลปากร ปีการศึกษา 2551 ิลิขสิทธิ์ของบัณฑิตวิทยาลัย มหาวิทยาลัยศิลปากร

#### **DEVELOPMENT OF LIMITED ROUTER CPU UTILIZATION**

**By Chalong Viriyathum** 

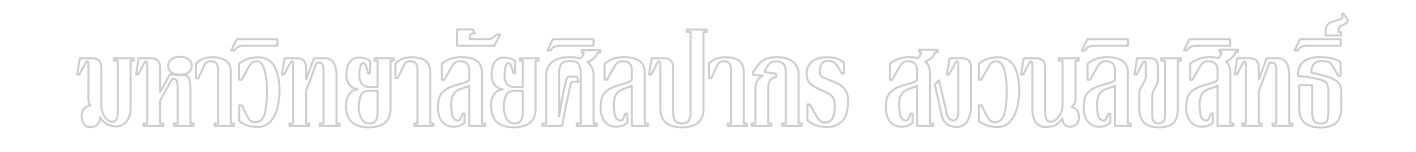

**A Thesis Submitted in Partial Fulfillment of the Requirements for the Degree** 

#### **MASTER OF SCIENCE**

**Department of Computing** 

**Graduate School** 

**SILPAKORN UNIVERSITY** 

**2008**

้บัณฑิตวิทยาลัย มหาวิทยาลัยศิลปากร อนุมัติให้วิทยานิพนธ์เรื่อง " การพัฒนาระบบจำกัด ึการประมวลผลของอุปกรณ์ค้นหาเส้นทาง " เสนอโดย นายฉลอง วิริยะธรรม เป็นส่วนหนึ่งของ ึการศึกษาตามหลักสูตรปริญญาวิทยาศาสตรมหาบัณฑิต สาขาวิชาวิทยาการคอมพิวเตอร์

> (รองศาสตราจารย์ คร.ศิริชัย ชินะตังกูร) คณาเดิบัณฑิตวิทยาลัย วันที่..........เดือน.................... พ.ศ...........

์<br>คาจารย์ที่ปรึกนาวิทยาบิพบธ์ ผู้ช่วยศาสตราจารย์ คร.ปานใจ ธารทัศนวงศ์

ึคณะกรรมการตรวจสอบวิทยานิพนธ์

Firmsmils avouawa านางการเป็นเป็นเป็นเป็นเป็นเป็น<br>แล้วเพื่อให้การเพื่อง (ผู้ช่วยศาสตราม์)

(ผู้ช่วยศาสตราจารย์ คร.ฐาปนี้ย์ ธรรมเมธา)

(ผู้ช่วยศาสตราจารย์ คร.ปานใจ ธารทัศนวงศ์)

```
47307312 · สาขาวิชาวิทยาการดอบพิวเตอร์
```
้คำสำคัญ : การจำกัดการประมวลผล อุปกรณ์ค้นหาเส้นทาง

การพัฒนาระบบจำกัดการประมวลผลของอุปกรณ์ค้นหา เส้นทาง อาจารย์ที่ปรึกษาวิทยานิพบธ์ พศตรุปาบใจ ธารทัศบวงศ์ 65หน้า

ึการจำกัดการประมวลผลของอปกรณ์ค้นหาเส้นทาง เป็นการศึกษาผลกระทบในการ รับส่งข้อมูลที่มีขนาดใหญ่บนระบบเครือข่ายที่มีจำนวนมาก หรือมีการสร้างการเชื่อมต่อ (connection) จากเครื่องหนึ่งไปยังอีกเครื่องหนึ่งหรือจากเครื่องหนึ่งไปยังหลาย ๆ เครื่องเป็นจำนวน มาก ซึ่งทำให้การประมวลของอุปกรณ์ค้นหาเส้นทางมีค่าสูงขึ้น ซึ่งปรากฎการณ์ดังกล่าวจะส่งผล ให้ประสิทธิภาพการรับส่งข้อมูลช้าลง หรือไม่สามารถรับส่งได้

้ดังนั้นงานวิจัยนี้ได้นำเสนอวิธีการแก้ปัญหาดังกล่าวข้างต้น ผู้วิจัยได้นำเสนอวิธีการ ึจำกัดการประมวลผลของอุปกรณ์ค้นหาเส้นทางไว้ 3 วิธีดังนี้ 1. การควบคุมปริมาณของข้อมูลที่ รับส่ง (Bandwidth Model) 2. การกำหนดความสำคัญของข้อมูล (Priority Model) และ 3. การ ป้องกันการส่งข้อมูล (Deny Model) จากผลการทดลองพบว่า การควบคุมปริมาณของข้อมูลที่รับส่ง ้เป็นวิธีการที่ดีที่สุด รองลงมาเป็นการป้องกันการส่งข้อมูล สำหรับการกำหนดกวามสำคัญของ ข้อมูล แหมาะสำหรับองค์กรับนาดใหญ่ที่มีการส่งข้อมูลจำนวนมาก (คั่งนั้นการจำกัดการ ประมวลผลของอปกรณ์ค้นหาเส้นทางจึงเป็นแนวทางสำหรับหน่วยงานที่มือปกรณ์ค้นหาเส้นทาง ขนาดเล็ก โดยนำเทคนิคทั้งสามแบบที่กล่าวมาข้างต้นมากำหนดนโยบายบริหารจัดการเครือข่าย เพื่อทำให้ระบบเครือข่ายสามารถใช้งานอย่างมีเสถียรภาพ ประสิทธิภาพและสนับสนุนการทำงาน ให้เป็นไปตามเป้าหมายของหน่วยงาน และยังทำให้หน่วยงานสามารถประหยัดงบประมาณในการ ลงทุนอุปกรณ์รากาสูงได้เป็นอย่างดี

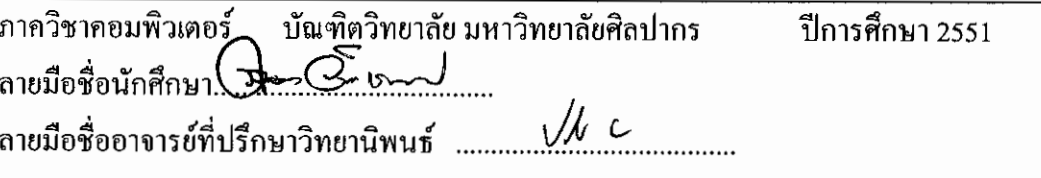

#### 47307312: MAJOR: COMPUTER SCIENCE **KEY WORD: PROCESS LIMITED, ROUTER** CHALONG VIRIYATHUM: DEVELOPMENT OF LIMITED ROUTER CPU UTILIZATION. THESIS ADVISOR: ASST.PROF.PANJAI TANTATASANAWONG Ph.D. 65 pp.

"Limited Router CPU Utilization" is a study about the effect of sending and receiving large amount of data across network systems, or over interconnecting computers of more than one machines, which can cause high Router CPU utilization and thus reducing effectiveness of data transmission to zero.

This research proposed three models to overcome the problem of "Limited Router CPU Utilization" which are 1) Bandwidth control (Bandwidth Model), 2) Data priority assignment (Priority model), and 3) Sending denial model (Deny Model). The experimental results reveal that the Bandwidth Model is the most effective, followed by the Deny Model. The Priority model is suitable for large enterprise organizations with huge amount of data transmission. The Limited Router CPU Utilization is therefore recommended for small enterprises with small router.

These three models can be combined with network management policy. The developed application can ensure stability, reliability, and effectiveness of data transmission for working as per the set objective of the enterprise, and effective investment cost control for network equipments.

ummomenaerdan has anouawan

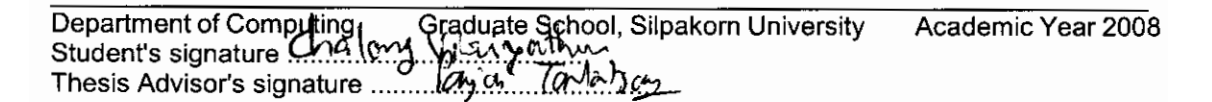

### กิตติกรรมประกาศ

วิทยานิพนธ์นี้ประสบความสำเร็จเป็นอย่างคีด้วยคำแนะนำของอาจารย์ที่ปรึกษาคือ ผู้ช่วยศาสตราจารย์ คร. ปานใจ ธารทัศนวงศ์ และกรรมการวิทยานิพนธ์ทั้ง 2 ลื่อ ท่าบ ผู้ช่วยศาสตราจารย์ คร. ปราณี นิลกรณ์ และ ผู้ช่วยศาสตราจารย์ คร. ฐาปนีย์ ธรรมเมธา ทางผู้วิจัย ี ต้องขอขอบพระคุณกรรมการทั้ง 3 ท่านเป็นอย่างสูง ที่แนะนำตลอดมา

ทางผู้วิจัยขอขอบพระคุณผู้อำนวยการศูนย์คอมพิวเตอร์ มหาวิทยาลัยศิลปากร ที่ให้ ี ความช่วยเหลือด้านอุปกรณ์และสถานที่สำหรับทำงานวิจัยนี้ และขอขอบคุณพี่ ๆ เพื่อน ๆ และ น้อง ๆ ศูนย์คอมพิวเตอร์ มหาวิทยาลัยศิลปากร ที่ช่วยเหลือด้วยดีมาตลอด

ทางผู้วิจัยต้องขอขอบพระคุณบิดา มารดา และพี่ ๆ ที่ให้การสนับสนุน และให้กำลังใจ กับผู้วิจัยเป็นอย่างดียิ่ง จนกระทั่งวิทยานิพนธ์นี้เสร็จสมบูรณ์

# ำมาหาจิทายาลัยศีลปากร สังวนลิขสิท

## สารบัญ

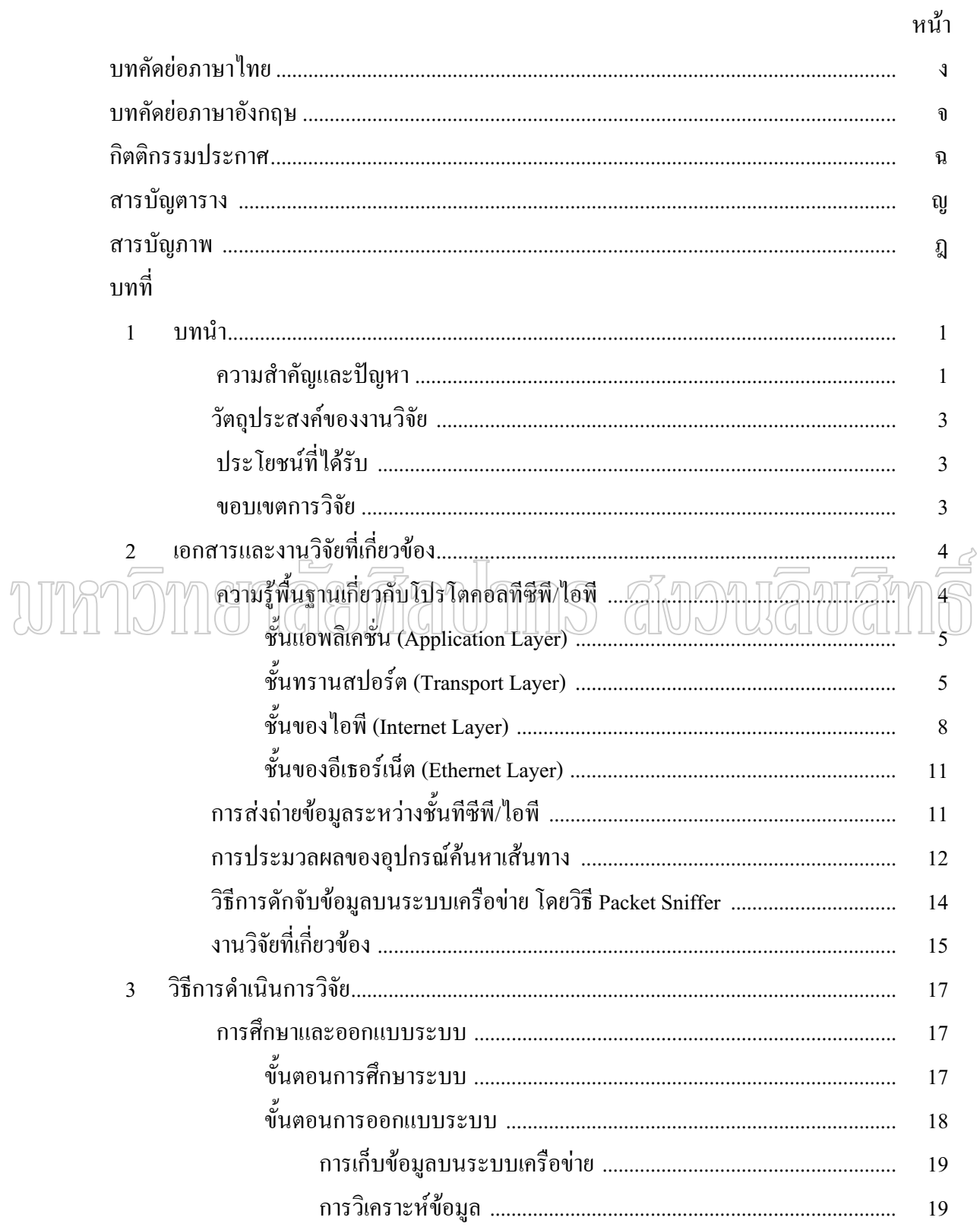

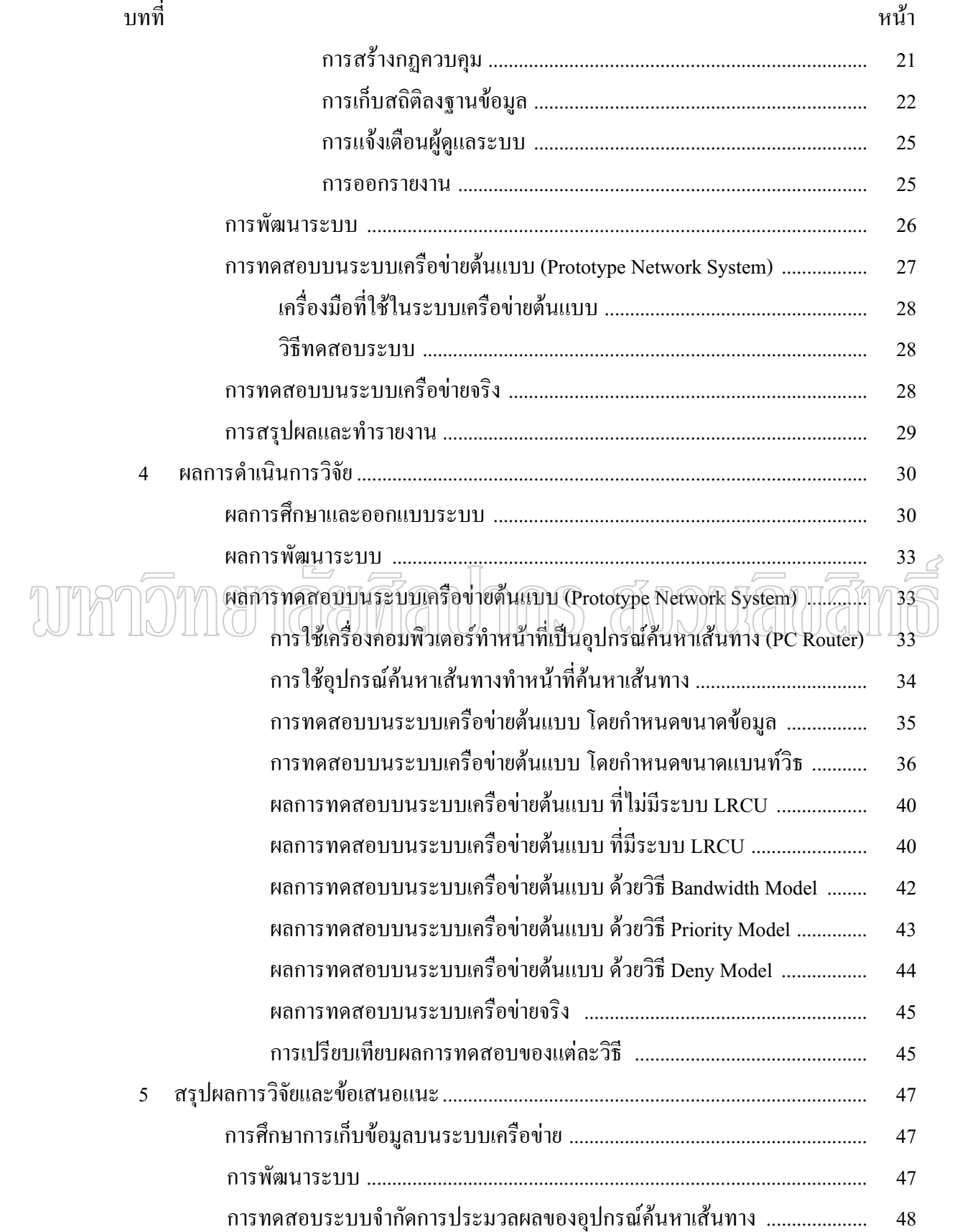

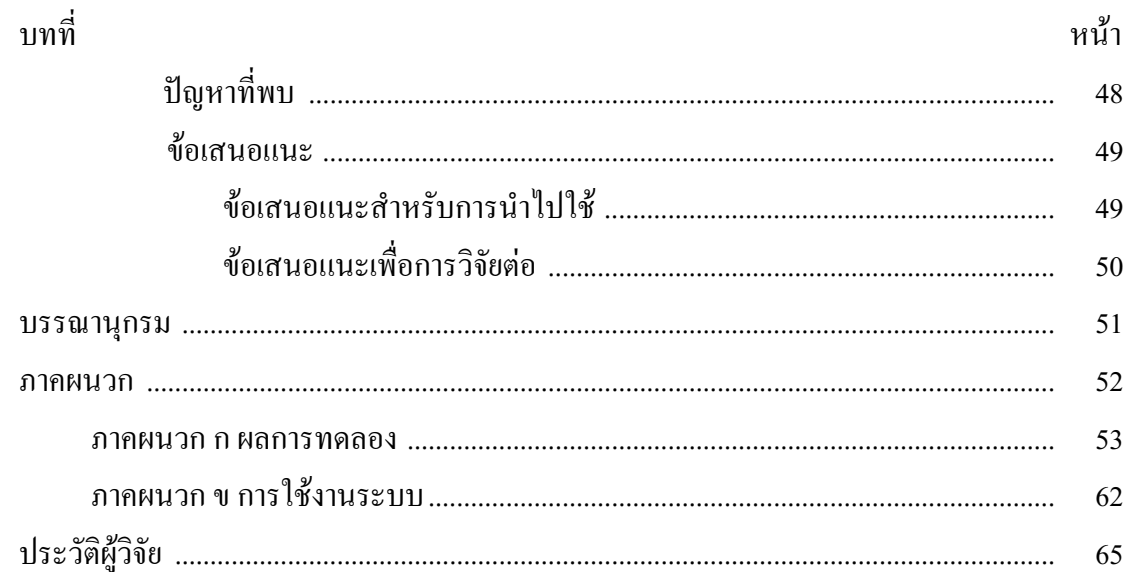

# unmonaraadhns avouavans

## สารบัญตาราง

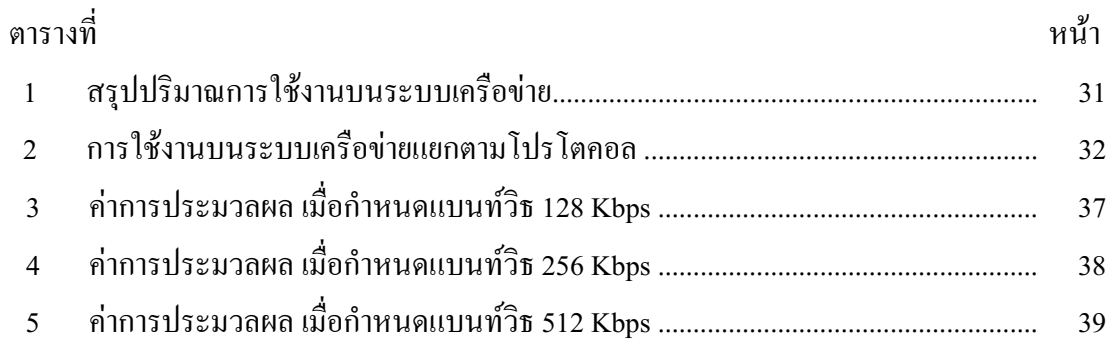

# unmomenaerdauhns avouauana

## สารบัญภาพ

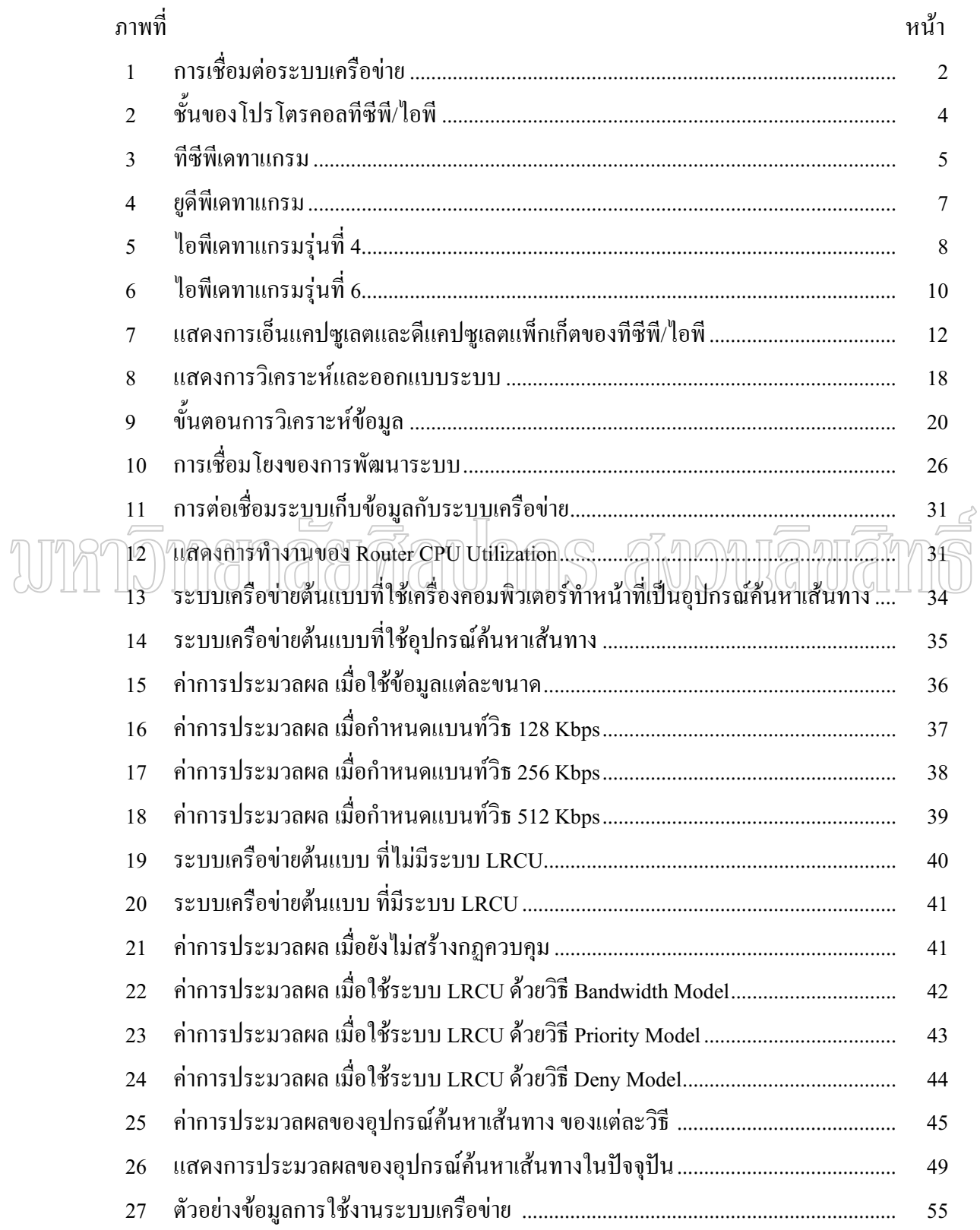

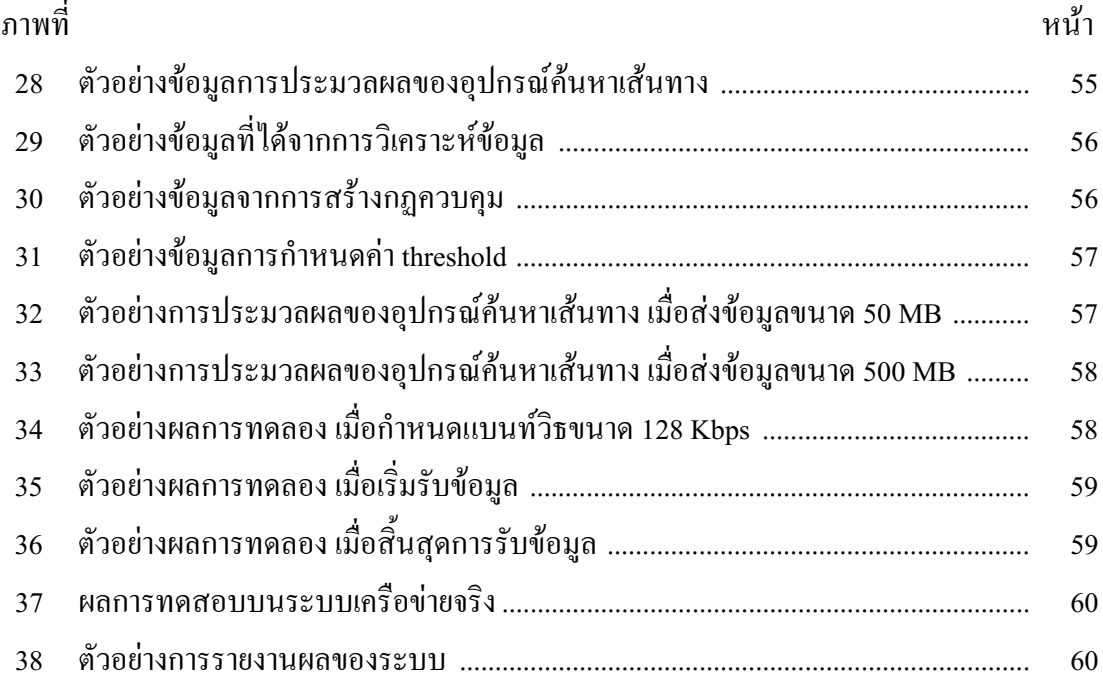

# unmonavaavaauhns avouavans

## ำเทที่ 1 **บทนำ**

ในปัจจุบันนี้การติดต่อสื่อสารแลกเปลี่ยนข้อมูลผ่านระบบเครือข่ายคอมพิวเตอร์ ้ได้เข้ามามีบทบาทต่อการทำงานในชีวิตประจำวันของทุกคน ผู้ที่มีโอกาสเข้าถึงข้อมูลย่อมเป็น ผู้ที่ได้เปรียบในการทำงานและการตัดสินใจมากกว่า ดังนันทุกคนต่างมีความต้องการ การ ´Ê ติดต่อสื่อสารและพยายามหาวิธีที่ทำให้การติดต่อสื่อสารมีพื้นที่ครอบคลุมให้มากที่สุดเท่าที่ทำใด้ ระบบเครือข่ายอินเตอร์เน็ตเป็นระบบเครือข่ายหนึ่งที่มีผู้ใช้มากที่สุด เนื่องจากเป็นระบบเครือข่ายที่ มีการเชื่อมโยงครอบคลุมทุกพื้นที่ของโลก สามารถรับและส่งข้อมูลในรูปแบบต่าง ๆ ได้ เช่น การ ºÊ รับส่งอีเมล์ (e-mail) การส่งข้อความสนทนา (chat messages) การรับส่งรูปภาพ เสียง หรือ วิดีโอ (picture, voice, video) ระบบเครือข่ายอินเตอร์เน็ตยังใช้ในการค้นหาความรู้ การศึกษา และงานวิจัย อย่างไรก็ตามผู้ใช้ยังต้องให้ระบบเครือข่ายใช้งานได้อย่างต่อเนื่องตลอดเวลาที่ใช้งาน ไม่มีใคร ู้ต้องการให้การใช้งานขัดข้องหรือขาดการติดต่อ และไม่ต้องการให้ความเร็วในการรับส่งข้อมูลช้า ิ ลง ด้วยเหตุนี้ผู้ดูแลระบบเครือข่ายจำเป็นต้องคอยตรวจสอบและแก้ไขระบบเครือข่ายคอมพิวเตอร์ ให้สามารถใช้งานได้ตลอดเวลา

#### 1. ความสำคัญและปัญหา

การติดต่อสื่อสารของระบบเครือข่ายคอมพิวเตอร์ มีอุปกรณ์เครือข่ายหลายชนิด เชื่อมโยงถึงกันดังตัวอย่างภาพที่ 1 การเชื่อมต่อระบบเครือข่าย ซึ่งแต่ละอุปกรณ์ก็มีหน้าที่ในการ ทำงานที่แตกต่างกันไป แต่มีอุปกรณ์ชนิดหนึ่งที่ทำหน้าที่ต่อเชื่อมระบบเครือข่ายภายในองค์กรกับ │ ¹É ºÉ ระบบเครือข่ายภายนอกองค์กรเข้าด้วยกัน และทำหน้าที่หลักในการค้นหาเส้นทางการส่งข้อมูลไป ¸É ์ ยังผู้รับ โดยเลือกเส้นทางว่าควรส่งไปยังภายนอกองค์กร หรือส่งเข้ามาภายในองค์กร อุปกรณ์ ้ ดังกล่าวเรียกว่า "อุปกรณ์ค้นหาเส้นทาง" (Router)

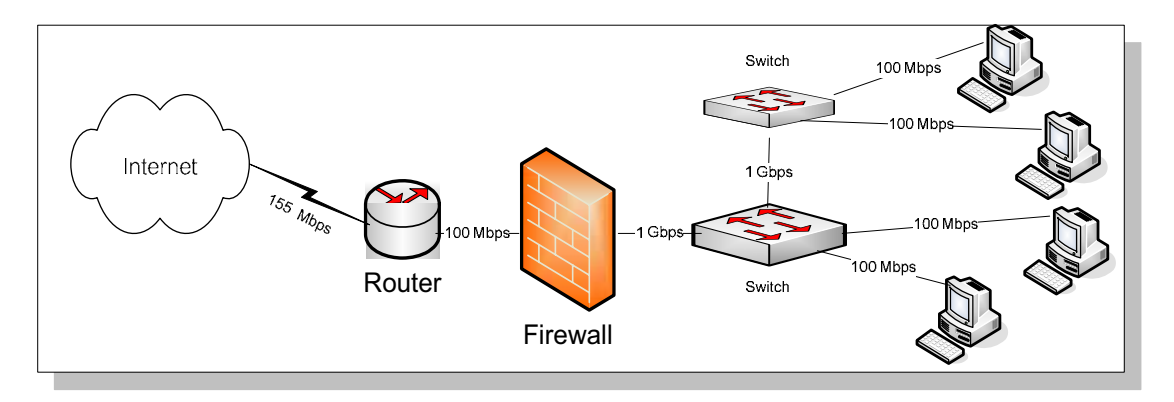

ภาพที่ 1 การเชื่อมต่อระบบเครือข่าย

อุปกรณ์ค้นหาเส้นทางจะสามารถทำงานอย่างเป็นปกติใค้ ถ้าการรับส่งข้อมูลเป็นไป ีตามรูปแบบหรือตามมาตรฐานของแต่ละโปรโตกอล (Protocol) หรือแต่ละโปรแกรมประยุกต์ (Application Program) ถึงจะมีข้อมูลหรือมีเครื่องคอมพิวเตอร์ ผู้ใช้ (Client) จำนวนมากก็ตาม ซึ่ง อาจจะมีบางปัจจัยที่ส่งผลต่อการทำงานของซีพียูของอุปกรณ์ค้นหาเส้นทางบ้างแต่ก็ไม่สูงขึ้นมาก และรวดเร็ว แต่หากมีผู้ใช้บางคนหรือมีบางโปรแกรมประยุกต์หรือมีไวรัสคอมพิวเตอร์ ส่งข้อมูล ที่ผิดแปลกจากรูปแบบหรือมาตรฐานที่กำหนด ไว้ ก็จะส่งผลให้การทำงานของซีพียูของอุปกรณ์ ้ค้นหาเส้นทางเพิ่มขึ้นอย่างรวดเร็ว ทำให้ค่าการทำงานของซีพียูมีค่าสูงถึง 99 (เปอร์เซ็นต์ (Cisco 2007 a) และมีผลให้อุปกรณ์ค้นหาเส้นทางมีประสิทธิภาพการทำงานช้าลง หรือมีการตอบสนอง ึการทำงานช้าลง หรือไม่มีการส่งแพ็กเก็ตข้อมูลใหม่ไปยังผู้รับหรือในที่สุดก็หยุดทำงานทุกอย่าง ้ต้องแก้ไขโดยการปิดและเปิดอุปกรณ์นี้ใหม่ ถ้าปัญหาข้างต้นเกิดขึ้นในช่วงเวลาที่ผู้ดูแลระบบ เครือข่ายได้ทำการมอนิเตอร์ (Monitor) อยู่ก็สามารถที่จะปิดและเปิดอุปกรณ์ค้นหาเส้นทางใหม่ได้ ้แต่ถ้ายังมีการรับส่งข้อมูลที่ผิดปกติอยู่ กีทำให้เกิดปัญหาเช่นเดิมซ้ำอีก ทำให้ผู้ใช้ที่กำลังใช้งานบน ระบบเครือข่ายใด้รับผลกระทบจากปัญหาดังกล่าวด้วย และถ้าเป็นช่วงเวลาที่มีความต้องการ ้ติดต่อรับส่งข้อมูลที่สำคัญและเร่งด่วน ก็ไม่สามารถติดต่อสื่อสารกันได้ ทำให้เกิดความเสียหายต่อ ระบบงานหรือต่อระบบธุรกิจได้

ึ่งากปัญหาข้างต้นใด้ส่งผลให้ระบบงานต่าง ๆ ที่ใช้งานบนระบบเครือข่าย ี คอมพิวเตอร์นี้เกิดความเสียหาย ผู้พัฒนาระบบจำกัดการประมวลผลของอุปกรณ์ค้นหาเส้นทาง มี ้ความเห็นว่ามีความจำเป็นอย่างยิ่งต้องทำการศึกษาวิจัยค้นหาสาเหตุของการเกิดปัญหา เพื่อสร้าง ึกฎมาควบคุมหรือยับยั้งการทำงานที่ผิดปกติของการประมวลผลของอุปกรณ์ค้นหาเส้นทาง โดย มุ่งหวังว่าระบบเครือข่ายยังคงสามารถใช้งานใด้อย่างต่อเนื่องและมีประสิทธิภาพตามที่มีการ ้ออกแบบและติดตั้งไว้

#### **2. ª´»¦³°µª r ·´¥**

1. เพื่อศึกษาวิเคราะห์ออกแบบและพัฒนาระบบจำกัดการประมวลผลของอุปกรณ์ ºÉ ด้นหาเส้นทาง

2. เพื่อประเมินระบบจำกัดการประมวลผลของอุปกรณ์ค้นหาเส้นทาง โดยจำลอง ็สถานการณ์

## 3. **ประโยหน**้ที่ได้รับ

1. เพื่อให้ระบบเครือข่ายคอมพิวเตอร์ สามารถใช้งานใด้อย่างต่อเนื่อง ºÉ

2. เพื่อให้ทราบข้อมูลลักษณะหรือรูปแบบของแพ็กเก็ตข้อมูลที่มีผลกระทบต่อการ ประมวลผลของอุปกรณ์ค้นหาเส้นทาง (Router CPU Utilization)

3. เพื่อให้สามารถหยุดหรือยับยั้งการรับส่งข้อมูลที่ผิดปกติ ได้อย่างอัตโนมัติและ ´Ê ำทันเวลา ป้องกันไม่ให้มีผลกระทบต่อการประมวลผลของอุปกรณ์ค้นหาเส้นทางตามเกณฑ์ที่ตั้งไว้ (router cpu utilization threshold)

4. เพื่อใ<u>ห้ผู้</u>ดูแลระบบเครือข่ายหรือเจ้าหน้าที่ที่เกี่ยวข้องรับทร<u>าบ</u>ถึงความผิดปกติ ของอุปกรณ์ค้นหาเส้นทางหรือของระบบเครือขายใส้อย่างราคเร็วและทันเวลา โดยการรับ ข้อความสั้น ๆ (short message) จากระบบที่พัฒนาระบบขึ้น ´Ê

5. เพื่อให้สามารถออกรายงานถึงผลกระทบและรูปแบบความผิดปกติของการรับส่ง แพ็กเก็ตข้อมูลที่เกิดขึ้นได้ │

6. เพื่อให้สามารถปรับปรุงเงื่อนไขของการใช้ระบบเครือข่าย (Network Policy) ให้ ิสอดคล้องกับสถานการณ์ที่เกิดขึ้นได้โดยอัตโนมัติ

7. เพื่อนำผลจากการศึกษาวิจัยนี้มาใช้สำหรับการวางแผนปรับปรุงระบบเครือข่าย ºÉ n°Å

#### **4. °Áµ¦ª·´¥**

1. การศึกษาและวิเคราะห์ข้อมูลจะใช้การรับส่งแพ็กเก็ตข้อมูลทั้งบนระบบไอพี  $\mu$ อดเครสรุ่น 4 (IP version 4) และระบบ ไอพีแอดเครสรุ่น 6 (IP version 6)

2. การศึกษาและวิเคราะห์ข้อมูลจะสนใจการรับส่งแพ็กเก็ตข้อมูลที่ส่งผลกระทบต่อ การประมวลผลของอุปกรณ์ค้นหาเส้นทาง (Router CPU Utilization)

3. การศึกษาและวิเคราะห์ข้อมูลจะใช้ มหาวิทยาลัยศิลปากร วิทยาเขตพระราชวัง ็สนามจันทร์เป็นกรณีศึกษา

#### ำเทที่ 2 ี่<br>เ<mark>อกสารและงานวิจัยที่เกี่ยวข้อง</mark> **¸É**

การติดต่อสื่อสารระบบเครือข่ายคอมพิวเตอร์และระบบอินเตอร์เน็ต ในปัจจุบัน ได้รับความนิยมอย่างกว้างขวางในการใช้โปรโตคอลชดของ ที่ซีพี/ไอพี (TCP/IP Protocol Suite) เป็นมาตรฐานในการติดต่อสื่อสาร ดังนั้นก่อนที่จะพัฒนาระบบกำจัดการประมวลผลของอุปกรณ์ ºÉ ´Ê ∫ ค้นหาเส้นทาง ผู้พัฒนาจะขอกล่าวถึงพื้นฐานของโปรโตคอลชุด ทีซีพี/ไอพี เพื่อทำให้มีความเข้าใจ ºÉ ระบบเครือข่ายคอมพิวเตอร์และระบบอินเตอร์เน็ต ตลอดจนถึงขั้นตอนการรับส่งข้อมูลบนระบบ ´Ê เครือข่าย และการทำงานของแต่ละ โปร โตคอลที่ใช้งาน

## 1. ความรู้พื้นฐานเกี่ยวกับโปรโตคอลทีซีพี/ไอพี

โปรโตกอลชุด ที่ซีพี/ไอพี ได้พัฒนาขึ้นมาโดยองค์กร Defense Advanced Research Projects Agency (DARPA) ของประเทศสหรัฐอเมริกา เพื่อใช้ในการติดต่อสื่อสารภายในองค์กร ต่อมา TCP/IP ได้รับการผนวกเข้าเป็นส่วนหนึ่งของระบบปฏิบัติการยูนิกส์ (Berkeley Software Distribution of UNIX) และในปัจจุบันได้กลายมาเป็นมาตรฐานที่เป็นการยอมรับกันโดยทั่วไป โดยปริยาย (de facto standard) สำหรับการสื่อสารระหว่างเครือข่ายและทำหน้าที่ในการถ่ายทอด ข่าวสารจากอุปกรณ์เครือข่ายตัวหนึ่งไปยังอีกตัวหนึ่ง (transport protocol stack) โปรโตคอล TCP/IP ช่วยให้เกิดการสื่อสารระหว่างเครือข่ายต่าง ๆ ที่เชื่อมต่อเข้าด้วยกันและสามารถนำไปใช้ ºÉ ¸É ºÉ ในสื่อสารได้ดีทั้งในระบบเครือข่าย LAN และ WAN มีการแบ่งชั้นของการสื่อสารออกเป็น 4 ชั้น ´Ê ดังรูปที่ 2 ชั้นของโปรโตกอลทีซีพี/ไอพี

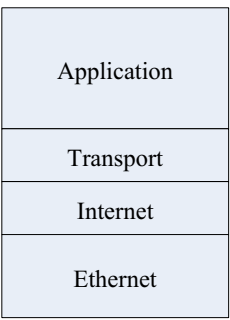

ภาพที่ 2 ชั้นของโปรโตคอลทีซีพี/ไอพี

ที่มา : ซิสโก้, <u>หลักสูตร CCNA 2 Cisco Network Academy Program CCNA 2</u> (กรุงเทพฯ : เพียร์ ้สัน เอ็ดดูเคชั่น อินโดไชน่า, 2543), 22. ´É

1.1 ชั้นแอพลิเคชั่น (Application Layer) มีโปรโตตอลที่รู้จักกันหลายตัวที่ใช้ ิสนับสนุนการถ่ายโอนแฟ้มข้อมูล เช่น เอสเอ็มทีพี (SMTP) ที่ใช้ในการรับส่งอีเมล์, เอชทีทีพี (HTTP) ใช้เป็นมาตรฐานในระบบอินเตอร์ที่สนับสนุนการแลกเปลี่ยนข่าวสารบน World Wide Web (WWW) เอ็ฟทีพี (FTP) ใช้ในการถ่ายโอนแฟ้มข้อมูล เป็นต้น

1.2 ชั้นทรานสปอร์ต (Transport Layer) มีโปรโตกอล Transmission Control Protocol (TCP) และ User Datagram Protocol (UDP) ซึ่งโปรโตกอลทีซีพีมีหน้าที่นำส่งข้อมูลโดย ้มีการรับประกันความเชื่อถือ หากมีแพ็กเก็ตสูญหาย ทีซีพีด้านผู้ส่งต้องมีการส่งแพ็กเก็ตใหม่ ส่วน ที่ซีพีด้านผู้รับมีหน้าที่จัดแพ็กเก็ตให้ถูกต้องตามลำดับและกำจัดแพ็กเก็ตที่ซ้ำซ้อน และเป็น โปรโตคอลแบบ "connection oriented" คือต้องสถาปนาการเชื่อมต่อระหว่างสถานีต้นทางและ ปลายทางก่อนการส่งข้อมูล และขณะที่มีการส่งข้อมูลผ่านชั้นทรานสปอร์ต จะเพิ่มเฮดเดอร์ของ ที่ซีพีเข้าไป ดังรูปที่ 3 ที่ซีพีเดทาแกรม

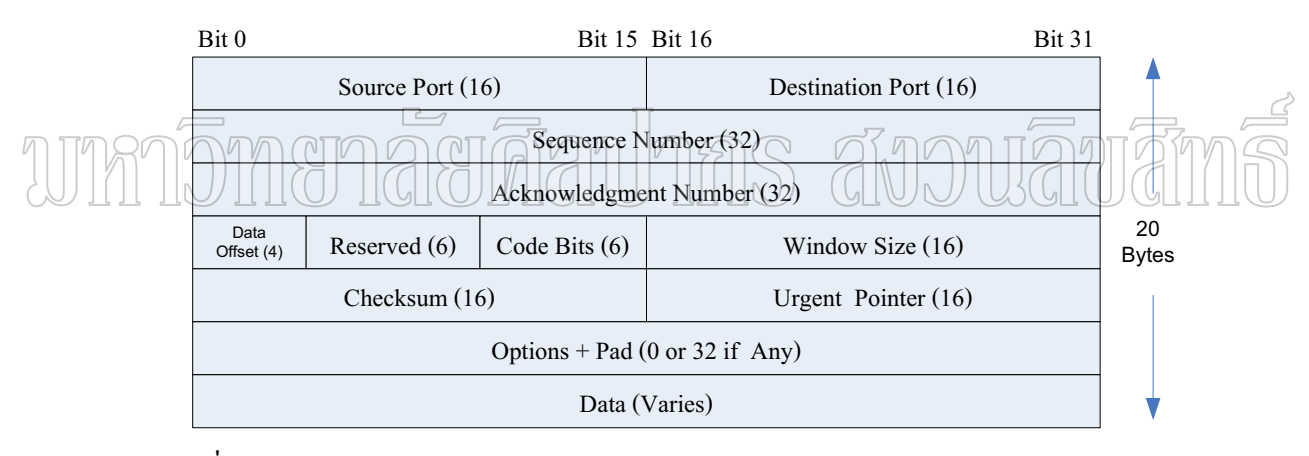

#### ิภาพที่ 3 ที่ซีพีเดทาแกรม

ี ที่มา : สุรศักดิ์ สงวนวงศ์, <u>สถาปัตยกรรมและโปรโตกอลทีซีฟิ/ไอพี</u> (กรุงเทพฯ : ซีเอ็ดยูเคชั่น <u>จำกัด(มหาชน) 2543) 218-219.</u>

- Source Port ขนาด 16 บิต : หมายเลขพอร์ตของสถานีต้นทางที่ส่ง
- Destination Port ขนาด 16 บิต : หมายเลขพอร์ตของสถานีปลายทางที่รับ

Sequence Number ขนาด 32 บิต : ทีซีพีใช้ เลขลำดับ เป็นตัวนับจำนวนไบต์ที่ส่ง ทุกครั้งที่สถาปนาการเชื่อมโยงทีซีพีจะเลือกเลขลำคับเริ่มต้นสำหรับชี้ตำแหน่งข้อมูลไบต์แรกที่จะ ้จัดส่ง หมายเลขเริ่มต้นไม่จำเป็นต้องเริ่มด้วย 1 แต่อาจเริ่มด้วยค่าใด ๆ ก็ได้ ข้อมลในเซกเมนต์ กัดไปจะบี่เลขลำดับที่สับพัทธ์เลขลำดับใบเหกบบต์ก่อบหน้า

Acknowledgment Number ขนาด32 บิต: ค่ากำหนดเลขตอบรับซึ่งใช้ตอบ ึกลับไปว่าได้รับข้อมูลแล้ว เลขตอบรับจะมีค่าเท่ากับเลขลำดับประจำเซกเมนต์บวกด้วยจำนวน ใบต์ข้อมูลและบวกด้วยหนึ่ง เช่น เซกเมนต์หนึ่งมีเลขลำดับเท่ากับ 10 และมีข้อมูล 50 ใบต์ เลข ตอบรับที่ต้องส่งกลับไปจะเท่ากับ 10+50+1=62 ซึ่งแจ้งว่าได้รับข้อมลตั้งแต่ต้นถึงไบต์ลำดับที่ 61 แล้ว และคาดว่าไบต์ถัดไปคือไบต์ที่ 62

• Data Offset (Offset) ขนาด 4 บิต : บอกถึงตำแหน่งเริ่มต้นของไบต์ข้อมูลหรืออีก ี<br>นัยหนึ่งใช้บอกขนาดเฮดเดอร์ ตัวเลขนี้มีหน่วยเป็นจำนวนเท่าของ 4 ไบต์ เช่นเดียวกับที่ใช้ใน ใอพีเดทาแกรม เฮดเดอร์ของที่ซีพีมีความยาวขึ้นกับฟิลด์ option ตัวเลขในฟิลด์ offset จะเท่ากับ 5 ์ซึ่งเท่ากับ 20 ไบต์ (5x4=20) หากไบ่ใช้ออพชับใด

• Reserved (RSV) ขนาด 6 บิต : สำรองไว้ใช้ในอนาคต

● Code Bit ประกอบด้วย 6 ฟิลด์ย่อย แต่ละฟิลด์ย่อยมีขนาด 1 บิต ทำหน้าที่เป็น แฟล็ก เรียงลำดับจากซ้ายไปขวาดังต่อไปนี้

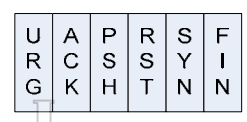

<sup>1</sup> • URGent ถ้าบิดนี้เป็น "1" หมายความว่า Urgent pointer บรรจุตำแหน่งชื่อมูล ที่ต้องรีบดำเนินการเร่งดวนกลบ O ACKnowledgement ถ้าบิตนี้เป็น "1" หมายถึงเป็นเซกเมนต์ตอบรับ โดยตอบ

้อ้างอิงเลขลำดับตามที่กำหนดในฟิลด์ Acknowledgement number

O PuSH ถ้าบิตนี้เป็น "1" หมายความว่าทันทีที่สถานีปลายทางได้รับเซกเมนต์ ต้องรีบส่งข้อมูลไปยังโปรโตคอลประยุกต์ทันทีโดยไม่ต้องรอให้บัฟเฟอร์เต็ม

O ReSeT ถ้าบิตนี้เป็น "1" หมายถึงให้ยกเลิกการเชื่อมต่อนี้

O SYNchronize ถ้าบิตนี้เป็น "1" หมายถึงขอเริ่มต้นสถาปนาการเชื่อมต่อและ เมื่อการสถาปนาเสร็จสิ้น บิตนี้จะถูกกำหนดให้เป็น "0" หลังจากนั้นจึงสามารถส่งผ่านข้อมูล ระหว่างกันได้

O FINish ถ้าบิตนี้เป็น "1" หมายถึงขอจบการเชื่อมต่อ

• Window Size ขนาด 16 บิต : สถานีปลายทางใช้ฟิลด์นี้แจ้งขนาดบัฟเฟอร์ที่มีอยู่ (หน่วยเป็นไบต์) สถานีที่ติดต่อด้วยต้องไม่ส่งข้อมูลเกินค่านี้

• Checksum ขนาด 16 บิต: ผลรวมตรวจสอบความถูกต้องของเซกเมนต์โดย ้คำนวณทั้งเฮดเดอร์และข้อมูล (ใช้เฮดเดอร์เทียมเช่นเดียวกับยูดีพี)

 $\bullet$  Urgent pointer ขนาด 16 บิต : พอยเตอร์ชี้ตำแหน่งไบต์ข้อมูลที่ต้องดำเนินการ เร่งค่วนที่ด้องการให้โปรแกรมประยุกต์คำเนินการทันที ค่าที่บรรจุในฟิลด์นี้จะมีความหมายก็ ต่อเมื่อแฟล็ก URG ถูกเซ็ตเป็น "1"

● Options ขนาดแปรเปลี่ยนใด้ : ใช้กำหนดงานเพิ่มเติมให้กับทีซีพีซึ่งจะมีหรือไม่ก็ ·É ู้ได้ หากฟิลด์ offset หากมีค่าเป็น 5 แสดงว่ามีเฮดเดอร์มีขนาด 20 ไบต์ซึ่งหมายถึงไม่ใช้ออพชัน ็ออพชันที่มีให้ใช้งาน

 $\bullet$  Pad ขนาด 0 ถึง 24 บิต : ใช้เป็นส่วนที่ทำให้ขนาดของออพชันเป็นจำนวนเท่าของ 32 บิต (เพื่อให้เฮดเดอร์ลงตัวที่ค่าจำนวนเท่าของ 32)

โปรโตคอลยูดีพีให้บริการแบบ "connectionless" กล่าวคือไม่สถาปนาการเชื่อมต่อ ึระหว่างสถานีต้นทางและปลายทาง ยูคีพีส่งเดทาแกรมโดยไม่ตรวจสอบว่าสถานีปลายทางพร้อมที่ จะติดต่อหรือไม่ การสื่อสารลักษณะนี้อาจเทียบได้กับการส่งจดหมาย ผู้ส่งเพียงแต่มอบหมายให้ ºÉ ้ ไปรษณีย์จัดส่งโดยไม่ต้องทราบว่าผู้รับปลายทางพร้อมรับหรือไม่ ข้อได้เปรียบของยูคีพี คือมี ความเร็วในการทำงานสูง เนื่องจากไม่มีการใช้การตอบรับ ทำให้มีการถ่ายทอดข้อมูลทำได้เร็วขึ้น ซึ่งมีรายละเอียดของเคทาแกรม ดังรูปที่ 4 ยูคีพีเคทาแกรม

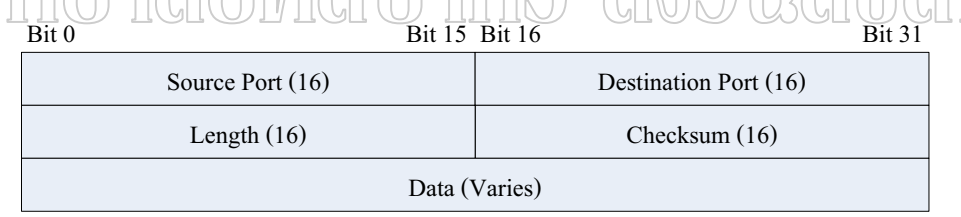

ภาพที่ 4 ยูดีพีเดทาแกรม

ที่มา : สุรศักดิ์ สงวนวงศ์, <u>สถาปัตยกรรมและโปรโตกอลทีซีพี/ไอพี</u> (กรุงเทพฯ : ซีเอ็ดยูเคชั่น จำกัด(มหาชน), 2543), 208-209.

- Source port ขนาด 16 บิต : พอร์ตสถานีต้นทางที่ส่ง
- Destination port ขนาก 16 บิต : พอร์ตสถานีปลายทางที่รับ
- Length ขนาก 16 บิ๊ต : บอกความยาวของเดทาแกรม (ทั้งเฮดเดอร์และข้อมูล) เป็น

ถำบวบไบต์

 $\Gamma$ Checksum ขนาด 16 บิ๊ต : ผลรวมตรวจสอบ คำนวณจากผลรวมของเฮดเดอร์และ

ข้อมูล

ในการติดต่อสื่อสารต้องระบุพอร์ตที่ใช้ในการติดต่อสื่อสาร โดยพอร์ตที่ใช้ทั้ง โปรโตคอลที่ซีพีและยูดีพี่มีการแบ่งไว้ 3 ช่วงดังนี้

O Well-known ports มีค่าระหว่าง 0 ถึง 1023 เป็นพอร์ตที่มีการกำหนดไว้เป็น มาตรฐานว่าพอร์ตใดใช้เกี่ยวกับอะไร

O Registered ports มีค่าระหว่าง 1024 ถึง 49151 เป็นพอร์ตที่มีการลงทะเบียน ไว้แล้วว่ากับแอพลิเคชั่นใด

O Dynamic or Private ports มีค่าระหว่าง 49152 ถึง 65535

1.3 ชั้นของไอพี (Internet Laver) หรือชั้นของเน็ตเวอร์ต (Network Laver) เป็น โปรโตกอลที่มีหน้าที่รับผิดชอบในการกำหนดหมายเลขที่อย่ที่ช่วยให้แพ็กเก็ตสามารถส่งในระบบ ้เครือข่ายไปยังเป้าหมายได้อย่างถกต้อง โดยอปกรณ์ค้นหาเส้นทางจะใช้หมายเลขไอพี่แอดเดรส และใช้ข้อมูลในส่วนหัวของแพ็กเก็ตไอพีในการตรวจว่าแพ็กเก็ตนั้นควรส่งออกไปทางใดของการ เชื่อมต่อเพื่อให้ส่งไปยังเป้าหมายได้ โปรโตกอลที่ใช้ในชั้นนี้มีดังนี้

1.3.1 โปรโตคอลไอพี (IP : Internet Protocol) ทำหน้าที่กำหนดรูปแบบของ แอดเครสประจำเครื่องเพื่อใช้ในการลำเลียงข้อมูลจากเครื่องต้นทางไปยังเครื่องปลายทาง า นอกจากนี้ยังทำหน้าที่เลือกเส้นทางส่งข้อมูล ตลอดจนแบ่งขนาดข้อมูลให้เหมาะกับฮาร์คเกร์ ระดับล่าง ซึ่งในปัจจุบันไอพีแอดเครสที่นิยมใช้อยู่มี 2 รุ่นด้วยกัน คือ ไอพีแอดเครสรุ่นที่ 4 มี ี รายละเอียดของเดทาแกรมดังรปที่ 5 และไอพีแอดเดรสร่นที่ 6 มีรายละเอียดของเดทาแกรมดังรป ที่ 6

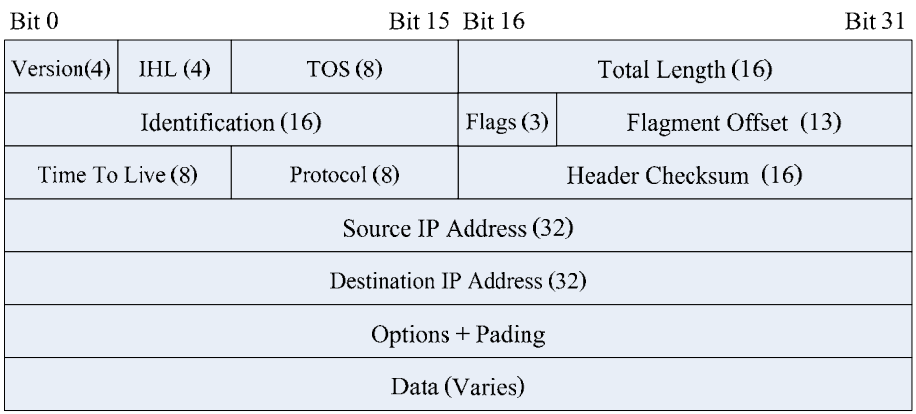

ิภาพที่ 5 ใอพีเดทาแกรมรุ่นที่ 4

ี ที่มา : สุรศักดิ์ สงวนวงศ์, <u>สถาปัตยกรรมและ โปรโตกอลทีซีพี/ไอพี</u> (กรุงเทพฯ : ซีเอ็ดยูเคชั่น จำกัด(มหาชน), 2543), 88-90.

 $\bullet$  Version ขนาด 4 บิต : แสดงรุ่นของโปร โตกอล มีค่า 4

 $\bullet$  Internet Header Length (IHL) ขนาด 4 บิต : บอกความยาวเฉพาะเฮดเดอร์ของ เดทาแกรมโดยนับจาก version จนถึงไบต์สุดท้ายก่อนที่จะถึงข้อมูล หน่วยนับความยาวจะบอกเป็น ึ จำนวนเท่าของ 4 ไบต์ (หรือ 32 บิตเวิร์ด) หาก IHL มีค่าเท่ากับ 5 จะหมายถึงส่วนหัวมีขนาด 20 ไบต์ ซึ่งเป็นค่าที่บอกว่าไม่มี options และ padding อยู่ในเคทาแกรม ¸É

 $\bullet$  Type of Service (TOS) ขนาด 8 บิต : ฟิลด์นี้ใช้กำหนดรูปแบบการให้บริการตาม ้<br>ลักษณะ โปร โตคกลแกพลิเคชัน

 $\bullet$   $\,$  Total length มีขนาด 16 บิต : บอกถึงความยาวทั้งหมดของเดทาแกรม (เฮดเดอร์ ´Ê และข้อมูล) โดยมีหน่วยนับเป็นไบต์ เนื่องจากฟิลด์นี้มีขนาด 16 บิต ไอพีเดทาแกรมจึงมีขนาดใหญ่ สุดเท่ากับ 2<sup>16</sup>-1 หรือ 65,535 ใบต์

- Identification ขบาด 16 บิ๊ต
- Flags ขนาด 3 บิต
- Fragment offset ขนาด 13 บิต

 $\bullet$  Time to Live (TTL) ขนาด 8 บิต : ฟิลด์นี้ใช้กำหนดจำนวนเราเตอร์ที่เคทาแกรม จะเดินทางผ่าน ได้หรืออีกนัยหนึ่งคือกำหนดอายุของเดทาแกรมซึ่งมีค่า ได้สูงสุดตามขนาดฟิลด์คือ ¹É 2°-1 หรือ 255 สถานีที่ส่งเคทาแกรมจะตั้งค่า TTL ไว้ที่ค่าใดค่าหนึ่ง เราเตอร์ที่รับเคทาแกรมจะ ´Ê ¹É ปรับลดค่านี้ลงหนึ่งหน่วย หากลดลงเป็น 0 เราเตอร์จะทิ้งเดทาแกรมนั้นและรายงานกลับไปด้วย ¸Ê ¹É ´Ê ไอซีเอ็มพี วิธีนี้ช่วยป้องกันปัญหาเดทาแกรมวนรอบ (routing loop) สถานีต้นทางต้องเลือกใช้ค่านี้ ให้เหมาะสม เนื่องจากหากมีค่าน้อยไปจะทำให้เ<mark>ดทาแกรมเดินทางไปไม่ถึงปลายทาง หรือหากตั</mark>้ง ºÉ ไว้มากเกินไปก็จะสร้างภาระให้ระบบเมื่อมีความผิดปกติด้านการเลือกเส้นทาง ค่าโดยปกติที่ใช้ ู้กือ 64

 $\bullet$   $\;$  Protocol ขนาด 8 บิต : ฟิลด์บอกชนิดของโปรโตกอลระดับบนที่เอ็นแกปซูเลตใน เดทาแกรม เพื่อให้สถานีปลายทางและสามารถส่งข้อมูลไปยังโปรโตกอลระดับบนได้ถูกต้อง ค่าที่ ใช้ประจำโปรโตคอล

 $\bullet$  Header Checksum ขนาด 16 บิต : ใช้ตรวจสอบความผิดพลาดเฉพาะเฮดเดอร์โดย ไม่รวมส่วนข้อมูล การคำนวณผลรวมตรวจสอบจะเริ่มต้นด้วยการให้ฟิลด์ checksum มีค่าเป็น 0 จากนั้นจึงบวกเฮดเดอร์ครั้งละ 16 บิตแบบเติมเต็มหนึ่ง (1's complement) เมื่อได้ผลลัพธ์แล้ว จะ ´Ê ´Ê ิ นำไปใส่ในฟิลด์ checksum ไอพีปลายทางเมื่อได้รับเดทาแกรมแล้วก็เพียงแต่บวกเฮดเดอร์ทั้งหมด ครั้งละ 16 บิตแบบเติมเต็มหนึ่ง หากค่าที่ได้ไม่เท่ากับศูนย์แสดงว่ามีข้อผิดพลาดในเฮดเดอร์ ´Ê ¹É

 $\overline{S}$ Source IP Address ขนาด 32 บิต : กำหนดไอพีแอดเดรสต้นทาง

Destination IP Address ขนาด 32 บิต : กำหนดไอพีแอดเดรสปลายทาง

• Option ขนาดไม่คงที่ : ใช้สำหรับกำหนดข่าวสารเพิ่มเติมสำหรับเดทาแกรม ค่าที่ ใช้ในปัจจุบันจะเกี่ยวข้องกับการรักษาความปลอคภัย และการบันทึกผลลัพธ์จากการทำงานของ คำสั่ง traceroute หรือ ping ซึ่งจะได้กล่าวในหัวข้อที่ 5.7

Padding ขนาด 0 ถึง 3 ใบต์ : ใช้สำหรับผนวกเพิ่มเพื่อให้จำนวนไบต์ของ option รวมกับ padding เป็นจำนวนเท่าของ 32 บิต ค่าในฟิลด์ padding จึงไม่มีความสำคัญใด

> Data ขนาดใม่คงที่ : ข้อมูลจากโปรโตคอลระดับบน  $\bullet$

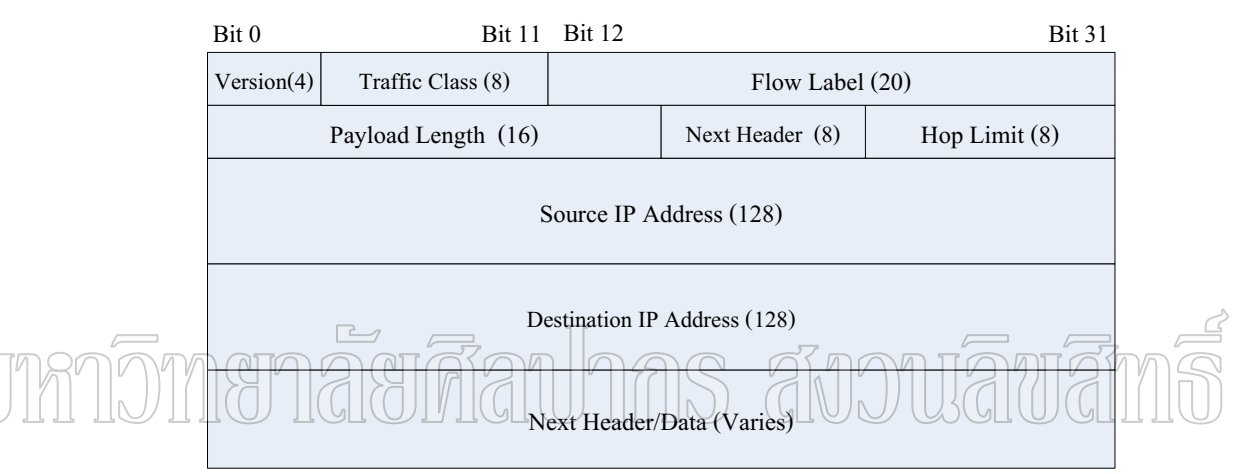

## ภาพที่ 6 ใอพีเดทาแกรมรุ่นที่ 6

ี่ ที่มา : สุรศักดิ์ สงวนวงศ์, <u>สถาปัตยกรรมและโปรโตกอลทีซีฟี/ไอพี</u> (กรุงเทพฯ : ซีเอ็ดยูเกชั่น จำกัด(มหาชน), 2543), 441-442.

- Version ขนาด 4 บิต : แสดงรุ่นของโปร โตกอล มีค่า 6
- Traffic Class ขนาด 8 บิต : กำหนดกลุ่มแพ็กเก็ตตามกลาสและลำดับกวามสำคัญ
- $\bullet$  Flow Label ขยาด 20 บิต : กำหนดรูปแบบการสื่อสาร
- Payload Length ขนาด 16 บิต : บอกขนาดข้อมูลในหน่วยไบต์โดยไม่รวมกับ

เสดเดกร์

Next Header ขนาด 8 บิท : ทำหน้าที่ทั้งตัวกำหนดชนิดโปรโตคอลและออพชั่น ประจำเคทาแกรม หากใช้จะบบจุค่าแสคงเฮคเคอร์ของออพชันที่ใช้งานที่บรรจุอยู่ต่อจากเฮคเคอร์ ปกติ

Next Hop ขนาด 8 บิต : ใช้กำหนดระยะทางที่แพ็กเก็ตจะเดินทางผ่านได้ เราเตอร์ที่ ้รับแพ็กเก็ตจะปรับค่าลดลงหนึ่งหน่วย หากเป็น 0 เราเตอร์จะกำจัดแพ็กเก็ตนั้นไป

Source IP Address ขนาด 128 บิต : กำหนดใกพีแกดเดรสต้นทาง

 $\sim$  Destination IP Address ขนาด 128 บิต : กำหนด ไอพีแอดเดรสปลายทาง

1.3.2 โปรโตกอลไอซีเอ็มพี (ICMP : Internet Control Message Protocol) สนับสนุนการควบคุมการทำงานหรือใช้รายงานสถานะความผิดพลาดที่เกิดขึ้น ¸É

 $1.3.3$  โปร โตกอลเออาร์พี (ARP : Address Resolution Protocol) ทำหน้าที่ค้นหาที่ อยู่ในชั้นสื่อสาร data link layer (MAC Address) สำหรับอุปกรณ์ที่รู้จักหมายเลขไอพี ºÉ

 $1.3.4$  โปร โตกอลอาร์เออาร์พี (RARP : Reverse Address Resolution Protocol) ทำ หน้าที่ค้นหาที่ในชั้น network layer เมื่อรู้ที่ในชั้นของ data link layer แล้ว ºÉ

 $\mathbf{1.4}\stackrel{*}{\bullet}\mathbf{\check{i}}$ นของอีเธอร์เน็ต (Ethernet Layer) หรือเดทาลิงค์ (Data Link Layer) เป็นชั้นที่ ´Ê ทำงานในระดับฮาร์ดแวร์ เช่นการกำหนดหมายเลขประจำการ์ดแลน (MAC Address)

#### 2. การส่งถ่ายข้อมูลระหว่างชั้นที่ซีพี/ไอพื **´Ê**

โปรโตคอลในแต่ละชั้นล้วนมีหน้าที่เกี่ยวข้องในการส่งผ่านข้อมูลจากสถานีต้นทาง ´Ê ¸É se de la construction de la construction de la construction de la construction de la construction de la construction de la construction de la construction de la construction de la construction de la construction de la con  $^{\prime\prime}$ ไปยังสถานีปลายทาง ข้อมูลจะถูกส่งผ่านจากโปร โตกอลระดับบนสุดจากสถานีต้นทางไปยังระดับ  $\,$   $\,$   $\,$   $\,$   $\,$ ล่างจนกระทั่งข้อมูลถูกแปลงให้อยู่ในรูปของสัญญาณไฟฟ้า จึงส่งผ่านทางผ่านเครือข่ายไปยัง ´É สถานีปลายทางโปรโตคอลระดับล่างสุดที่สถานีปลายทางจะรับสัญญาณ และส่งผ่านขึ้นไปยัง โปรโตคอลระดับบนต่อไป

เมื่อข้อมูลผ่านแต่ละระดับชั้น โปรโตคอลในชั้นนั้นจะผนวกข่าวสารกำกับการทำงาน ºÉ ´Ê ประจำโปรโตกอลซึ่งเรียกว่า โปรโตกอลเฮดเดอร์ (protocol header) เข้ากับข้อมูล เฮดเดอร์และตัว ข้อมูลจากระดับบนจะถูกส่งผ่าน ไปยังระดับล่าง โปรโตคอลระดับล่างจะมองเฮดเดอร์และตัว ข้อมูลรวมเป็นเสมือนข้อมูลและเพิ่มเฮคเคอร์ประจำชั้นเข้าไป ข้อมูลเคิมจึงมีเฮคเคอร์หุ้มเป็นชั้น ๆ ·É ´Ê ´Ê กระบวนการนี้เรียกว่า การเอื่นแคปซูเลต (encapsulation) ¸Ê

เมื่อสถานีปลายทางใค้รับแพ็กเก็ตก็จะคำเนินการส่งใปตามลำดับชั้น โปรโตคอล ประจำชั้นจะถอดเฮดเดอร์ออกและส่งส่วนที่เหลือไปยังชั้นถัดไป เฮดเดอร์จะถูกถอดออกเหลือ ´Ê ¸É ´Ê เฉพาะข้อมูลเมื่อถึงชั้นบนสุด กระบวนการนี้เรียกว่า การดีแคปซูเลต (decapsulation) ºÉ ´Ê ¸Ê

การเอ็นแคปซูเลตและการดีแคปซูเลต สามารถแสดงได้ดังรูปที่ 7 การเอ็นแคปซูเลต และดีแคปซเลตของที่ซีพี/ไอพี

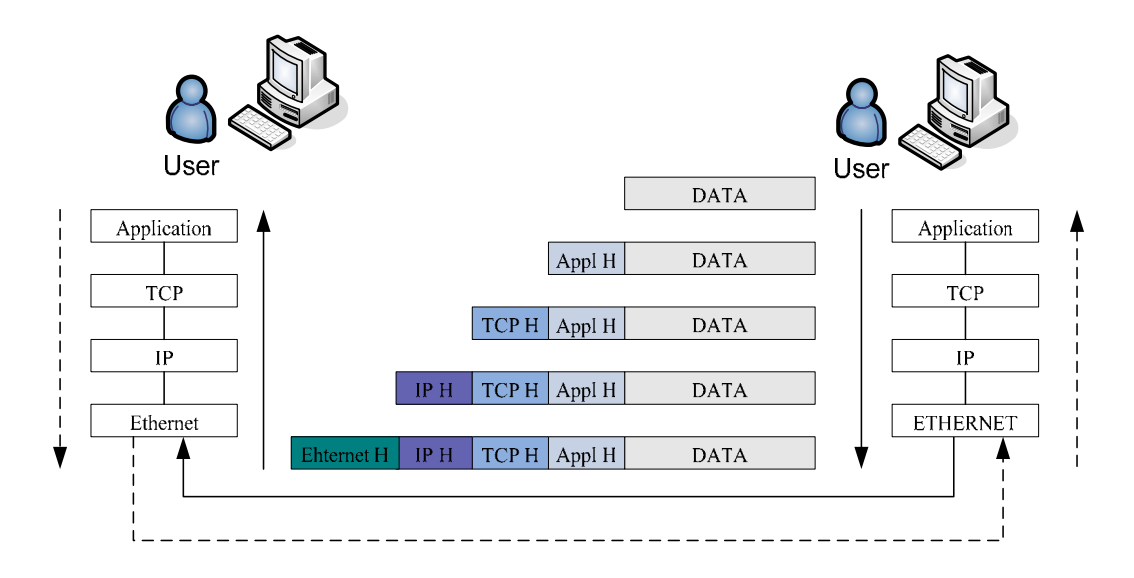

ภาพที่ 7 แสคงการเอ็นแคปซูเลตและดีแคปซูเลตแพ็กเก็ตของทีซีพี/ไอพี

Appl H : Application Header

TCP H : TCP Heard

IP H : IP Header

## Ethernet H: / Ethernet Header ( สังกากบัลฑ

## 3. การประมวลผลของอุปกรณ์ค้นหาเส้นทาง

จากผู้ผลิตอุปกรณ์ค้นหาเส้นทาง (Cisco 2007 b) ใค้อธิบายเกี่ยวกับการประมวลผล se de la construction de la construction de la construction de la construction de la construction de la construction de la construction de la construction de la construction de la construction de la construction de la con ของอุปกรณ์ค้นหาเส้นทาง เพื่อให้ทราบว่าการประมวลผลของอุปกรณ์ค้นหาเส้นทางทำงานสูง ิ หรือผิดปกติหรือไม่ โดยให้สังเกตหรือปฏิบัติ ดังนี้

3.1 โดยใช้คำสั่ง show process cpu

 $3.2$  ประสิทธิภาพในการทำงานช้าลง (slow performanc)

3.3 การตอบสนองการทำงานช้าลงหรือหยุดทำงาน เช่น การตอบสนองของการใช้ คำสั่ง telnet ใปยังอุปกรณ์ค้นหาเส้นทาง การตอบสนองเมื่อใช้การต่อผ่านคอนโซล (console port) ิ การตอบสนองจากการใช้คำสั่ง ping หรืออุปกรณ์ค้นหาเส้นทางไม่มีการแพ็กเก็ตใหม่ไปยัง ือปกรณ์ค้นหาเส้นทางตัวอื่น

แนวทางตรวจสอบและแก้ไขเมื่อการประมวลผลของอุปกรณ์ค้นหาเส้นทางมีค่าสูง มี วิธีดังนี้

 $\bullet$  โดยการตรวจสอบว่าเครื่องคอมพิวเตอร์ในระบบเครือข่ายมี worm หรือไวรัส ºÉ คอมพิวเตอร์หรือไม่ ถ้าหากตรวจสอบได้ว่าเป็น worm หรือไวรัส สามารถที่ใช้คำสั่ง access-list ควบคุมปัญหานี้ได้

 $\bullet$  โดยการตรวจสอบจากใช้คำสั่งshow logging เพื่อตรวจสอบว่ามีข้อผิดพลาด ้<br>เกิดขึ้นหรือไม่

โดยการตรวจสอบการทำงานของแต่ละชนิดต่อไปนี้ ว่ามีการทำงานอยู่มากน้อย

เพียงใด

- o ARP Input
- O BGP Router High CPU หรือ BGP Scanner High CPU
- o EXEC High CPU Utilization
- o Hybridge Input
- o IP Input
- o IP SNMP (Simple Network Management Protocol)

การอ่านค่<mark>าต่าง ๆ จากการใช้คำสั่ง</mark> show process cpu เมื่อใช้คำสั่งจ<u>ะแ</u>สดงร<u>ายละ</u>เอียด ´É

## คั่งนี้ CPU utilization for five seconds:  $X\%$  /  $Y\%$ ; one minute :  $Z\%$ ; five minutes : W%

 PID Runtimes(ms) invokes uSecs 5Sec 1Min 5Min TTY Process  $\boldsymbol{\mathrm{X}}$  : ค่าเฉลี่ยรวมทั้งหมดการทำงาน (interrupts และ process) เมื่อ 5 นาทีที่ผ่านมา โดย ¸É ´Ê

ค่าการทำงานของซีพียูเท่ากับ  ${\bf X} - {\bf Y}$ 

 $\boldsymbol{\mathrm{Y}}$  : ค่าเฉลี่ยการทำงานของ interrupts เมื่อ 5 นาทีที่ผ่านมา ¸É

Z : ค่าเฉลี่ยรวมทั้งหมดของการทำงาน เมื่อ 1 นาทีที่ผ่านมา ´Ê

W : ค่าเฉลี่ยรวมทั้งหมดของการทำงาน เมื่อ 5 นาทีที่ผ่านมา ∫ ´Ê

PID : Process ID

Runtimes : ค่าซีพียที่ใช้ในการทำงาน (หน่วยเป็น milliseconds)

uSec : ค่า Microseconds ของของซีพียูที่ใช้ทำงานของแต่ละ process ที่อ้างถึง

5Sec : ค่าการทำงานของซีพีย เมื่อ 5 วินาทีที่ผ่านมา

1Sec : ค่าการทำงานของซีพียู เมื่อ 1 นาทีที่ผ่านมา

5Min : ค่าการทำงานของซีพียู เมื่อ 5 นาทีที่ผ่านมา

 $TTY: \vec{p}$  Terminal ที่กำลังทำงาน (0 – 2 : ภายใน 3 – 15 : จากภายนอก เช่น telnet) Process : ชื่อของการทำงาน

**4. ª·¸µ¦´´o°¤¼¨¦³Á¦º°nµ¥ Ã¥ª·¸ Packet Sniffer** 

การใช้วิธี Packet Sniffer (เรื่องไกร รังสิพล 2544 : 79-91) เป็นเครื่องมือสำหรับการ ดักอ่านแพ็กแก็ตข้อมูลที่มีการรับส่งบนเน็ตเวิร์ก เดิมทีคำว่า Sniffer นั้นเป็นเครื่องหมายทางการค้า l<br>
<sub>i</sub> ซึ่งจดทะเบียนไว้โดยบริษัท Network Associates Inc. ในสหรัฐฯ เพื่อใช้ในผลิตภัณฑ์ของตนเองชื่อ Sniffer Network Analyzer ซึ่งเป็นโปรแกรมวิเคราะห์เน็ตเวิร์ก โดยอาศัยการดักอ่านข้อมูลทั้งหมด ´Ê ็บนเน็ตเวิร์กมาทำการวิเคราะห์แยกแยะการใช้งานเน็ตเวิร์กออกไปตามโปรโตคอลที่ใช้งานกันอยู่ เพื่อช่วยในการวางแผน ตรวจสอบและแก้ไขข้อบกพร่องที่อาจมีขึ้นในเน็ตเวิร์ก แต่เนื่องจากคำนี้ ºÉ l<br>
<sub>i</sub> เป็นที่เรียกขานกันแพร่หลายจนเป็นที่เข้าใจกันว่าสนิฟเฟอร์เป็นเครื่องมือที่ดักอ่านข้อมูลบน ¸É l<br>
<sub>i</sub> เน็ตเวิร์ก ซึ่งหากจะเรียกให้ถูกต้องแล้วอุปกรณ์ประเภทนี้ควรจะเรียกว่า Network Wire Tapping ¹É Device สนิฟเฟอร์มืองค์ประกอบพื้นฐาน 4 ส่วนคือ

 $\bullet$  Hardware หมายถึงอุปกรณ์อิเล็กทรอนิคส์ต่างๆ ที่สามารถดักอ่านสัญญาณ จากเน็ตเวิร์กเข้ามาใค้ และสามารถนำสัญญาณที่ได้ส่งต่อไปประมวลผลออกมาเป็นข้อมูลทาง คอมพิวเตอร์ได้ ซึ่งมีหน้าที่หลักคือจัดการกับการรับข้อมูลในระดับฟิสิคัล เช่นระดับแรงดัน ้สัญญาณรบกวนการแก้ไขข้อผิดพลาดของสัญญาณ อุปกรณ์นี้โดยทั่วไปก็คือเน็ตเวิร์กอะแดปเตอร์ ีนึนเคิง

 $\bullet$  Driver เป็นโปรแกรมระดับล่างที่ควบคุมการดักข้อมูลของฮาร์ดแวร์ และนำ ¸É สัญญาณที่ได้จากฮาร์คแวร์ไปเก็บเป็นข้อมูลคิบรอการประมวลผลในลำดับถัดไป

 $\bullet$  Buffer เป็นหน่วยความจำที่ใช้พักข้อมูลจากการคักมาได้ของDriver โดยจะทำ การจัดเก็บเพียงชั่วคราว และหมุนเวียนข้อมูลใหม่เข้ามาเสมอเมื่อมีข้อมูลใดปรากฎขึ้นบนเน็ตเวิร์ก ´É ºÉ ำถไกการนำข้อมูลจากไครเวอร์มาเก็บยังบัฟเฟอร์นี้จะเป็นตัวบ่งบอกสมรรถนะของการคัก ข้อมูล •ของสนิฟเฟอร์นั้นว่าจะสามารถคักข้อมูล ได้ความเร็วสูงสุดเท่าใด หากกระบวนการนำข้อมูล ไป เก็บเป็นไปอย่างล่าช้า ย่อมทำให้สนิฟเฟอร์ไม่สามารถดักข้อมูลที่อยู่บนเน็ตเวิร์กได้ทันและต้อง ปล่อยข้อมูลนั้นทิ้งไป ´Ê

• Software อทำหน้าที่จัดการข้อมูลที่ได้รับเข้ามาโดยการประมวลผลตาม วัตถุประสงค์ของการดักอ่านข้อมูลนั้น เนื่องจากข้อมูลดิบที่ดักอ่านขึ้นมาได้นั้นจะเป็นข้อมูลใน ´Ê ระดับต่ำ คือ Data Link Layer ซึ่งจะมีข้อมูลที่ยังไม่ได้ผ่านการดีมัลติเพล็กซ์และจัดรูปแบบให้ ÉÎ เข้าใจได้ สิ่งที่ได้จะเป็นข้อมูลเลขฐานสอง 0 กับ 1 จำนวนมหาศาลที่ต้องมาแปลความหมายกันอีก อีกประการหนึ่งคือข้อมูลที่ดักอ่านมาได้นั่นเป็นข้อมูลจากการสื่อสารของทุก ๆ โฮสต์ที่ใช้เน็ตเวิร์ก นั่นร่วมกันอยู่ ผสมปนเปกันอย่างไร้ระเบียบและไม่มีการแยกแยะว่าเป็นการสื่อสารเรื่องอะไร  $\ddot{\phantom{a}}$ ระหว่างโฮสต์ใดกับโฮสต์ใด การที่จะแปลความหมายของข้อมูลเหล่านี้ได้ก็จำเป็นอย่างยิ่งที่จะต้อง  $\vdots$ 

มีโปรแกรมสำหรับทำหน้าที่จัดการกับกองข้อมูลขนาดใหญ่นี้ให้อยู่ในรูปแบบที่สามารถเข้าใจได้ มากขึ้น นั่นคือทำหน้าที่คล้ายคลึงกับการดีมัลติเพล็กของโปร โตคอลปกติ แต่จะมีข้อแตกต่างคือจะ ¹Ê ´É ∫ ้เป็นการคืมัลติเพล็กซ์ของข้อมูลทุก ๆ โฮสต์โดยใม่สนใจว่าเป็นข้อมูลของโฮสต์ใด

หลังจากข้อมูลผ่านการคีมัลติเพล็กซ์แล้วก็จะอยู่ในรูปที่สามารถเข้าใจ ได้ง่ายขึ้น ิ มัลติเพล็กซ์ได้จนถึงโปรโตกอลเลเยอร์ที่สูงเช่น HTTP, SMTP สนิฟเฟอร์ส่วนใหญ่จึงทำให้การ เก็บข้อมูลคิบ ไว้ก่อนแล้วค่อยนำมาประมวลผลในภายหลัง ซึ่งจะมีประสิทธิภาพและความ ¹É เที่ยงตรงมาก และเครื่องคอมพิวเตอร์เป็นฮาร์ดแวร์ที่นิยมนำมาเป็นสนิฟเฟอร์มากที่สุด ∫

การที่สนิฟเฟอร์สามารถคักอ่านข้อมูลที่อยู่บนเน็ตเวิร์กได้นั้นมีสาเหตุที่สำคัญคือ ด้วย ¸É ลักษณะของโปรโตคอลอีเธอร์เน็ตที่ใช้หลักการกระจายของข้อมูล ไปยังทุกโฮสต์ที่อยู่ในเน็ตเวิร์ก และอาศัยโฮสต์แต่ละตัวทำหน้าที่จำแนกการสื่อสารของตนเอง นั่นหมายความว่าข้อมูลทุกแพ็กเก็ต ºÉ ´É ที่ใช้สื่อสารกันนั้นได้ถูกต้องนั้นโฮสต์แต่ละตัวจะต้องมีกระบวนการที่สามารถรู้ได้ว่าข้อมูล แพ็กเก็ตใดเป็นของตนเอง และข้อมูลแพ็กเก็ตใดมิใช่ของตนเอง ทุกๆ แพ็กเก็ตที่กระจายลงบน เน็ตเวิร์กนั้นจะมีหมายเลขระบุชัดเจนคือ MAC Address ซึ่งจะเป็นสิ่งที่บอกว่าแพ็กเก็ตมาจาก ´Ê se de la construction de la construction de la construction de la construction de la construction de la construction de la construction de la construction de la construction de la construction de la construction de la con ฮาร์คแวร์ใดในเน็ตเวิร์ก ทำให้สามารถระบุ<u>ไ</u>ด้ว่าแพ็กเก็ตนั้นส่งมาจากโฮสต์ใด และต้องการส่งให้ ´Ê โฮสต์ใค/โหมดการทำงานที่อนุญาตให้ฮาร์คแวร์รับข้อมูลของผู้อื่นเข้ามาใค้โดยไม่มีการปิดกันนั้น ¸É ´Ê เรียกว่า โพรมิสคูอัสโหมด (Promiscuous Mode) เป็นโหมดที่ทำให้ฮาร์ดแวร์อ่านข้อมูลดิบทั้งหมด ´Ê บนเน็ตเวิร์กเข้ามาในเครื่องคอมพิวเตอร์ของตนเองใด้โดยใม่สนใจว่าจะเป็นของใคร ส่งให้ใคร และเป็นการละเมิดข้อบังคับของโปร โตคอลหรือไม่

#### 5. งานวิจัยที่เกี่ยวข้อง **¸É ¸É**

่ งานวิจัย ระบบกระจายการตรวจวัดและเฝ้าดูการส่งข้อมูลในระบบเครือข่าย (ไพศาล "ใตรชวโรจน์ 2547) ใด้ศึกษาระบบกระจายการตรวจจับและเฝ้าดูการส่งผ่านข้อมูลในระบบ เครือข่ายของมหาวิทยาลัย ด้วยวิธีดักจับข้อมูลในลักษณะของโปรแกรม Packet Sniffer และ โปรแกรม Visual C# และ โปรแกรม ASP.Net ในการพัฒนาระบบด้วย การคักจับข้อมูลที่ส่งผ่าน ระบบเครือข่าย การศึกษาให้ความสนใจเกี่ยวกับโปรโตคอล TCP, UDP, ICMP และ ARP โดย วัดผลการตรวจจับและเฝ้าดูในเชิงปริมาณ เพื่อวัดความแออัคบนระบบเครือข่ายและประเมิน ºÉ ประสิทธิภาพของระบบเครือข่าย สามารถรองรับการทำงานได้หรือไม่ และวิเคราะห์ผลว่าเป็นไป ตามจุดประสงค์ของการติดตั้งและออกแบบ ไว้หรือไม่ โดยสรุปปริมาณการใช้งานบนระบบ เครือข่ายตามคาบเวลาที่กำหนดไว้ จากผลการประเมินประสิทธิภาพความถูกต้องของระบบอยู่ใน เกณฑ์ที่มีประสิทธิภาพคีมากและเป็นมาตรฐาน ระบบมีการจำแนกประเภทจำนวนขนาคของ ข้อมูลได้อย่างถูกต้อง

งานวิจัย ระบบวิเคราะห์ข้อมูลผู้บุกรุกแจ้งเตือนไปยังโทรศัพท์มือถือ (สันติ ิ คลนภาเขตดำเกิง 2547) ใด้ศึกษาวิธีการดักจับข้อมูลผู้บุกรุกด้วยโปรแกรม Snort และ Swatch เพื่อ ู้ ตรวจวัดพฤติกรรมการส่ง ICMP Echo Request จำนวนมาก (Ping Flooding) การส่ง TCP SYN แพ็กเก็ตจำนวนมาก (SYN Flooding) การลักลอบสแกนต์พอร์ต (Stealth Post Scan) การสแกนหา ระบบปฏิบัติการ (OS Determination Scan) และโจมตีเว็ปไซต์โดยใช้ช่องโหว่ของซีจีไอ (Web CGI Attack) จากการประเมินผลของระบบถือว่าสามารถวิเคราะห์ข้อมูลผู้บุกรุกแต่ละประเภทได้ ในเกณฑ์ดี

 $\,$ งานวิจัย การจัดการแบนท์วิธในเครือข่ายด้วยลินุกซ์ (สุทธิชัย สุทธิทศธรรม 2550) ได้ ์ศึกษาโดยการใช้ระบบปฏิบัติการลินุกซ์ร่วมกับการใช้โปรแกรม tc (Traffic Control) และ โปรแกรม iptables มาพัฒนาการสร้างกฎของการใช้แบนด์วิธของแต่ละเครื่องคอมพิวเตอร์หรือ l<br>
<br> กลุ่มเครื่องคอมพิวเตอร์ (IP Address หรือ Subnet)โดยควบคุมปริมาณการใช้ทราฟฟิก ด้วยวิธีการ ºÉ กำหนดพารามิเตอร์ เช่น Priority – ความเร็วขั้นต่ำ และความเร็วสูงสุด เป็นต้น ซึ่งโปรแกรม tc ´Ê สามารถแยกแพ็กเก็ตออกตามคลาสหรือหมวดหมู่ที่กำหนดไว้ได้ จากนั้นนำผลที่แยกหมวดหมู่ไป ´Ê ใช้ในนโยบาย (Policy) ที่กำหนดไว้เช่น ถ้าหากอัตราความเร็วเข้ามาเกินที่กำหนดไว้สงสดลินกต์ จะทำการลบแพ็กเก็ตทิ้งไปหรือใช้การ burst ของแพ็กเก็ต จากผลการวิจัยพบว่าสามารถควบคุม และจัดการแบนด์วิธ ได้ในระดับที่น่าพอใจ จากงานของสุทธิชัย ผู้พัฒนาระบบจำกัดการ ประมวลผลอุปกรณ์ค้นหาเส้นทาง ใด้นำเทคนิคการควบคุมแบนท์วิธ<sub>ิ</sub>การรับส่งข้อมูลบนระบบ เครือข่าย การกำหนดความสำคัญผู้ใช้ (Priority) การเปิดหรือปิดช่องทางการติดต่อสื่อสาร ิมาพัฒนากฎหรือนโยบายควบคุมการส่งผ่านแพ็กเก็ตไปยังอุปกรณ์ค้นหาเส้นทาง สำหรับควบคุม หรือกำจัดการประมวลผลของอุปกรณ์ค้นหาเส้นทาง เพื่อให้เป็นไปตามเป้าหมายที่วางไว้

## ำเทที่ **3**

#### วิธีการดำเนินการวิจัย

การคำเนินงานของการพัฒนาระบบจำกัดการประมวลผลของอุปกรณ์ค้นหาเส้นทาง ผู้พัฒนาใช้โปรแกรมที่เป็น Open Source มาใช้พัฒนาเป็นหลัก และแบ่งขั้นตอนการคำเนินการวิจัย ´Ê ครั้งนี้ แบ่งเป็น 5 ขั้นตอน คังนี้ ´Ê

> ขั้นตอนที่ 1 การศึกษาและออกแบบระบบ ขั้นตอนที่ 2 การพัฒนาระบบ ขั้นตอนที่ 3 การทดสอบบนระบบเครือข่ายต้นแบบ (Prototype Network System) ขั้นตอนที่ 4 การทดสอบบนระบบเครือข่ายจริง ขั้นตอนที่ 5 การสรุปผลและทำรายงาน รายละเอียดในแต่ละขันตอนแ<mark>สดงดัง</mark>นี้ ´Ê

## Inns สังวงเลิขเสี า<br>การศึกษาและออกแบบระบบ

## **1.1 ´Ê°µ¦«¹¬µ¦³**

้ขั้นตอนในการศึกษาระบบ จะศึกษาถึงปัจจัยหรือสาเหตุต่าง ๆ ที่มีผลต่อการ ประมวลผลของอุปกรณ์ค้นหาเส้นทาง โดยศึกษาเครื่องมือที่มีอยู่ในระบบ Open Source เพื่อใช้ สำหรับข้อมูลที่ส่งผ่านบนระบบเครือข่ายคอมพิวเตอร์ เครื่องมือสำหรับควบคุมรับส่งข้อมูล (traffic control) และเครื่องมือสำหรับเปิดหรือปิดการรับส่งข้อมูล (firewall) เพื่อนำข้อมูลที่ได้มา ศึกษาวิเคราะห์และออกแบบระบบในขั้นตอนต่อไป ซึ่งจากการศึกษาผู้พัฒนาได้เขียนโปรแกรม ¹É ด้วยภาษา perl, และ php มาใช้ในการตรวจจับ ควบคุม เปิดและปิดการรับส่งข้อมูลในระบบ เครือข่ายคอมพิวเตอร์ และระบบแจ้งเตือน เก็บสถิติและรายงานผลผ่านเว็บ ซึ่งทำให้ผู้ดูแลระบบ ่ สามารถรับข่าวได้อย่างทันท่วงที่ และสามารถตรวจสอบผลผ่านเว็บไซต์ และจากการศึกษา ผู้พัฒนาได้แบ่งขั้นตอนการศึกษาและการดำเนินงาน ดังนี้ ´Ê

> 1.1.1 ศึกษาการทำงานและคำสั่งต่าง ๆ ในการจัดการอุปกรณ์ค้นหาเส้นทาง ´É

1.1.2 ศึกษาถึงปัจจัยหรือสาเหตุ ที่ทำให้การประมวลผลของอุปกรณ์ค้นหา เส้นทางทำงานมากหรือทำให้ cpu utilization สูงขึ้น หรือทำงานช้า หรือหยุดการทำงานการ ¹Ê รับส่งผ่านข้อมูล

์ศึกษาวิธีการตรวจจับผู้บุกรุกและวิธีการบุกรุกในรูปแบบต่าง ๆ  $1.1.3$ 

ศึกษาการทำงานของโปรแกรม tc, cbg, iptables  $114$ 

ศึกษาการรับส่งข้อมูลผ่านระบบเครือข่ายคอมพิวเตอร์ ตั้งแต่เริ่มรับส่ง  $1.1.5$ และสิ้นสุดการรับส่งในแต่ละครั้ง

> ์ศึกษาการทำงานของระบบปฏิบัติการลินุกซ์  $1.1.6$

ศึกษาการเขียนโปรแกรมบนระบบปฏิบัติการลินุกซ์  $1.1.7$ 

้เพื่อใช้สำหรับ ศึกษาการทำงานของโปรแกรม mrtg และ rrdtools  $1.1.8$ ่ แสดงผลการทำงานรับส่งผ่านข้อมูลของระบบที่พัฒนา แสดงสถิติการทำงานของการประมวลผล ของอุปกรณ์ค้นหาเส้นทาง

้ศึกษาและติดตั้งระบบปฏิบัติการลินุกซ์บนเครื่องใมโครคอมพิวเตอร์เพื่อ  $1.1.9$ ใช้ทำหน้าที่เป็นอุปกรณ์ค้นหาเส้นทาง (linux pc router)

1.1.10 ศึกษาระบบ log file ของโปรแกรม Check Point

### 1.2 ขั้นตอนการออกแบบระบบ

าารออกแบบระบบจำกัดการประมวลผลอุปกรณ์ค้นหาเส้นทาง ใค้ออกแบบ ขึ้นดอนการทำงานดังใดอะแกรมภาพที่ 8 แสดงการวิเคราะห์และออกแบบระบบ ซึ่งแต่ละส่วนมี  $(G|W)_N$ รายละเอียดดังนี้

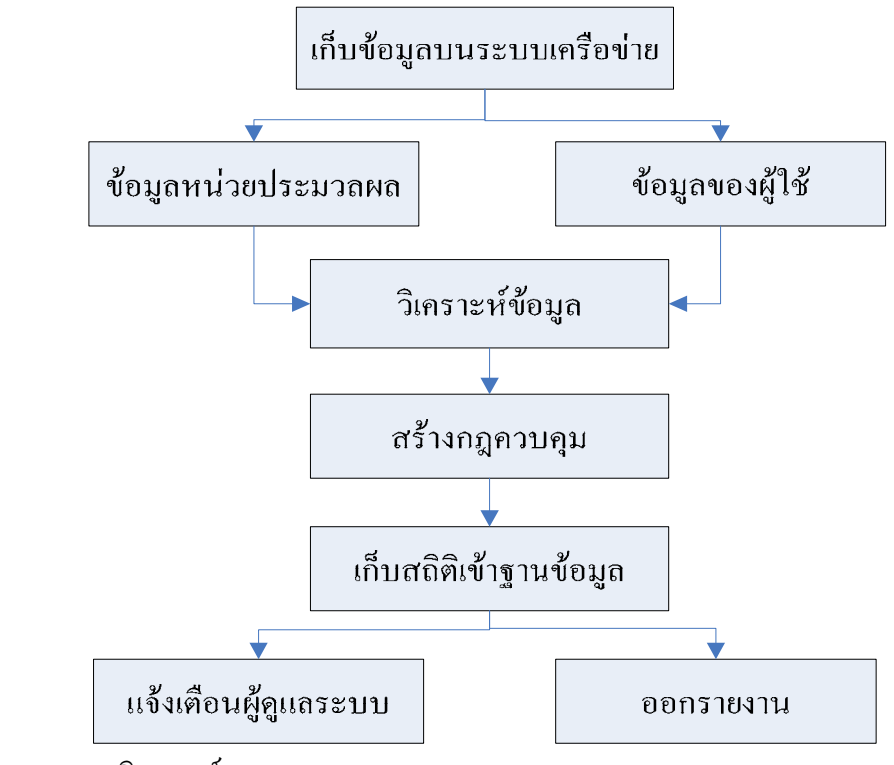

ี ภาพที่ 8 แสดงการวิเคราะห์และออกแบบระบบ

### 1.2.1 การเก็บข้อมูลบนระบบเครือข่าย

ในขั้นตอนนี้แบ่งเป็น 2 ส่วน คือ ส่วนแรก การเก็บข้อมูลเพื่อใช้เป็นข้อมูล ¸Ê ้ต้นแบบ สำหรับการศึกษาวิเคราะห์ และนำไปใช้พัฒนาการจำลองการทำงานของระบบ โดยเก็บ ข้อมูลการประมวลผลของอุปกรณ์ค้นหาเส้นทาง (Router CPU Utilization) ผ่านโปรโตคอลเอส เอ็นเอ็มพี (SNMP : Simple Network Management Protocol) และข้อมูลการใช้งานบนระบบ เครือข่ายของผู้ใช้ (Network Traffic) จากโปรแกรมที่พัฒนาขึ้นด้วยภาษา Perl แต่ข้อมูลที่จัดเก็บ นั่นจะเลือกเก็บเฉพาะช่วงเวลาที่ค่าเฉลี่ยของการประมวลผลของอุปกรณ์ค้นหาเส้นทางมีค่าตั้งแต่ ´Ê 90 เปอร์เซ็นขึ้นไปเท่านั้น และเก็บข้อมูลครั้งละ 5 นาที ´Ê ´Ê

ส่วนที่สอง การเก็บข้อมูลสำหรับการทำงานของระบบ ในส่วนของการเก็บ ข้อมูลการประมวลของอุปกรณ์ค้นหาเส้นทางนั้น จะเก็บข้อมูลเมื่อเวลาผ่านไปทุก 30 วินาที และ ´Ê เก็บค่าเฉลี่ยของการประมวลผลที่ 5 วินาที 1 นาที และ 5 นาที จากโปรแกรมที่พัฒนาขึ้นด้วยภาษา Perl ผ่านโปรโตคอลเทลเน็ท (telnet) และสำหรับข้อมลการใช้งานบนระบบเครือข่ายของผ้ใช้นั้น ้ จะแบ่งการจัดเก็บออกเป็น 4 ช่วง ช่วงเวลาละ ๆ 10 นาที หมนเวียนกันไป และลบข้อมลช่วงนั้น ออกจากฐานข้อมูล ถ้าพบว่าในช่วงเวลานั้นค่าการประมวลผลของอุปกรณ์ค้นหาเส้นทางมีค่าไม่ ´Ê เกิน threshold ที่กำหนด ไว้ แต่ถ้าสูงกว่าจะนำข้อมูล ไปวิเคราะห์เพื่อสร้างกฎควบคุมต่อ ไป ºÉ

**1.2.2 การวิเคราะห์ข้อมูล** 

ในขั้นตอนนี้เป็นการวิเคราะห์หาสาเหตุว่าอะไรเป็นต้นเหตุ ที่ทำให้การทำงาน ของการประมวลผลของอุปกรณ์ค้นหาเส้นทาง สูงกว่าค่า threshold ซึ่งจะต้องหาให้ได้ว่า ไอพี แอคเครสใคได้ติดต่อไปไอพีแอคเครสใค และใช้บริการอะไรหรือใช้พอร์ตอะไรติดต่อกัน หรือมี ึ จำนวนเซสชั่น (session) มากน้อยเพียงใด ตลอคจนมีขนาดของข้อมลในการรับส่งเล็กหรือใหญ่ ในช่วงเวลาก่อนที่ค่าการประมวลผลการทำงานของอปกรณ์ค้นหาเส้นทาง จะมีค่าสงเกินค่า threshold แล้วนำข้อมูลที่ได้มาสร้างกฎควบคุมการรับส่งข้อมูลผ่านระบบ ซึ่งเขียนผังดำเนินงานได้ ดังภาพที่ 9 ขั้นตอนการวิเคราะห์ข้อมูล

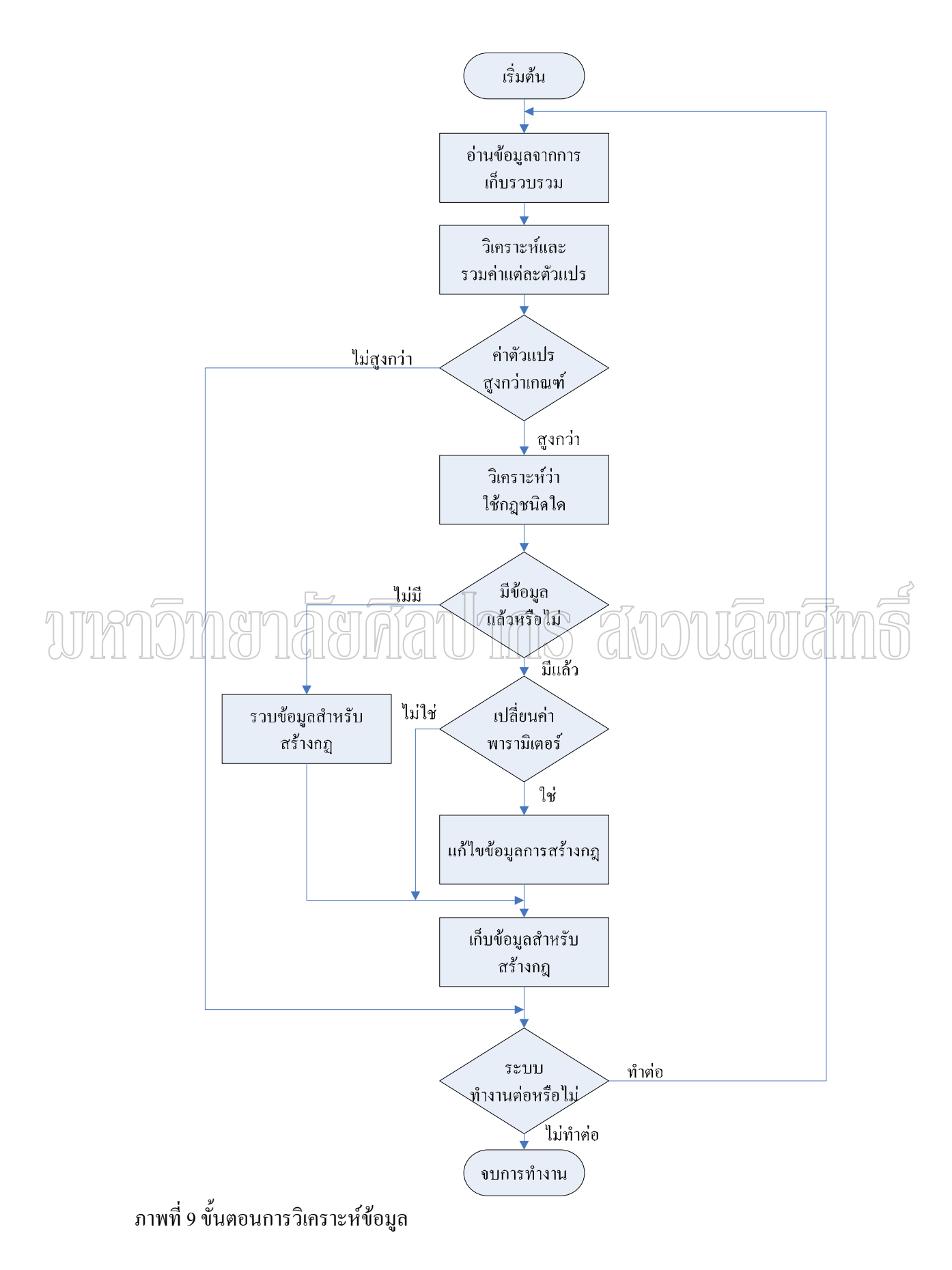

## 1.2.3 การสร้างกฎควบคุม

ในขั้นตอนนี้เป็นขั้นตอนกำหนดกฎควบคุมการรับส่งข้อมูล โดยใช้ ´Ê ความสามารถของโปรแกรม cbq และโปรแกรม iptables ทำหน้าที่ควบคุม โดยมุ่งเน้นให้ผู้ใช้ยังคง ¸É สามารถติดต่อสื่อสาร ได้เหมือนก่อนมีการควบคุม มากกว่าการยับยั้งไม่ให้ใช้งาน และติดตามผล กฏที่สร้างขึ้นมาสามารถควบคุมการประมวลผลของอุปกรณ์ค้นหาเส้นทางให้มีค่าลดลงมาอยู่ใน ∫ ¹Ê เกณฑ์ที่กำหนดหรือไม่ เมื่อมีการปรับค่าพารามิเตอร์ให้เหมาะสม จากนั้นเก็บข้อมูลที่ได้ลง ´Ê ฐานข้อมูล ซึ่งการสร้างกฎควบคุมมีอยู่ 2 วิธี คือ วิธีแรก การสร้างกฎโดยผู้ดูแลระบบหรือผู้พัฒนา ¹É เป็นผู้กำหนดเงื่อนไขขึ้นเอง (Manual Policy) โดยอาศัยข้อมูลที่ได้ศึกษาวิเคราะห์มาจากเอกสาร หรืองานวิจัยต่าง ๆ เช่น โปรโตกอลที่ใช้ในการติดต่อสื่อสาร ลักษณะของโปรแกรมที่ใช้งาน พอร์ตที่เปิดให้บริการหรือเครื่องคอมพิวเตอร์ที่ได้รับการยกเว้น เป็นต้น และกฎที่สร้างขึ้นมานี้อาจ ºÉ ¹Ê ้มีการเปลี่ยนแปลงค่าพารามิเตอร์ให้เหมาะสมตามสภาวะการใช้งาน วิธีที่สอง การสร้างกฎแบบให้ ระบบเรียนรู้ โดยระบบจะนำข้อมูลที่ได้จากขั้นตอนการวิเคราะห์ข้อมูลมาสร้างกฎควบคุม ´Ê

ระบบจำกัดการประมวลผลของอปกรณ์ค้นหาเส้นทาง ผ้วิจัยใด้ออกแบบการสร้างกฎ  $\,$ ควบคุมเป็น 3 วิธี คือ การควบคุมปริมาณูของข้อมูลที่รับส่ง (Bandwidth Model) การกำหนด  $_{\geq}$ ªµ¤Îµ´°o°¤¼¨ (Priority Model) ¨³µ¦j°´µ¦no°¤¼¨ (Deny Model) ¹ÉÂn¨³ª·¸¤¸  $\frac{1}{2}$ ายละเอียด ดังนี้

1.2.3.1 การควบคุมปริมาณของข้อมูลที่รับส่ง (Bandwidth Model) เป็นวิธี ควบคุมปริมาณของข้อมูลที่รับส่ง เมื่อตรวจพบว่ามีไอพีแอดเครสเครื่องคอมพิวเตอร์ของผู้ใช้ รับ ºÉ หรือส่งข้อมูลปริมาณมาก จนกระทั่งทำให้ค่าการประมวลผลของอุปกรณ์ค้นหาเส้นทาง (Router ` CPU Utilization) มีค่าสูงกว่า threshold ที่กำหนดใว้ ซึ่งวิธีนี้จะกำหนดขนาดแบนท์วิธการรับหรือ ส่งให้กับไอพีแอสเครลเครื่องคอมพิวเตอร์ที่ตรวจพบ

1.2.3.2 การกำหนดความสำคัญของข้อมูล (Priority Model) เป็นวิธีกำหนด ความสำคัญ (priority) ของการรับหรือส่งข้อมูล เมื่อตรวจพบว่ามีไอพีแอคเครสเครื่องคอมพิวเตอร์ ºÉ ของผู้ใช้ ใค้สร้างการเชื่อมต่อ (connection) เพื่อรับหรือส่งข้อมูลบนระบบเครือข่ายจำนวนมากไป ºÉ ºÉ ยังเครื่องคอมพิวเตอร์เครื่องใดเครื่องหนึ่ง แต่ข้อมูลที่รับหรือส่งมีปริมาณใม่มากหรือไม่สูงกว่า ºÉ threshold ของ Bandwidth Model แต่ทำให้ค่าการประมวลผลของอุปกรณ์ค้นหาเส้นทาง (Router CPU Utilization) มีค่าสูงกว่า threshold ที่กำหนดไว้ ระบบจำกัดการประมวลผลของอุปกรณ์ค้นหา เส้นทาง จะลคระดับความสำคัญ (priority) การรับหรือส่งข้อมูลของ ไอพีแอคเครสเครื่อง l<br>
<br> คอมพิวเตอร์ที่ตรวจพบ จากระดับความสำคัญสูงสุดที่ระดับความสำคัญเป็น 7 มาเป็นระดับ 3 สำหรับการตรวจพบครั้งแรก และเป็นระดับ 1 สำหรับการตรวจพบครั้งที่ 2 ´Ê ´Ê

1.2.3.3 การป้องกันการส่งข้อมูล (Deny Model) สำหรับวิธีนี้ผู้วิจัยให้ ความสำคัญมากที่สุด เนื่องจากการประมวลผลของอุปกรณ์ค้นหาเส้นทางมีค่าสูงใค้จากหลาย สาเหตุ เมื่อระบบตรวจพบว่าไอพีแอคเครสเครื่องคอมพิวเตอร์ของผู้ใช้ มีการรับส่งข้อมูลปริมาณ ºÉ มากและมีการสร้างการเชื่อมต่อ (connection) การรับหรือส่งข้อมูลจำนวนมาก ไปยังเครื่อง l<br>
<sub>i</sub> ิ คอมพิวเตอร์จำนวนมากพร้อมกัน หรือการส่งข้อมูลในลักษณะเดียวกับการทำ sync flood หรือ scan port แล้วทำให้ค่าการประมวลผลของอุปกรณ์ค้นหาเส้นทาง (Router CPU Utilization) มีค่า สงกว่า threshold ้ถ้าตรวจพบครั้งแรก จะใช้ทั้งวิธีการควบคุมปริมาณของข้อมูลที่รับส่ง (Bandwidth Model) ที่ระดับต่ำสุด(128 Kbps) และการกำหนดระดับความสำคัญที่ระดับต่ำสุด (ระคับ 1) ถ้าตรวจพบเป็นครั้งที่สอง จะยับยั้งการรับและส่งข้อมูลของเครื่องคอมพิวเตอร์ที่ตรวจ ´Ê ´Ê พบนี้ชั่วคราวเป็นเวลา 15 นาที จากนั้นจะยกเลิกการควบคุม แต่ถ้ายังตรวจพบว่ายังทำผิดกฎนี้อีก 3 ´Ê ครั้งติดต่อกัน ระบบจะปิดกั้นอย่างถาวร จนกว่าผู้ดูแลระบบจะมาแก้ไข ´Ê

## **1.2.4 µ¦ÁÈ··¨µo°¤¼¨**

ึ การออกแบบการเก็บสถิติลงฐานข้อมูล ผู้วิจัยใช้ระบบการจัดการฐานของ MySql ในการเก็บข้อมูล และออกแบบโครงุสร้างฐานข้อมูล ซึ่งมีตาราง (table) ที่เก็บข้อมูล คังนี้ 1.2.4.2 µ¦µ RcpuTab Äo宦´ÁÈnµµ¦¦³¤ª¨¨°°»¦ro®µ เส้นทาง มีรายละเอียดโครงสร้าง ดังนี้ ¸Ê

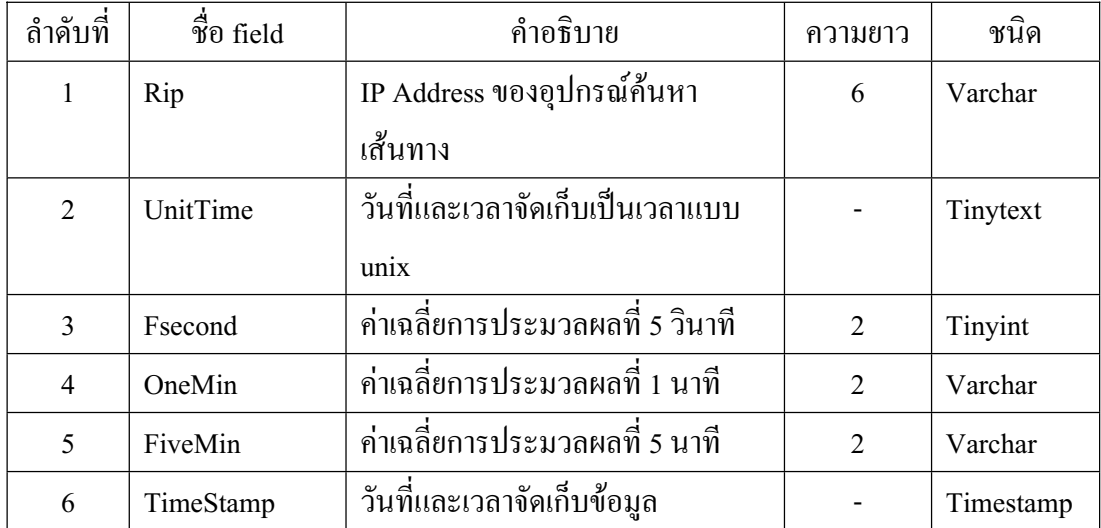

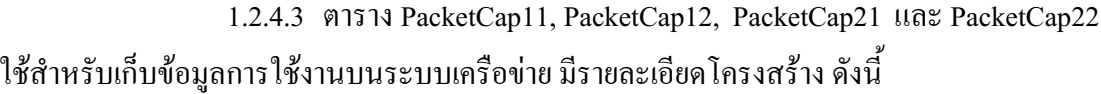

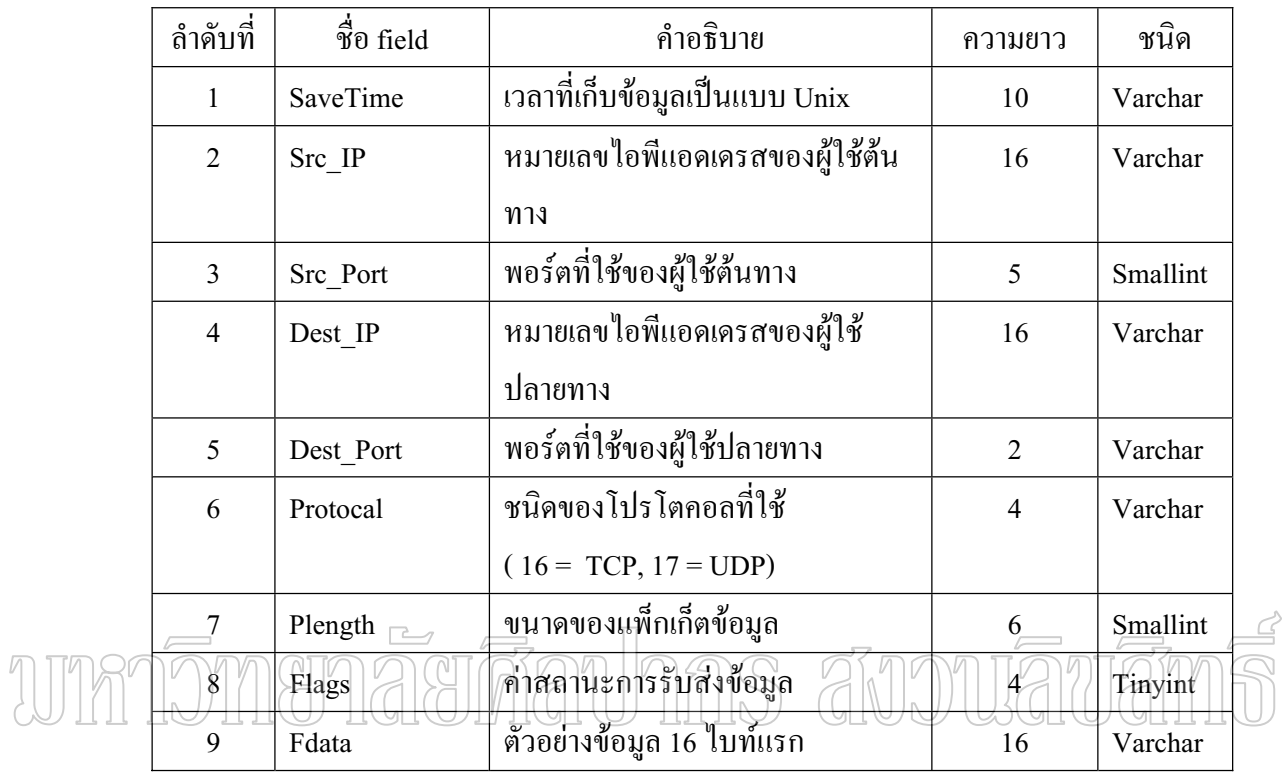

1.2.4.4 ตาราง Use1MinTab และ Use5MinTab ใช้ในการเก็บข้อมูลที่ได้จาก ิการวิเคราะห์ข้อมูล มีรายละเอียดโครงสร้าง ดังนี้

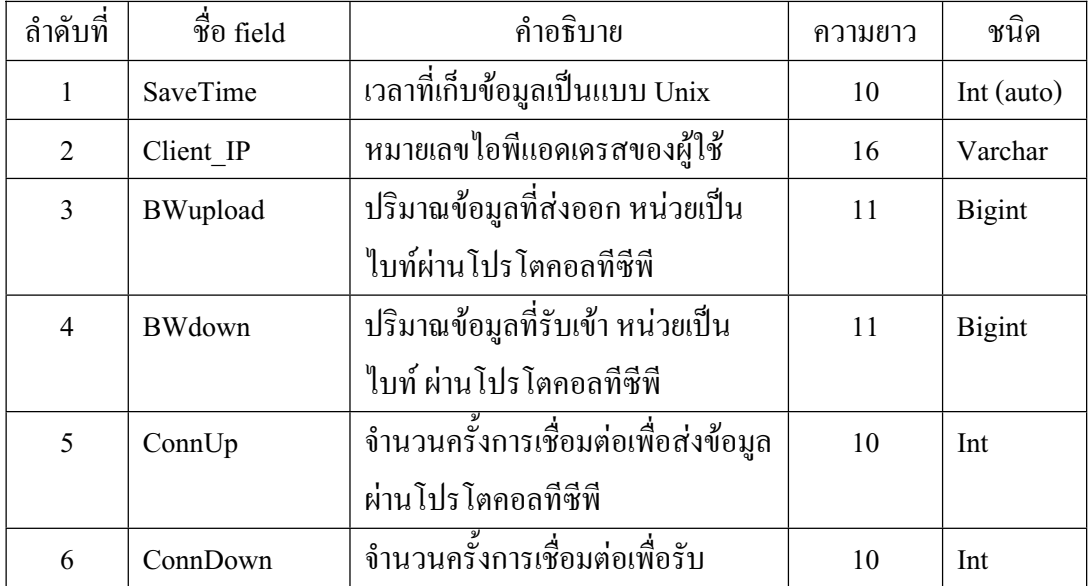
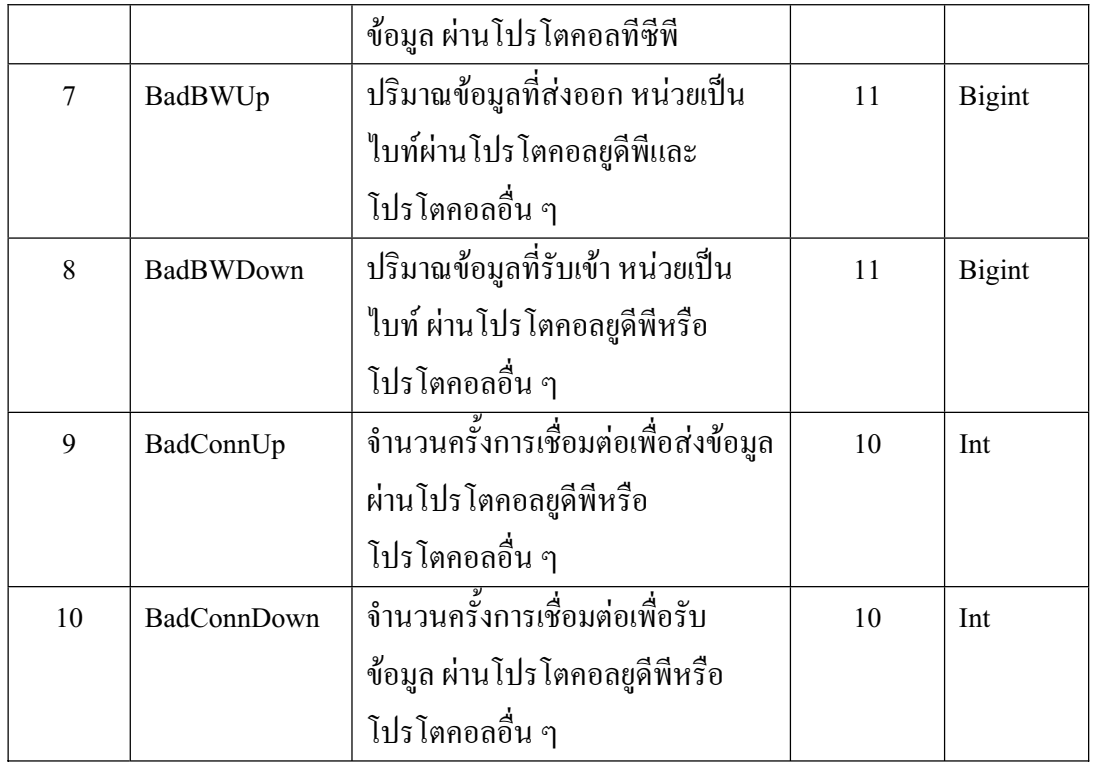

#### $\overline{\phantom{a}}$  $\sqrt{2}$  $12.4.5\,$  ตาราง RuleTab $\bigcap$  ใช้ในการเก็บข้อมูลเพื่อใช้สร้างกฎและการออก  $\frac{1}{2}$ รายงาน มีรายละเอียดโกรงสร้าง คั่งนี้

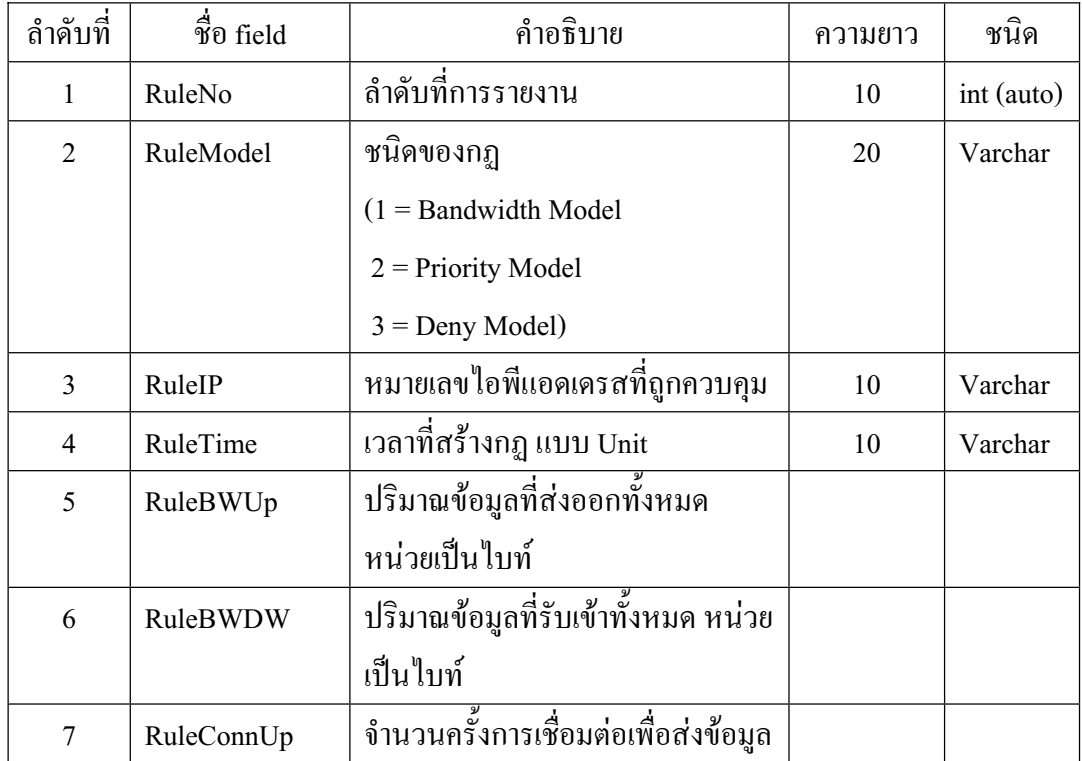

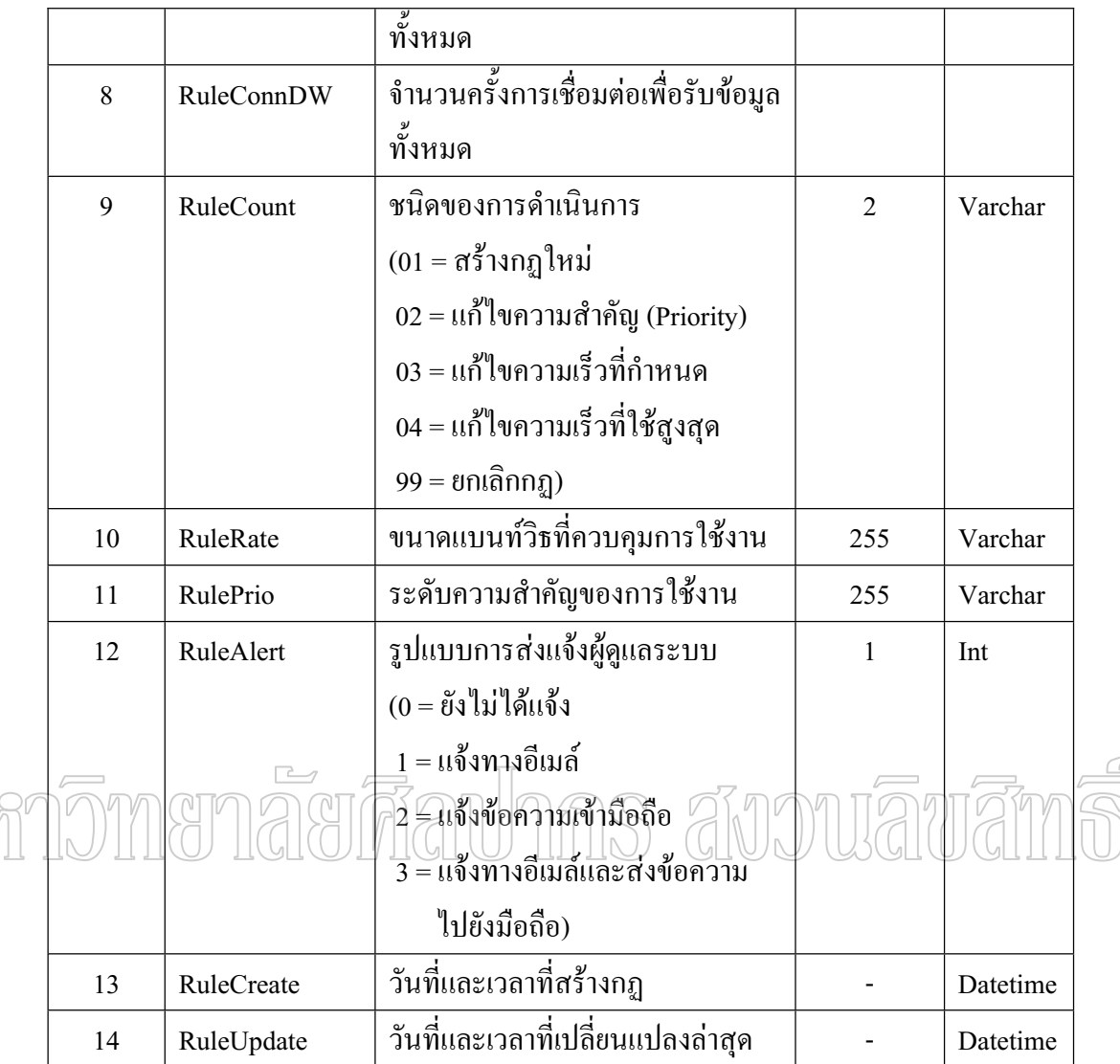

# 1.2.5 การแจ้งเตือนผู้ดูแลระบบ

การแจ้งเตือนผู้ดูและระบบนั้น การวิเคราะห์และออกแบบระบบ ใด้ออกแบบ ´Ê

เป็น 2 แบบ คือ

TUTY

1.2.5.2 การแจ้งเตือนผู้ดูแลระบบโดยส่งข้อความสั้น ๆ (short message) ´Ê เฉพาะภาษาอังกฤษ ไปยังระบบมือถือ

1.2.5.3 การแจ้งเตือนผู้ดูแลระบบโดยส่งข้อความผ่านระบบอีเมล์ (e-mail)

# **1.2.6 การออกรายงาน**

ิ การออกรายงาน ผู้วิจัยใด้พัฒนาโปรแกรมด้วยภาษา Perl และภาษา php ซึ่งใด้ ้ออกแบบเป็น 3 ส่วนหลัก คือ

1.2.6.2 การออกรายงาน เพื่อแสคงการทำงานของระบบผ่านเว็บ ซึ่งมี ¹É รายละเอียดปริมาณข้อมูลที่รับและส่งผ่านระบบเครือข่าย รายละเอียดข้อมูลการเชื่อมต่อ ºÉ (connection)

1.2.6.3 การออกรายงาน เพื่อแสดงว่ามีกฎอะไรบ้างที่ระบบกำลังทำงานอยู่ หรือที่เคยใช้ในรูปของโฮมเพจ โดยการเขียนโปรแกรม php ใช้ข้อมูลที่เก็บไว้ในฐานข้อมูล ¸É 1.2.6.4 การออกรายงาน เพื่อแสดงค่าการประมวลผลของอุปกรณ์ค้นหา เส้นทาง โดยแสดงผลเป็นกราฟเส้น

# **2. µ¦¡´µ¦³**

การพัฒนาระบบ ได้พัฒนาขึ้นตามที่ได้ศึกษาและออกแบบไว้เป็นส่วน ๆ (Module) ¹Ê สามารถแสดงในลักษณะของผังดำเนินงานดังภาพที่ 10 การเชื่อมโยงของการพัฒนาระบบ

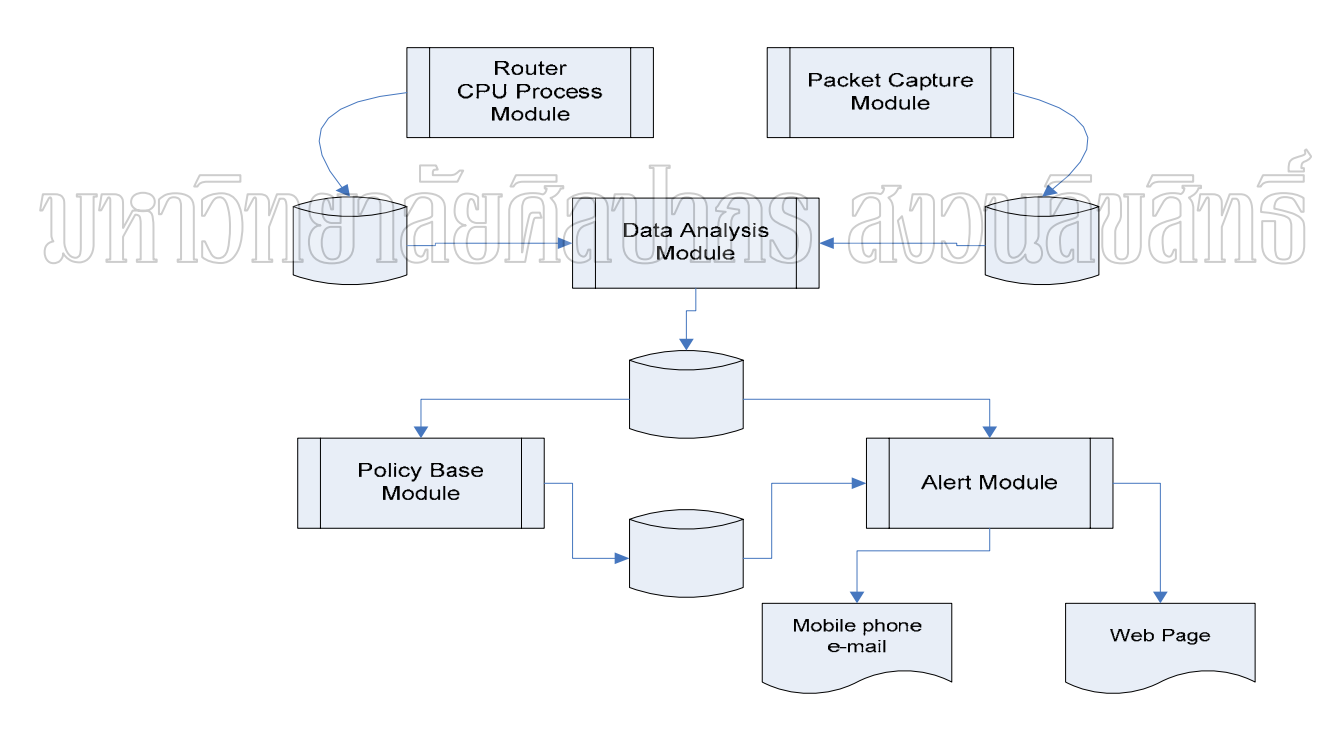

ภาพที่ 10 การเชื่อมโยงของการพัฒนาระบบ

จากภาพที่ 10 มีรายละเอียดในแต่ละส่วน (module) ดังนี้ Router CPU Process Module ทำหน้าที่อ่านข้อมูลการประมวลผลของอุปกรณ์ค้นหา เส้นทางทุก 30 วินาที จากนั้นบันทึกค่าที่อ่านได้ไปยังฐานข้อมูล RcpuDB ในตาราง RcpuTab ´Ê

Packet Capture Module ทำหน้าที่อ่านค่าการรับส่งข้อมูลของผู้ใช้บนระบบเครือข่าย ผ่านระบบจำกัดการประมวลผลของอุปกรณ์ค้นหาเส้นทาง จากนั้นบันทึกค่าที่อ่านได้ไปยัง ฐานข้อมูล RcpuDB ตาราง PacketCap11, PacketCap12, PacketCap21, PacketCap22 ตามลำดับ เวลาในแต่ละช่วง

Data Analysis Module ทำหน้าที่อ่านค่าจากฐานข้อมูลตามที่ Router Process Module และ Packet Canture Module เก็บไว้เพื่อทำงานวิเคราะห์ตามภาพที่ 9 จากนั้นเก็บผลที่ได้ไปยัง ฐานข้อมูล RcpuDB ตาราง Use1MinTab หรือลบข้อมูลจาก Packet Capture Module เก็บไว้ออก ในกรณีที่ค่าของการประมวลผลของอุปกรณ์ค้นหาเส้นทางไม่เกินค่า threshold

Policy Base Module ทำหน้าที่นำผลที่ได้จากส่วนของ Data Analysis Module มา ้วิเคราะห์และสร้างกฎเพื่อจำกัดการประมวลผลของอุปกรณ์ค้นหาเส้นทาง และบันทึกค่าของกฎไป ยังฐานข้อมูลตาราง RuleTab

Alert Module ทำหน้าที่อ่านค่าที่ได้จาก Data Analysis Module และ Policy Base Module เพื่อนำมาออกรายงานและส่งอีเมล์หรือข้อความไปยังผู้ดูแลระบบ

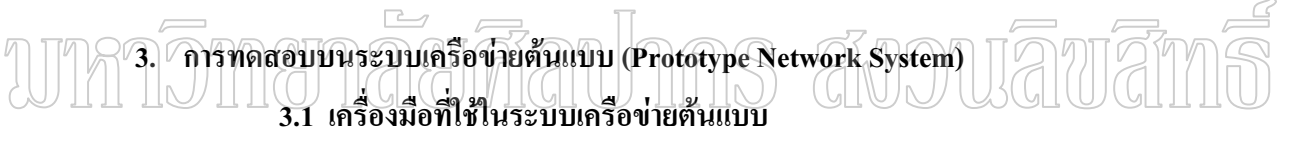

เครื่องมือและซอฟต์แวร์ต่าง ๆ ที่ใช้สำหรับทดสอบระบบควบคุมการประมวลผล ีของอปกรณ์ค้นหาเส้นทาง สามารถแบ่งได้เป็น 2 ส่วน คือ

3.1.1 เครื่องมือด้านฮาร์ดแวร์ (Hardware) ประกอบด้วย

- ึก) เครื่องคอมพิวเตอร์สำหรับติดตั้งระบบ จำนวน 1 เครื่อง
- ึข) เครื่องคอมพิวเตอร์สำหรับทำหน้าที่เป็นอุปกรณ์ค้นหาเส้นทางจำนวน 1 เครื่อง
- ึค) อุปกรณ์ค้นหาเส้นทางจำนวน 2 ชุด
- ง) อุปกรณ์กระจายสัญญาณระบบเครือข่าย (switch) จำนวน 2 ชุด
- ึจ) เครื่องคอมพิวเตอร์สำหรับทำหน้าที่เป็นเครื่องผู้ใช้ จำนวน 2 เครื่อง
- ิฉ) Network card สำหรับเครื่องติดตั้งระบบ จำนวน 3 การ์ด

3.1.2 เครื่องมือด้านซอฟต์แวร์ ประกอบด้วย

- ก) ระบบปฏิบัติการลินุกซ์ CentOS 5.2
- ข) ระบบปฏิบัติการวินโควส์ XP
- ค) โปรแกรมควบคุมการรับส่งข้อมูล cbq 0.73

ง) โปรแกรมให้บริการโฮมเพจ apache server 2.2.3

 $\mathfrak{g}$ ) โปรแกรม perl 5.8, php5

็ฉ) โปรแกรมแสดงกราฟสถิติการทำงาน mrtg

 $\gamma$ ) โปรแกรมจัดการฐานข้อมูล MySql Server 5.0

ซ) โปรแกรมสำหรับรับส่งข้อมูล wget, ftp และ WinScp

#### **3.2 วิธีทดสอบระบบ**

ำกรทดสอบบนระบบเครือข่ายต้นแบบ มีวิธีการทดสอบ ดังนี้

3.2.1 การทดสอบโดยการใช้อุปกรณ์ค้นหาเส้นทางที่มีความแตกต่างกัน เพื่อวัด ค่าการประมวลผลของอุปกรณ์ค้นหาเส้นทางของแต่ละชนิดหรือแต่ละรุ่น มีค่าแตกต่างกันหรือไม่

 $3.2.2$   $\,$  การทดสอบ โดยกำหนดขนาดข้อมูล ผู้วิจัยใช้ข้อมูลขนาด 10 MB 50 MB 100 MB 200 MB และ 500 MB ทำการทดสอบ เพื่อศึกษาว่าขนาดข้อมูลมีผลต่อการประมวลผล ของอปกรณ์ค้นหาเส้นทางหรือไม่

3.2.3 การทดสอบโดยกำหนดขนาดแบนท์วิธของการรับส่งข้อมลทางด้าน เครื่องคอมพิวเตอร์ผู้ใช้ เพื่อเป็นการศึกษาว่า ถ้าสามารถกำหนดขนาดแบนท์วิธการรับส่งข้อมูลได้ ºÉ ค่าของการประมวลผลของอุปกรณ์ค้นหาเส้นหางเปลี่ยนแปลงอย่างไร และนำผลที่ได้มาเป็น พารามิเตอร์สำหรับการสร้างกฎควบคุมการรับส่งข้อมูล ซึ่งผู้วิจัยใช้แบนท์วิธขนาด 128 Kbps ขนาด 256 Kbps และขนาด 512 Kbps ทำการทดสอบ

3.2.4 การทดสอบโดยติดตั้งระบบจำกัดการประมวลผลของอุปกรณ์ค้นหา ´Ê เส้นทาง แต่ไม่มีการสร้างกฎควบคุมการรับส่งข้อมูล และการทดสอบ โดยไม่ติดตั้งระบบจำกัดการ ´Ê ประมวลผลของอุปกรณ์ค้นหาเส้นทาง เพื่อศึกษาว่าระบบที่พัฒนาขึ้นนี้มีผลกระทบต่อการทำงาน ¹Ê ของอุปกรณ์ค้นหาเส้นทางหรือไม่

3.2.5 การทดสอบระบบจำกัดการประมวลผลของอุปกรณ์ค้นหาเส้นทาง โดยมี การสร้างกฎควบคุมการรับส่งข้อมูลตามที่ได้ออกแบบไว้ในข้อ 1.2.3 เพื่อประเมินผลการทำงาน ของระบบจำกัดการประมวลผลของอุปกรณ์ค้นหาเส้นทาง เป็นตามวัตถุประสงค์ของการวิจัย ึ่<sup>หรือไ</sup>ม่

## <u>4. การทดสอบบนระบบเครือข่ายจริง</u>

์ ขั้นตอนการทคสอบบนระบบเครือข่ายจริง เป็นการนำระบบจำกัดการประมวลผล ของอุปกรณ์ค้นหาเส้นทางไปติดตั้งบนระบบเครือข่ายของมหาวิทยาลัยศิลปากร วิทยาเขต ´Ê พระราชวังสนามจันทร์ โดยให้เครื่องผู้ใช้บริการต่าง ๆ บนระบบอินเตอร์เน็ท ทำหน้าที่เป็นเครื่อง ºÉ l<br>
<sub>i</sub>

ให้บริการเหมือนกับเครื่อง Server ในระบบเครือข่ายต้นแบบ (Prototype Network System) เครื่อง ิ คอมพิวเตอร์ของผู้ใช้ภายในมหาวิทยาลัย เป็นเครื่องคอมพิวเตอร์ client และใช้อุปกรณ์ค้นหา ้เส้นทางของมหาวิทยาลัยสำหรับใช้ในการทดสอบ แล้วนำผลที่ได้มาประเมินว่าระบบจำกัดการ ประมวลผลของอุปกรณ์ค้นหาเส้นทาง ที่ผู้วิจัยพัฒนาขึ้นสามารถทำงานใด้ตามวัตถุประสงค์ หรือไบ่

# 5. การสรุปผลและทำรายงาน

ี่ สำหรับขั้นตอนการสรุปผลและทำรายงานนี้ เป็นขั้นตอนสรุปผลการทำวิจัยที่ผู้วิจัย ได้พัฒนาขึ้น และนำผลที่ได้จากการทดสอบตามวิธีที่กำหนดไว้ในข้อ 3.2 มาทำรายงานต่อไป

# ามหกจิ๊ทเยาลัยศีลปากร สังวนลิขสิท

# **¸É 4**  ้ผลการดำเนินการวิจัย

ในบทนี้จะกล่าวถึงผลการคำเนินการวิจัยของระบบจำกัดการประมวลผลของอุปกรณ์ ค้นหาเส้นทาง (Limited Router CPU Utilization ผู้วิจัยตั๋งชื่อย่อว่า "LRCU") ก่อนที่จะมีการจำลอง ´Ê ºÉ ¸É ระบบสำหรับทดสอบในการวิจัย ผู้วิจัยพัฒนาเครื่องมือเพื่อใช้สำหรับเก็บแพ็กเก็ตข้อมูลที่มีการรับ ºÉ และส่งบนระบบเครือข่ายจริง สำหรับศึกษาลักษณะของการรับส่งแพ็กเก็ตข้อมูล และนำผลที่ได้ ใปใช้สำหรับการวิเคราะห์และออกแบบระบบเครือข่ายต้นแบบ จากนั้นผู้วิจัยใด้ดำเนินการวิจัย ´Ê ตามขั้นตอนที่กำหนดไว้ในบทที่ 3 เพื่อดูผลการทำงานของการประมวลผลของอุปกรณ์ค้นหา ´Ê ู้ เส้นทาง (Router) ว่ามีค่าการเปลี่ยนแปลงอย่างไร และประเมินว่าจำเป็นต้องมีระบบจำกัดการ ู ประมวลผลของอปกรณ์ค้นหาเส้นทางหรือไม่ ซึ่งมีผลการคำเนินการวิจัยแสคงตามลำดับดังนี้

#### <del>1. ่ ผลการศึก</del>ษาและออกแบบระบบ ผู้วิจัยใด้พัฒนาเครื่องมือสำหรับเก็บแพ็กเก็ตข้อมูล Packet Capture (PacketCap) และ ºÉ

ได้นำต่อเชื่อมกับระบบเครือข่ายของมหาวิทยาลัยศิลปากร วิทยาเขตพระราชวังสนามจันทร์ ºÉ ดังภาพที่ 11 การต่อเชื่อมระบบเก็บข้อมูลกับระบบเครือข่าย เพื่อเก็บหมายเลขไอพีแอดเดรสของ ºÉ ºÉ ผู้ส่ง (Source IP) พอร์ตที่ใช้งาน (Source Port) หมายเลขไอพีแอดเดรสของผู้รับ (Destination IP) พอร์ตที่ให้บริการ (Destination Port) ขนาดความยาวของแพ็กเก็ต สถานการณ์รับส่ง (Flags) เวลาที่ ใช้ติดต่อ (Time stamp) และข้อมูล 16 Byte แรกของแพ็กเก็ต ระหว่างวันที่ 3 มิถุนายน 2551 ถึง วันที่ 25 กรกฎาคม 2551 โดยสุ่มเก็บข้อมูลเป็นช่วง ๆ ละ 5 นาที แต่จะเลือกเก็บเฉพาะข้อมูลที่ มีค่าการประมวลผลของอุปกรณ์ค้นหาเส้นทางตั้งแต่ 90 เปอร์เซ็นต์เป็นต้นไป ซึ่งได้ผลสรุปตาม ´Ê ตารางที่ 1 สรุปปริมาณการใช้งานบนระบบเครือข่าย และตารางที่ 2 การใช้งานบนระบบเครือข่าย แยกตามโปรโตคอล ส่วนผลการทำงานของการประมวลผลของอุปกรณ์ค้นหาเส้นทาง (Router  $\tt CPU$  Utilization) แสดงดังภาพที่ 12

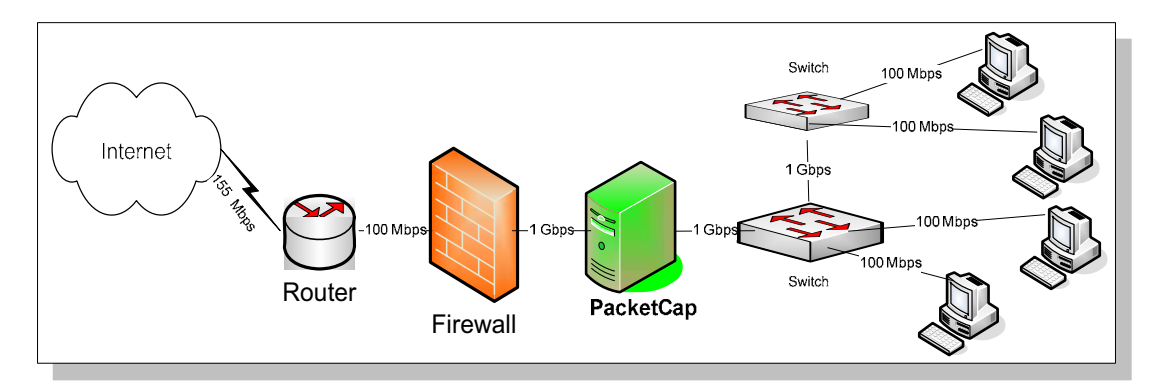

ภาพที่ 11 การต่อเชื่อมระบบเก็บข้อมูลกับระบบเครือข่าย ºÉ

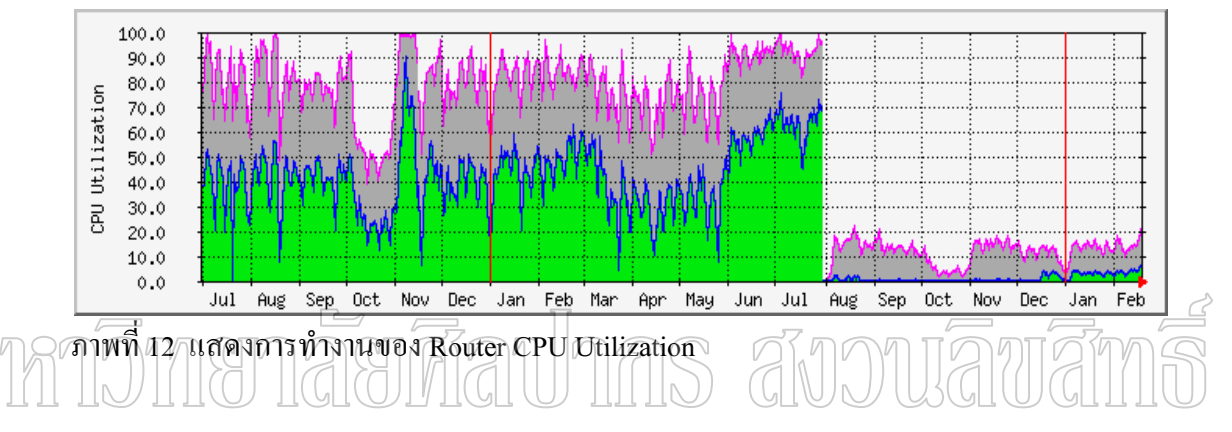

จากภาพที่ 12 ้เป็นการแสดงค่าการประมวลผลของอุปกรณ์ค้นหาเส้นทาง ด้วย โปรแกรม mrtg ด้านแกน Y (CPU Utilization) เป็นเปอร์เซ็นค่าการประมวลผลของอุปกรณ์ค้นหา เส้นทาง ด้านแกน X เป็นช่วงเวลาที่เก็บข้อมูล ¸É

# ตารางที่ 1 สรุปปริมาณการใช้งานบนระบบเครือข่าย

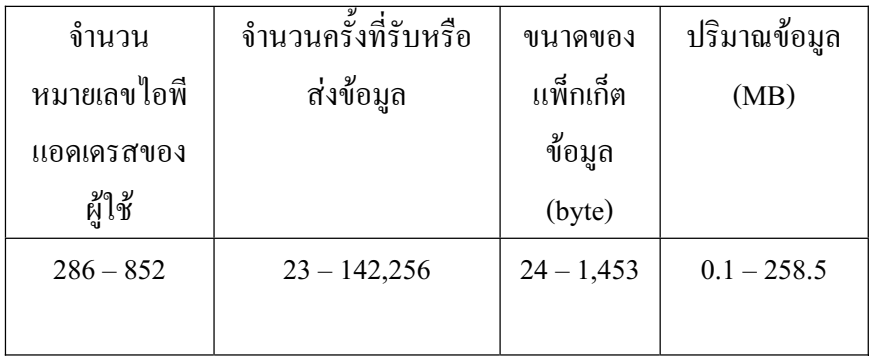

จากตารางที่ 1 สรุปปริมาณการใช้งานบนระบบเครือข่าย มีรายละเอียด ดังนี้ จำนวนหมายเลขไอพีแอคเครสของผู้ใช้ หมายถึง ค่าเฉลี่ยจำนวนหมายเลขไอพี แอดเดรสของผู้ใช้ที่มีการรับส่งข้อมูลทั้งหมด มีค่าต่ำสุดเท่ากับ 286 หมายเลข และค่าสูงสุดเท่ากับ ´Ê 852 หมายเลข

จำนวนครั้งที่รับหรือส่งข้อมูล หมายถึง ค่าเฉลี่ยจำนวนครั้งที่รับหรือส่งข้อมูล มีค่า ´Ê ´Ê ต่ำสุดเท่ากับ 23 ครั้งและค่าสูงสุดเท่ากับ 142,256 ครั้ง ต่อ 1 หมายเลขไอพีแอดเดรส ´Ê ´Ê

ขนาดของแพ็กเก็ตข้อมูล หมายถึง ค่าเฉลี่ยของขนาดแพ็กเก็ตข้อมูลที่รับหรือส่ง มีค่า ¸É ์ ต่ำสุดเท่ากับ 24 ไบท์ และค่าสูงสุดเท่ากับ 1,453 ไบท์

ปริมาณข้อมูล หมายถึง ค่าเฉลี่ยของปริมาณข้อมูลที่รับหรือส่ง มีค่าต่ำสุดเท่ากับ 0.1 MB และค่าสูงสุดเท่ากับ 258.5 MB ต่อ 1 หมายเลข ไอพีแอดเดรส

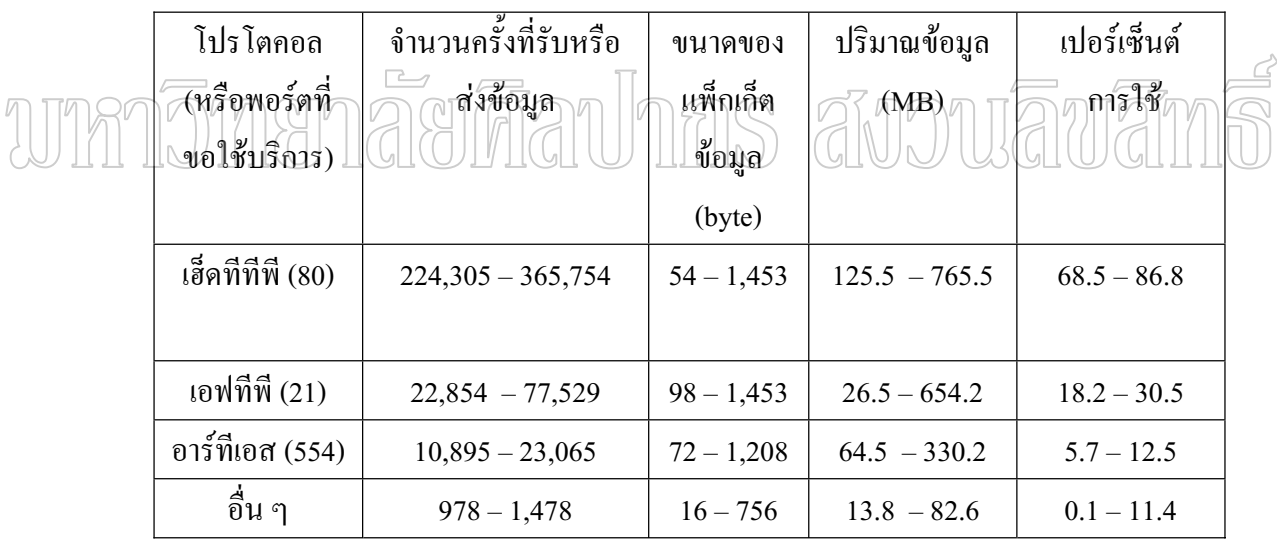

ตารางที่ 2 การใช้งานบนระบบเครือข่ายแยกตามโปรโตคอล

จากตารางที่ 2 การใช้งานบนระบบเครือข่ายแยกตามโปรโตคอล มีรายละเอียด ดังนี้ โปรโตกอล (หรือพอร์ตที่ขอใช้บริการ) หมายถึง หมายเลขพอร์ตที่เครื่องกอมพิวเตอร์ ºÉ ้ปลายทางหรือฝ้ให้บริการ

จำนวนครั้งที่รับหรือส่งข้อมูล หมายถึง ค่าเฉลี่ยจำนวนครั้งที่รับหรือส่งข้อมูลทั้งหมด ´Ê ¸É ´Ê ´Ê เช่น ของโปรโตกอลเฮ็ดทีทีพี มีค่าต่ำสุดเท่ากับ 224,305 ครั้ง และค่าสูงสุดเท่ากับ 365,754 ครั้ง ´Ê ขนาคของแพ็กเก็ตข้อมูล หมายถึง ค่าเฉลี่ยของขนาดแพ็กเก็ตข้อมูลที่รับหรือส่ง

ทั้งหมด เช่น ของโปร โตกอลเอฟทีพีมีก่าต่ำสุดเท่ากับ 98 ไบท์ และค่าสูงสุดเท่ากับ 1,453 ไบท์

ปริมาณข้อมูล หมายถึง ค่าเฉลี่ยของปริมาณข้อมูลที่รับหรือส่งทั้งหมด เช่น ของ ´Ê โปร โตคอลอาร์ทีเอส มีค่าต่ำสุดเท่ากับ 64.5 MB และค่าสูงสุดเท่ากับ 330.2 MB ÉÎ

เปอร์เซ็นต์การใช้ หมายถึง ค่าเฉลี่ยของเปอร์เซ็นต์การใช้งานของผู้ใช้ที่รับหรือส่ง ข้อมูลทั้งหมด เช่น ของโปร โตกอลเฮ็ดทีทีพี มีค่าต่ำสุดเท่ากับ 68.5 เปอร์เซ็นต์ และค่าสูงสุดเท่ากับ ´Ê ÉÎ 86.8 เปอร์เซ็บต์

# **2. ¨µ¦¡´µ¦³**

ผลของขั้นตอนการพัฒนาระบบ สามารถแสคงรายละเอียดใด้ตามภาคผนวก ก. ´Ê

## **3. ¨µ¦°¦³Á¦º°nµ¥Â o (Prototype Network System)**

ิการทดสอบจำกัดการประมวลผลของอุปกรณ์ค้นหาเส้นทางบนระบบเครือข่าย ์ ต้นแบบ มีผลการทดสอบแสดงตามลำดับ ดังนี้

#### 3.1 การใช้เครื่องคอมพิวเตอร์ทำหน้าที่เป็นอุปกรณ์ค้นหาเส้นทาง (PC Router) **ºÉ**

การทุคสอบระบบเครือข่ายต้นแบบ โดยใช้เครื่องคอมพิว<u>เตอ</u>ร์ทำหน้าที่เป็น l<br> อุปกรณ์ค้นหาเส้นทาง นั้น ผู้วิจัยใส้ทำการทดสอบจำนวนหังหมด 40 || ครั้ง โดยให้เครื่อง ´Ê ´Ê คือมพิวเตอร์ client 1 รับและส่งข้อมูลขนาด 200 MB จากเครื่อง Server ผ่านโปรโตคอล เฮ็ดทีทีพี ºÉ (HTTP) และ เอฟทีพี (FTP) จำนวนอย่างละ 5 ครั้ง ผ่านอุปกรณ์กระจายสัญญาณเครือข่ายที่ 1, 2 ´Ê (switch 1, switch 2) และผ่านเครื่องคอมพิวเตอร์ที่ทำหน้าที่เป็นอุปกรณ์ค้นหาเส้นทางดังภาพที่ 13 ºÉ ระบบเครือข่ายต้นแบบที่ใช้เครื่องคอมพิวเตอร์ทำหน้าที่เป็นอุปกรณ์ค้นหาเส้นทาง ซึ่งใด้ผลเฉลี่ย ºÉ °nµµ¦¦³¤ª¨¨Á¨¸É¥Â¨Á¡·É มขึ้น 2 3 เปอร์เซ็นต์ และทคสอบโดยให้เครื่อง ºÉ คอมพิวเตอร์ client 1 และเครื่องคอมพิวเตอร์ client 2 รับและส่งข้อมูลพร้อมกันผ่านโปรโตคอล ºÉ เฮ็ดทีทีพี และโปรโตกอลเอฟทีพี ซึ่งใค้ผลเฉลี่ยของก่าการประมวลผลเพิ่มขึ้น 2 – 3 เปอร์เซ็นต์ ¸É เช่นเดียวกัน

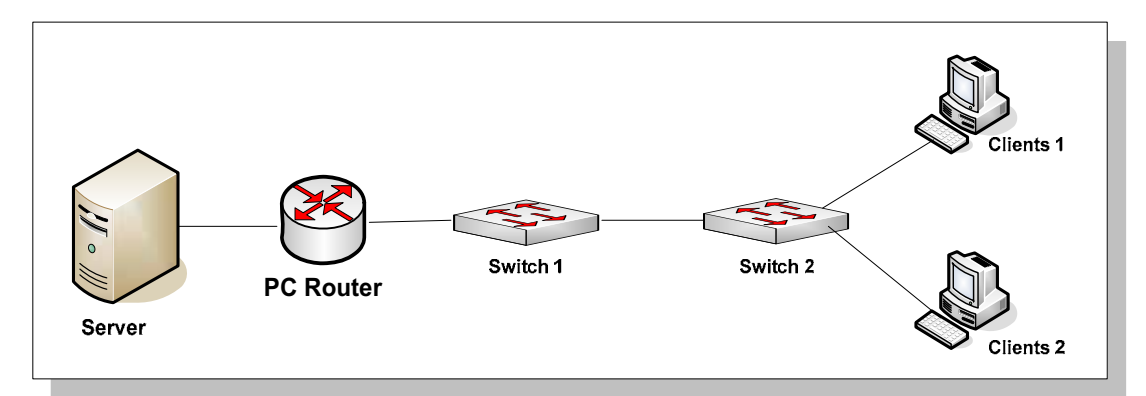

ภาพที่ 13 ระบบเครือข่ายต้นแบบที่ใช้เครื่องคอมพิวเตอร์ทำหน้าที่เป็นอุปกรณ์ค้นหาเส้นทาง ºÉ

จากภาพที่ 13 ระบบเครือข่ายต้นแบบที่ใช้เครื่องคอมพิวเตอร์ทำหน้าที่เป็นอุปกรณ์ l<br> ้<br>ด้นหาเส้นทาง มีรายละเอียดการทำงานแต่ละส่วนดังนี้

เครื่องคอมพิวเตอร์ Server ทำหน้าที่ให้บริการรับหรือส่งข้อมูล โดยให้บริการทั้ง โปร โตคคลเส็ดที่ที่พี่และ โปร โตคคลเคฟที่พี

เครื่องคอมพิวเตอร์ PC Router ทำหน้าที่เป็นอุปกรณ์ค้นหาเส้นทาง ในงานวิจัยนี้ใช้ ºÉ เครื่องคอมพิวเตอร์มีการประมวลผลรุ่นเพื่นเทียมโฟ (Pentium $_{V}$   $_{\odot}$ V)  $_{\odot}$ ความเรื่ $_{2}$  1.6  $_{\odot}$  GHz มี ºÉ หน่วยความจำหลัก 512 MB ติดตั้งระบบปฏิบัติการลินุกส์ CentOS 4.2 และโปรแกรม IP Route อุปกรณ์กระจายสัญญาณเครือข่าย (switch 1 และ switch 2) ทำหน้าที่ต่อเชื่อมเครื่อง ºÉ ºÉ °¤¡·ªÁ°¦rÄ®oµ¤µ¦¦´no°¤¼¨´Åo

เครื่องคอมพิวเตอร์ client 1 และ client 2 ทำหน้าที่เป็นเครื่องคอมพิวเตอร์ของผู้ใช้งาน ºÉ l<br>
<sub>i</sub> ำเนระบบเครือข่าย

# <u>3.2 การใช้อุปกรณ์</u>ค้นหาเส้นทางทำหน้าที่ค้นหาเส้นทาง

การทดสอบระบบเครือข่ายต้นแบบที่ใช้อุปกรณ์ค้นหาเส้นทาง มีการต่อเชื่อมกัน ºÉ ดังภาพที่ 14 ระบบเครือข่ายต้นแบบที่ใช้อุปกรณ์ค้นหาเส้นทาง ผู้วิจัยใด้ใช้อุปกรณ์ค้นหาเส้นทาง 2 ชุด โดยชุดที่ 1 ใช้อุปกรณ์ค้นหาเส้นทางของบริษัทซิสโก้ รุ่น 3660 มีการประมวลผลความเร็ว 248 MHz หน่วยความจำหลัก 256 MB และไอโอเอสเวอร์ชัน 12.2 (T) ทำการทดสอบผ่าน โปรโตคอลเฮ็ดที่ที่พี่และเอฟที่พี่เช่นเดียวกับระบบเครือข่ายต้นแบบที่ใช้เครื่องคอมพิวเตอร์ ทำหน้าที่เป็นอุปกรณ์ค้นหาเส้นทาง ได้ผลค่าเฉลี่ยของการประมวลผลสูงสุดของ 12 เปอร์เซ็นและ 13 เปอร์เซ็น ตามลำดับ

ชุดที่ 2 ใช้อุปกรณ์ค้นหาเส้นทางของบริษัทซิสโก้ รุ่น 2511 มีหน่วยความจำหลัก 16 MB และไอโอเอสเวอร์ชัน 12.0 (9) ทำการทดสอบผ่านโปรโตคอลเฮ็ดทีทีพีและเอฟทีพี

เช่นเดียวกับระบบเครือข่ายต้นแบบที่ใช้เครื่องคอมพิวเตอร์ทำหน้าที่เป็นอุปกรณ์หาเส้นทาง ได้ผล ºÉ ค่าเฉลี่ยของการใช้การประมวลผลสูงสุด 70 เปอร์เซ็นต์และ 72 เปอร์เซ็นต์ ตามลำดับ

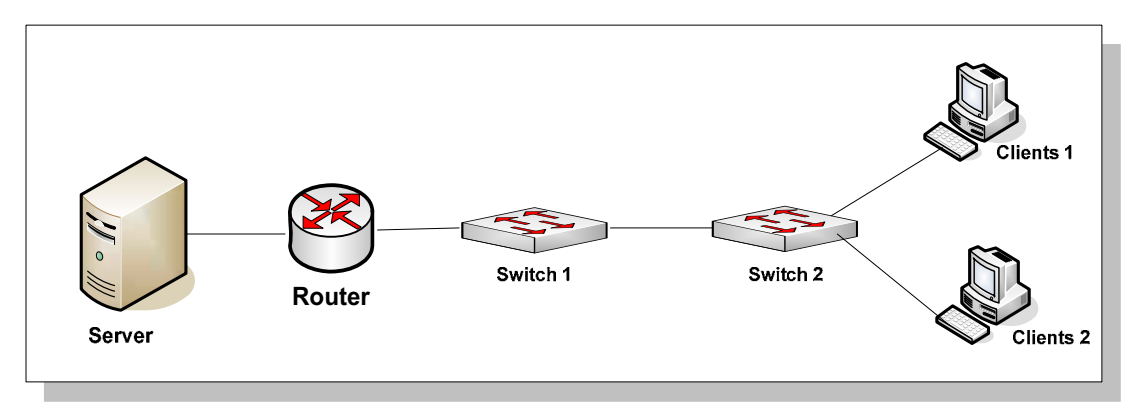

ภาพที่ 14 ระบบเครือข่ายต้นแบบที่ใช้อุปกรณ์ค้นหาเส้นทาง

ดังนั้นจะเห็นได้ว่าการใช้อุปกรณ์ค้นหาเส้นทางที่มีความแตกต่างกัน จะได้ค่าการ ´Ê ประมวลผลที่แตกต่างกัน แม้ว่าจะใช้สภาวะแวดล้อมที่เหมือนกันและทำการทดสอบด้วยวิธี เดียวกัน ดังนั้นผู้วิจัยได้เลือกใช้อุปกรณ์ค้นหาเส้นทางของบริษัทซิสโค้ "รุ่น, 2511" สำหรับระบบ ´Ê เครือข่ายต้นแบบทั้งหมด เพราะมีผลการเปลี่ยนแปลงการประมวลผลของอุปกรณ์ค้นหาเส้นทาง ´Ê ้ชัดเจนที่สุด ทำให้สังเกตุค่าของการเปลี่ยนแปลงได้ง่ายที่สุด

# $3.3$  การทดสอบบนระบบเครือข่ายต้นแบบ โดยกำหนดขนาดข้อมูล

ึการทดสอบบนระบบเครือข่ายต้นแบบ โดยกำหนดขนาดข้อมูลให้มีความ แตกต่างกัน ผู้วิจัยใด้ทำการทดสอบระบบจำกัดการประมวลผลของอุปกรณ์ค้นหาเส้นทาง โดยใช้ ขนาดข้อมูล 10 MB, 50 MB, 100 MB, 200 MB และ 500 MB และทำการทดสอบด้วยวิธี เช่นเดียวกับการทดสอบระบบเครือข่ายต้นแบบที่ใช้เครื่องคอมพิวเตอร์ทำหน้าที่เป็นอุปกรณ์ค้นหา เส้นทางแต่ทำการทดสอบจำนวน 100 ครั้งของแต่ละขนาดข้อมูล สามารถสรุปการวัดค่าเฉลี่ยที่ 5 ´Ê ¸É นาทีสูงสุดของค่าการประมวลผลของอุปกรณ์ค้นหาเส้นทาง ในแต่ละขนาดข้อมูลคังภาพที่ 15 ค่า การประมวลผลเมื่อใช้ข้อมูลแต่ละขนาด และได้ผลสรุปเฉลี่ยจำนวนปริมาณการเชื่อมต่อในการรับ ºÉ ิ หรือส่งข้อมูลภายใน 5 นาทีสูงสุด ของข้อมูลแต่ละขนาด ดังนี้คือ ขนาด 10 MB เท่ากับ 7,153 ครั้ง ขนาด 50 MB เท่ากับ 35,620 ครั้ง ขนาด 100 MB เท่ากับ 70,664 ครั้ง ขนาด 200 MB เท่ากับ ´Ê ´Ê  $82{,}763$  ครั้ง และขนาด 500 MB เท่ากับ  $82{,}758$  ครั้ง ´Ê

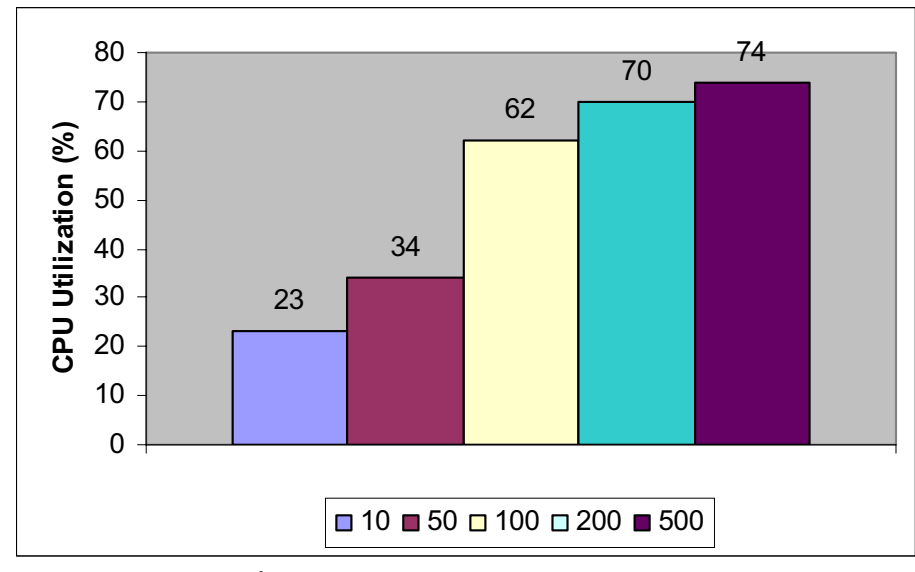

ภาพที่ 15 ค่าการประมวลผล เมื่อใช้ข้อมูลแต่ละขนาด

จากภาพที่ 15 ค่าการประมวลผลของอุปกรณ์ค้นหาเส้นทางเมื่อใช้ข้อมูลแต่ละขนาด จะพบว่าเมื่อใช้ข้อมูลขนาด 10 MB ทดสอบการรับหรือส่งข้อมูลบนระบบเครือข่ายต้นแบบ ใด้ ค่าเฉลี่ยสูงสุดของการประมวลผลของอุปกรณ์ค้นหาเส้นทาง เท่ากับ 23⁄1ปอร์เซ็นต์∏และเมื่อใช้ ¸É ข้อมูลขนาด 50 MB, 100 MB, 200 MB และ 500 MB ได้กาเฉลี่ยสูงสุดเท่ากับ 34, 62, 70 และ 74 เปอร์เซ็นต์ ตามลำดับ

# <u>3.4 การทดสอบบนระบบเครือข่ายต้นแบบ โดยกำหนดขนาดแบนท์วิธ</u>

ผู้วิจัยใด้ทดสอบระบบจำกัดการประมวลผลของอุปกรณ์ค้นหาเส้นทาง โดย กำหนดขนาดแบนท์วิธทางด้านเครื่องคอมพิวเตอร์ผู้ใช้จำนวน 20 ครั้งของแต่ละขนาดแบนท์วิธ ºÉ ´Ê โดยใช้โปรแกรม WinSCP ผ่านโปรโตกอลเอฟทีพี และทดสอบกำหนดแบนท์วิธที่ 128 Kbps, 256 Kbps และ 512 Kbps ของข้อมูลขนาด 200 MB การทดสอบเริ่มจากการไม่กำหนดขนาดแบนท์วิธ (ค่า None เป็นค่าเริ่มต้นของโปรแกรม) ได้ผลการทดสอบดังภาพที่ 16 ภาพที่ 17 ภาพที่ 18 ตารางที่ ·É 3 ตารางที่ 4 และ ตารางที่ 5 ตามลำ<mark>ดับ</mark>

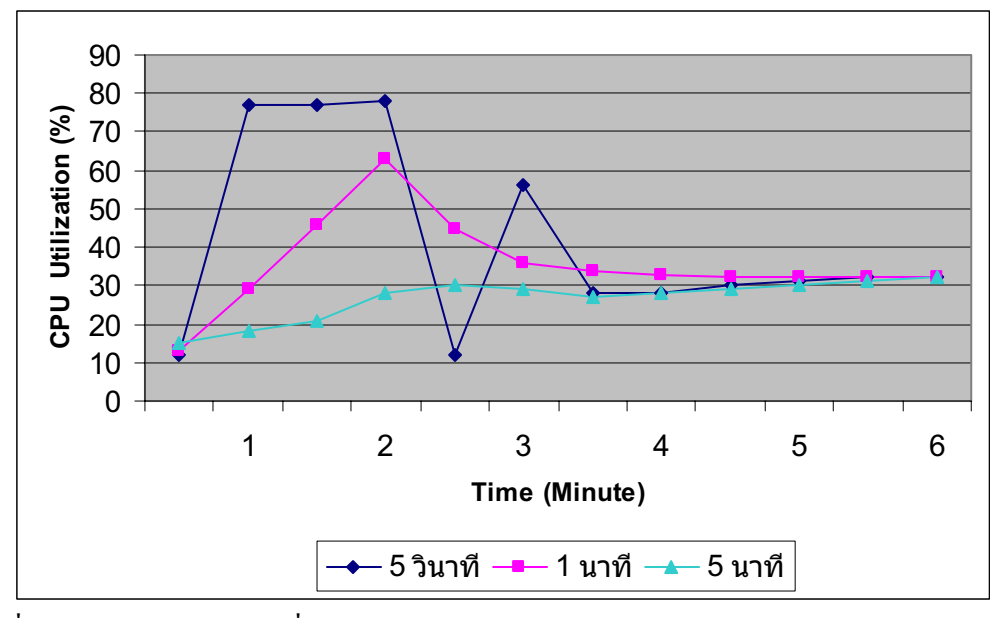

ภาพที่ 16 ค่าการประมวลผล เมื่อกำหนดแบนท์วิธ 128 Kbps

| ้เวลาผ่านไป<br>(นาที) | ิ์<br>คำการประมวลผล<br>5 วินาที | ค่าการประมวลผล<br>1 นาที | ์คำการประมวลผล<br>5 นาที |  |
|-----------------------|---------------------------------|--------------------------|--------------------------|--|
| $\boldsymbol{0}$      | 12                              | 13                       | 15                       |  |
| $\mathbf{1}$          | 77                              | 46                       | 21                       |  |
| $\overline{2}$        | 12                              | 45                       | 30                       |  |
| 3                     | 28                              | 34                       | 27                       |  |
| $\overline{4}$        | 30                              | 32                       | 29                       |  |
| 5                     | 32                              | 32                       | 31                       |  |
| 6                     | 32                              | 32                       | 32                       |  |

ตารางที่ 3 ค่าการประมวลผล เมื่อกำหนดแบนท์วิธ 128 Kbps

จากภาพที่ 16 และตารางที่ 3 ค่าการประมวลผล เมื่อกำหนดแบนท์วิธ 128 Kbps ผู้วิจัยได้ลดแบนท์วิธการส่งข้อมูลเป็น 128 Kbps เมื่อเวลาการส่งข้อมูลไปยังเครื่องคอมพิวเตอร์ Server ผ่านไปประมาณ 2.30 นาที จะเห็นว่าค่าการประมวลผลของอุปกรณ์ค้นหาเส้นทางได้ลดลง และพบว่าค่าการประมวลผลของอุปกรณ์ค้นหาเส้นทางสูงสุด 32 เปอร์เซ็นต์ แสดงว่าการกำหนด แบนท์วิธที่ 128 Kbps สามารถลดการประมวลผลของอุปกรณ์ค้นหาเส้นทางได้

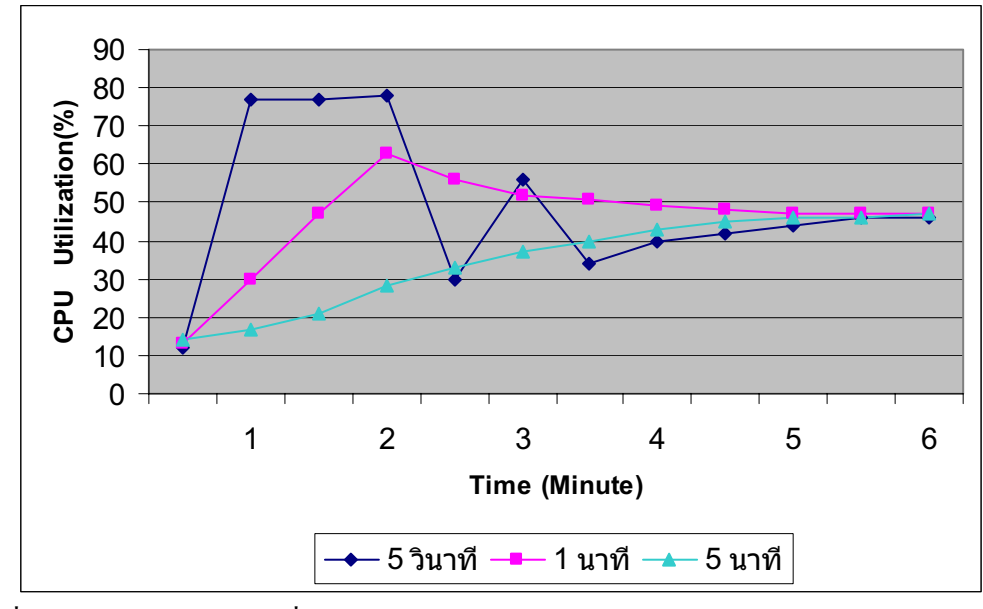

ภาพที่ 17 ค่าการประมวลผล เมื่อกำหนดแบนท์วิธ 256 Kbps

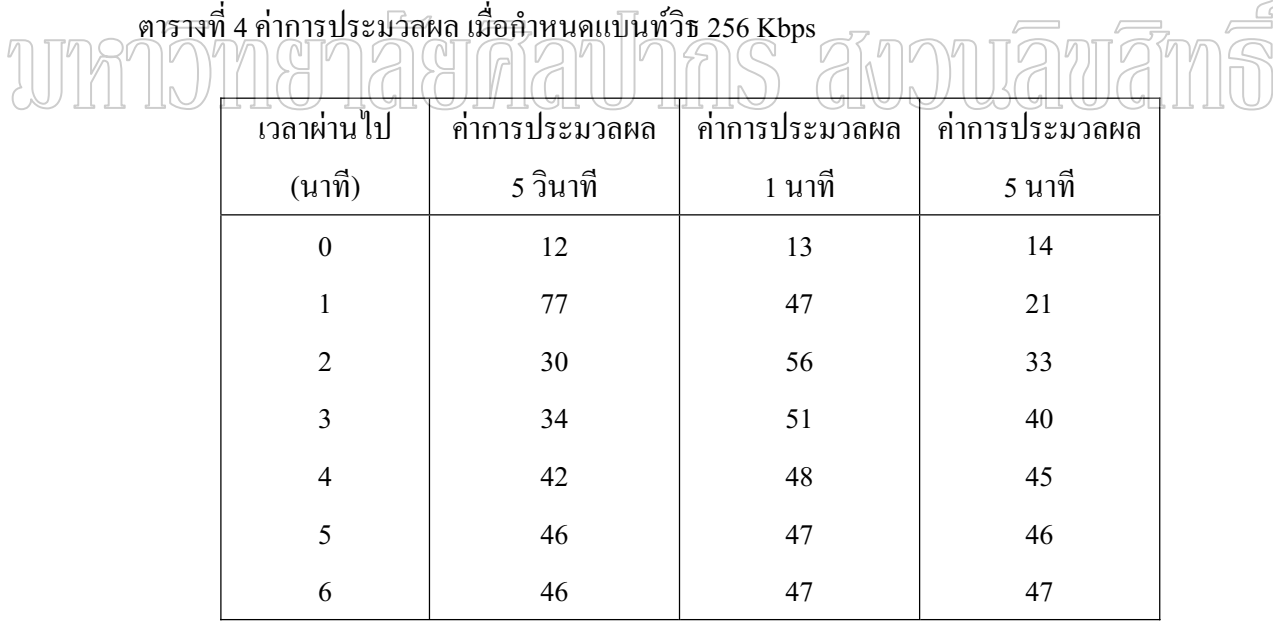

จากภาพที่ 17 และตารางที่ 4 ค่าการประมวลผล เมื่อกำหนดแบนท์วิธ 256 Kbps ผู้วิจัย ได้ลดแบนท์วิธการส่งข้อมูลเป็น 256 Kbps เมื่อเวลาส่งข้อมูลไปยังเครื่องคอมพิวเตอร์ Server ผ่าน ºÉ ไปประมาณ 2.30 นาที จะเห็นว่าค่าการประมวลผลของอุปกรณ์ค้นหาเส้นทางได้ลดเรื่อย ๆ และ ºÉ พบว่าค่าการประมวลผลของอุปกรณ์ค้นหาเส้นทางสูงสุด 47 เปอร์เซ็นต์ แสดงว่าการกำหนด แบนท์วิธที่ 256 Kbps สามารถลดการประมวลผลของอุปกรณ์ค้นหาเส้นทางได้

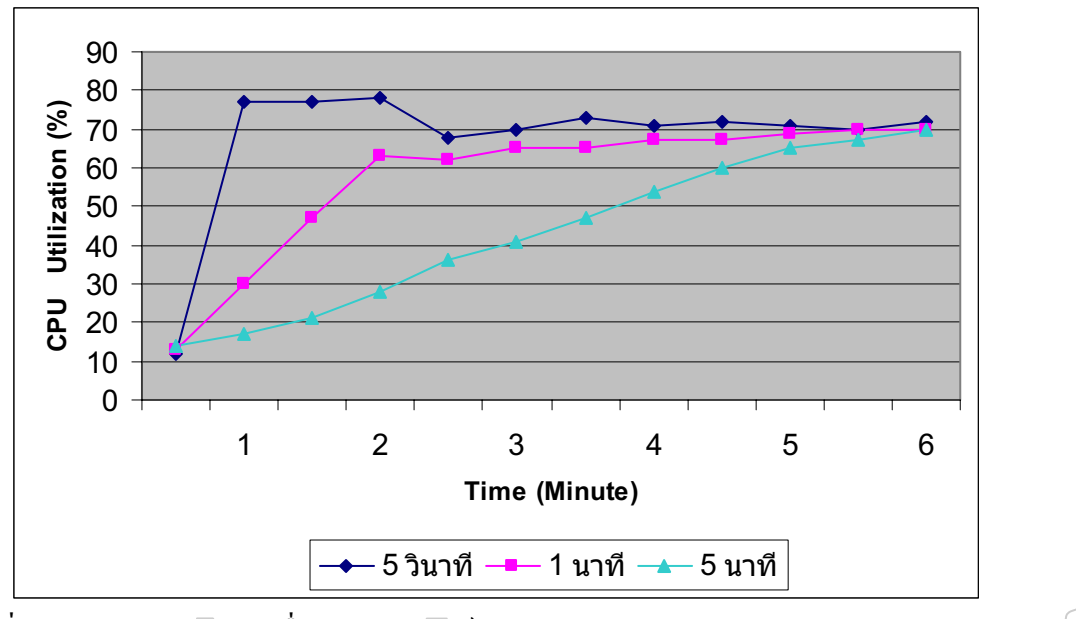

ภาพที่ 18 ค่าการประมวลผล เมื่อกำหนดแบนท์วิธ 512 Kbps

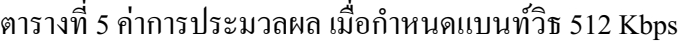

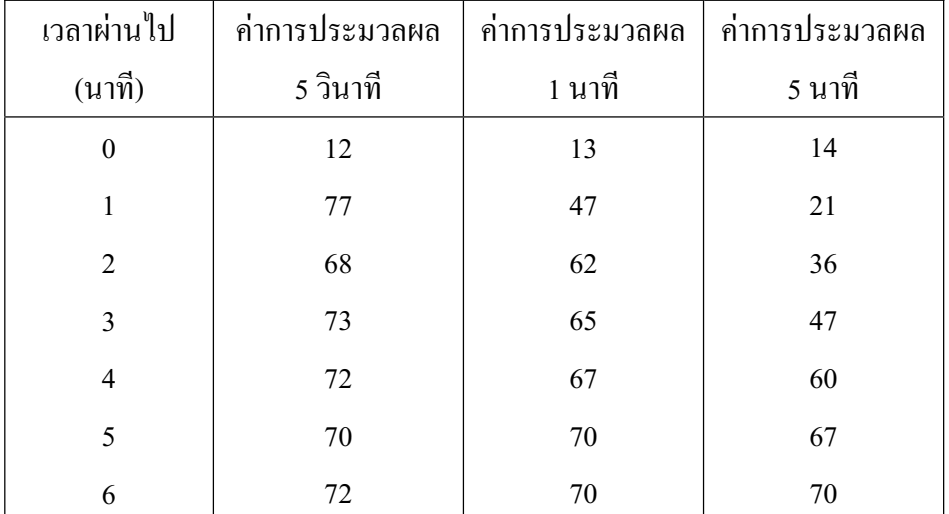

จากภาพที่ 18 และตารางที่ 5 ค่าการประมวลผล เมื่อกำหนดแบนท์วิธ 512 Kbps ผู้วิจัย ได้ลดแบนท์วิธการส่งข้อมูลเป็น 512 Kbps เมื่อเวลาส่งข้อมูลไปยังเครื่องคอมพิวเตอร์ Server ผ่าน ºÉ ้ ไปประมาณ 2.30 นาที จะเห็นว่าค่าการประมวลผลของอุปกรณ์ค้นหาเส้นทางเปลี่ยนแปลงเล็กน้อย และพบว่าค่าการประมวลผลของอุปกรณ์ค้นหาเส้นทางสูงสุด มีค่าเท่ากับ 70 เปอร์เซ็นต์ แสคงว่า การกำหนดแบนท์วิธที่ 512 Kbps ไม่สามารถลดการประมวลผลของอุปกรณ์ค้นหาเส้นทางได้

# 3.5 ผลการทดสอบบนระบบเครือข่ายต้นแบบ ที่ไม่มีระบบ LRCU

การทดสอบการรับส่งข้อมูลผ่านระบบเครือข่าย ตามภาพที่ 19 ระบบเครือข่าย ด้นแบบ ที่ไม่มีระบบ LRCU เพื่อทดสอบว่าการประมวลผลของอุปกรณ์ค้นหาเส้นทางใน ่ สถานการณ์ปกติ มีการทำงานมากน้อยเพียงใด

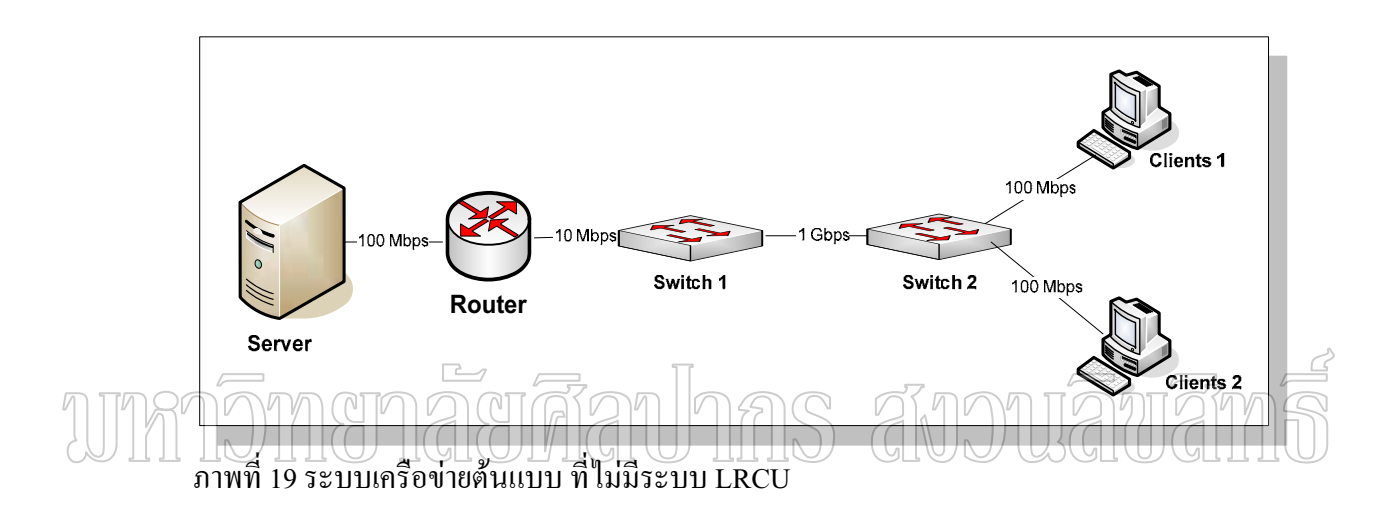

# **3.6 ¨µ¦°¦³Á¦º°nµ¥Â o ¸É¤¸¦³ LRCU**

การทดสอบระบบเครือข่ายที่ใช้ระบบ LRCU จะเชื่อมต่อตามภาพที่ 20 ระบบ เครือข่ายต้นแบบ ที่มีระบบ LRCU ผู้วิจัยใด้ทำการทดสอบเป็น 2 รูปแบบ คือ รูปแบบที่ 1 เป็นการ ต่อผ่านเครื่อง LRCU แต่ยังไม่ได้เปิดระบบให้ทำงาน เพียงเป็นการส่งข้อมูลผ่านเครื่อง แบบที่ 2 ºÉ เปิดระบบ LRCU ให้ทำงานเพื่อควบคุมการรับส่งข้อมูล เพื่อให้มีผลกระทบต่อการประมวลผลของ ºÉ ือุปกรณ์ค้นหาเส้นทางให้น้อยที่สุด และมุ่งหวังให้อุปกรณ์ค้นหาเส้นทางยังคงทำงานได้ตามปกติ

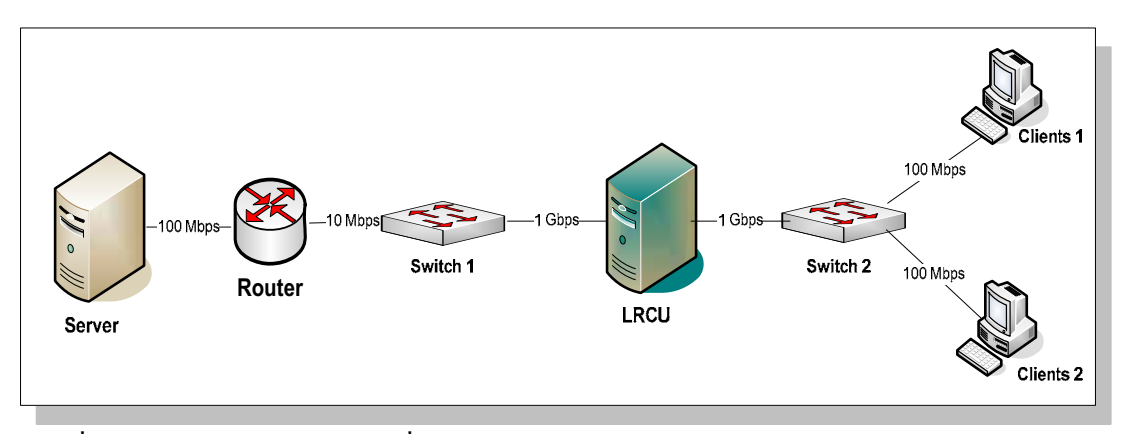

ภาพที่ 20 ระบบเครือข่ายต้นแบบ ที่มีระบบ LRCU

จากภาพที่ 19 และภาพที่ 20 ระบบเครือข่ายต้นแบบ ประกอบด้วยเครื่องคอมพิวเตอร์ที่ ติดตั้งระบบ LRCU ทำหน้าที่ในการับส่งข้อมูลระหว่างเครื่อง clients กับเครื่อง server ที่มีการ ´Ê ควบคุมการรับส่งข้อมูลและ ไม่มีการควบคุม เครื่อง server มีหน้าที่ในการให้บริการข้อมูลกับเครื่อง clients ผ่านโปรโตกอล FTP และ HTTP แต่ละเครื่อง ºÉ

การทดสอบบนระบบทั้ง 2 แบบ ทำโดยการส่งข้อมูลขนาด 200 MB จากเครื่อง client ºÉ ้ไปยัง server ผ่านโปรโคคอล FTP ∕จำนวนหลาย 20 ครั้ง และผู้วิจัยใค้จับเวลาการส่งข้อมูลผ่าน ´Ê ระบบทั้ง 2 แบบ พบว่าเวลาของการส่งข้อมูลมีค่าแตกต่างกันน้อยกว่า 0.1 วินาที สำหรับผลการ ทดสอบการประมวลผลของอุปกรณ์ค้นหาเส้นทางใด้ผลดังภาพที่ 21 แสดงค่าการประมวลผลเมื่อ ยังไม่สร้างกฎควบคุม

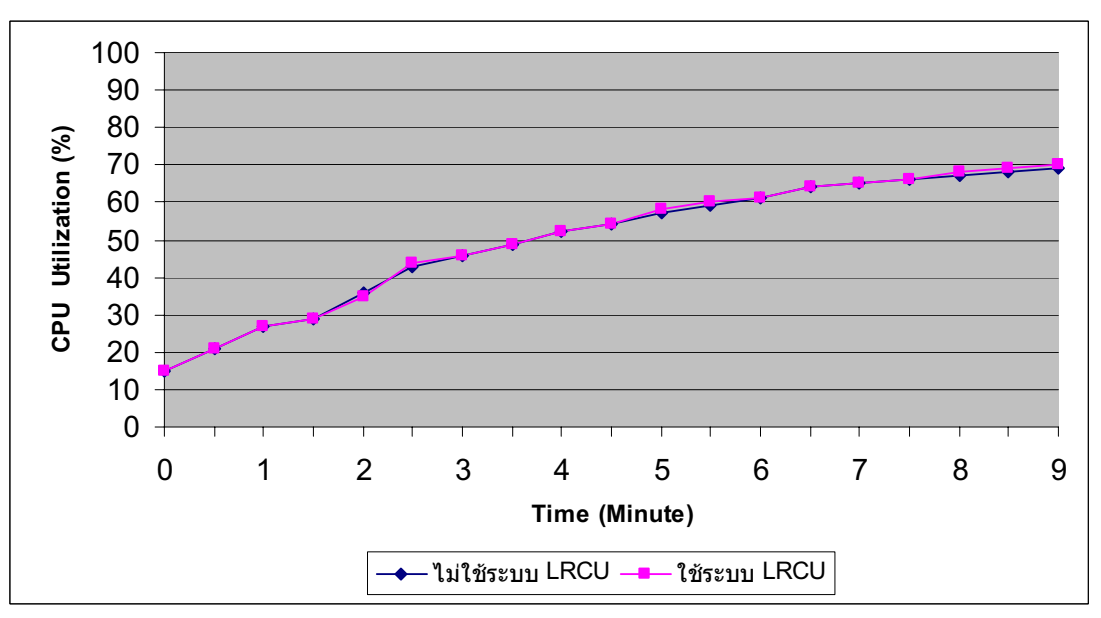

ภาพที่ 21 ค่าการประมวลผลเมื่อยังไม่สร้างกฎควบคุม

จากภาพที่ 21 ค่าประมวลผลเมื่อยังไม่สร้างกฎควบคุม และจากผลการจับเวลาการส่ง ข้อมูล แสดงว่าระบบจำกัดการประมวลผลของอุปกรณ์ค้นหาเส้นทางไม่มีผลกระทบต่อการรับ หรือส่งข้อมูล เมื่อยัง ไม่ ได้สร้างกฎควบคุมการรับส่งข้อมูลของผู้ใช้

# **3.7 ¨µ¦°¦³Á¦º°nµ¥Â o oª¥ª·¸ Bandwidth Model**

การทคสอบบนระบบเครือข่ายต้นแบบ ด้วยวิธีการควบคุมปริมาณการรับส่ง ข้อมูล (Bandwidth Model) ใค้ผลคังภาพที่ 22 ค่าการประมวลผลเมื่อใช้ระบบ LRCU ค้วยวิธี Bandwidth Model โดยทำการทดสอบจำนวน 80 ครั้ง ให้เครื่องคอมพิวเตอร์ client 1 รับและส่ง ºÉ ข้อมูลขนาด 200 MB ผ่านโปรโตคอลเฮ็ดทีทีพีและเอฟทีพี ซึ่งใด้ตั้งค่า threshold การประมวลผล ของอปกรณ์ค้นหาเส้นทางไว้ที่ 60 เปอร์เซ็น และค่า threshold ปริมาณข้อมลรับหรือส่งเท่ากับ 130 MB และใช้แบนท์วิธ 128 Kbps สำหรับการสร้างกฎควบคุมการรับส่งข้อมูลของเครื่อง client 1 l<br>
<sub>i</sub>

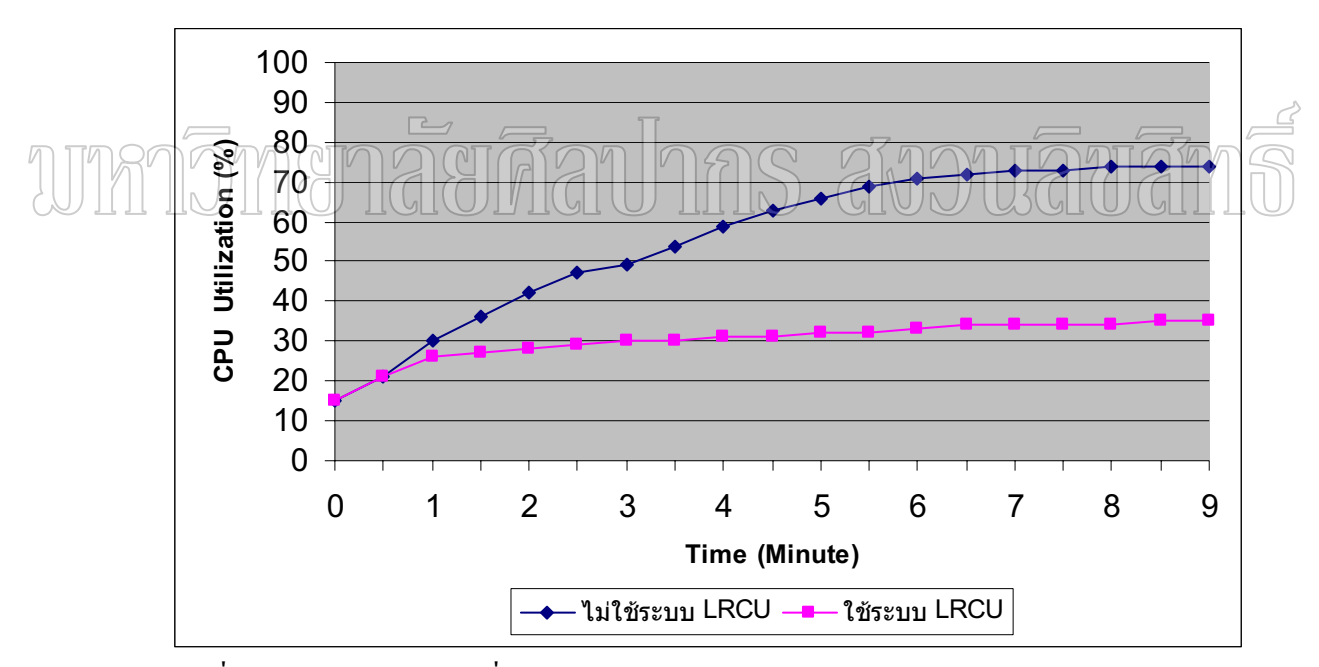

ภาพที่ 22 ค่าการประมวลผลเมื่อใช้ระบบ LRCU ด้วยวิธี Bandwidth Model

จากภาพที่ 22 ค่าการประมวลผลเมื่อใช้ระบบ LRCU ด้วยวิธี Bandwidth Model จะ ้เห็นว่าการควบคุมการปริมาณการรับส่งข้อมูล ระบบจำกัดการประมวลผลของอุปกรณ์ค้นหา ้เส้นทาง สามารถควบคุมค่าการประมวลผลของอุปกรณ์ค้นหาเส้นทางไม่ให้เกินค่า threshold ที่ กำหนดใด้ และพบว่าค่าการประมวลผลของอุปกรณ์ค้นหาเส้นทาง มีค่าสูงสุดไม่เกิน 35 เปอร์เซ็นต์

# **3.8 ¨µ¦°¦³Á¦º°nµ¥Â o oª¥ª·¸ Priority Model**

ึการทดสอบบนระบบเครือข่ายต้นแบบ ด้วยวิธีการกำหนดความสำคัญของข้อมูล (Priority Model) ได้ผลการทดสอบดังภาพที่ 23 ค่าการประมวลผลเมื่อใช้ระบบ LRCU ด้วยวิธี Priority Model โดยผู้วิจัยทำการทดสอบการรับส่งข้อมูลและกำหนดค่า $\,$ threshold  $\,$ ไว้ที่ $\,$ 60 $\,$ เปอร์เซ็นต์ เช่นเดียวกับวิธี Bandwidth Model และค่า threshold จำนวนเชื่อมต่อการับหรือส่ง ºÉ เท่ากับ 65,000 ครั้ง โดยเครื่องคอมพิวเตอร์ client 1 ทำหน้าที่รับและส่งข้อมูลขนาด 50 MB จำนวน 20 เซสชั่น (session) พร้อม ๆ กัน เพื่อสร้างจำนวนการเชื่อมต่อให้มีจำนวนมาก และสำหรับเครื่อง ºÉ ºÉ client 2 ทำหน้าที่รับส่งข้อมูลขนาด 10 MB ทุก ๆ 5 นาที เพื่อให้มีการรับส่งข้อมูลทั้ง 2 เครื่อง ºÉ ำไะปนกันไป

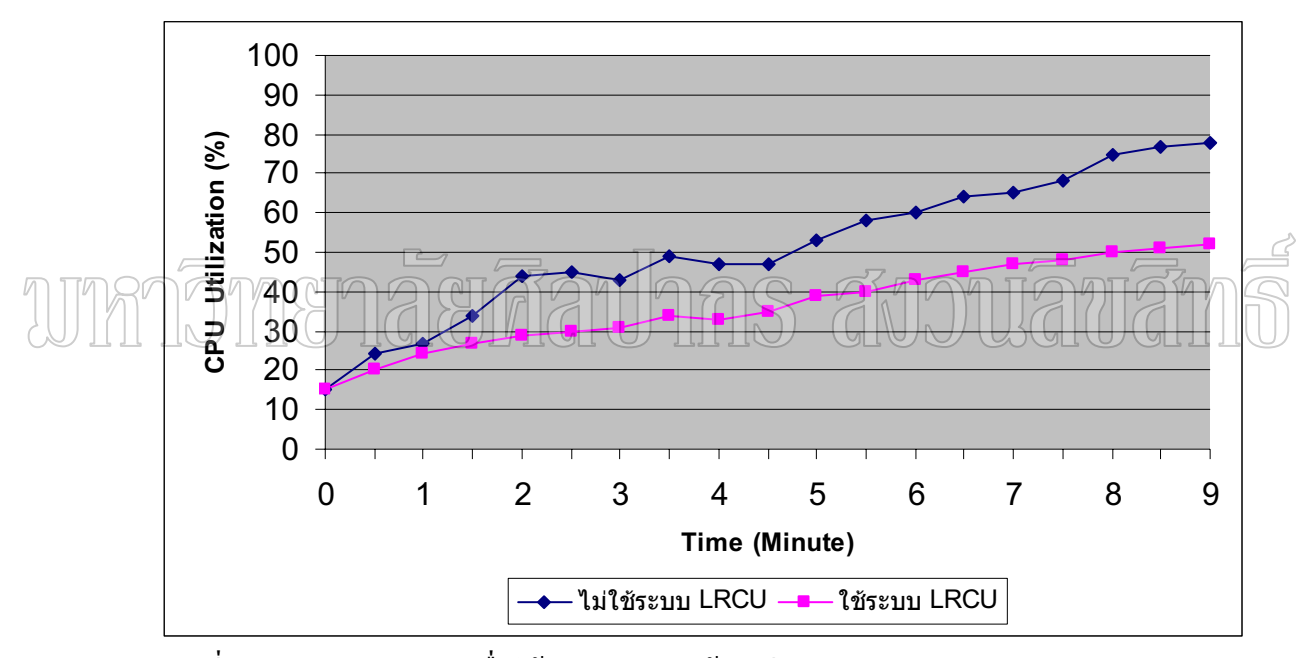

ภาพที่ 23 ค่าการประมวลผลเมื่อใช้ระบบ LRCU ด้วยวิธี Priority Model

จากภาพที่ 23 ค่าการประมวลผลเมื่อใช้ระบบ LRCU ค้วยวิธี Priority Model จะเห็นว่า ึ การกำหนดความสำคัญของข้อมูล ระบบจำกัดการประมวลผลของอุปกรณ์ค้นหาเส้นทาง สามารถ ิ ควบคุมค่าการประมวลผลของอุปกรณ์ค้นหาเส้นทางไม่ให้เกินค่า threshold ใด้ และพบว่าค่าการ ประมวลผลของอุปกรณ์ค้นหาเส้นทางมีค่าสูงสุดไม่เกิน 52 เปอร์เซ็นต์

# **3.9 ¨µ¦°¦³Á¦º°nµ¥Â o oª¥ª·¸ Deny Model**

ึการทดสอบระบบจำกัดการประมวลผลของอุปกรณ์ค้นหาเส้นทาง ด้วยวิธีการ ป้องกันการส่งข้อมูล (Deny Model) ผู้วิจัยใช้วิธีการสร้างกฎแบบผู้ดูแลกำหนดเอง (Manual Policy) จากนั้นใด้ทำการทดสอบโดยการกำหนดก่า threshold ใว้ที่ 60 เปอร์เซ็นต์ เช่นเดียวกับวิธี Bandwidth Model และ Priority Model แต่กำหนดใช้ขนาดการรับส่งข้อมูลของเครื่อง client 1 l<br> เป็น 100 MB ซึ่งใด้ผลการทดสอบดังภาพที่ 24 ค่าการประมวลผลเมื่อใช้ระบบ LRCU ด้วยวิธี Deny Model

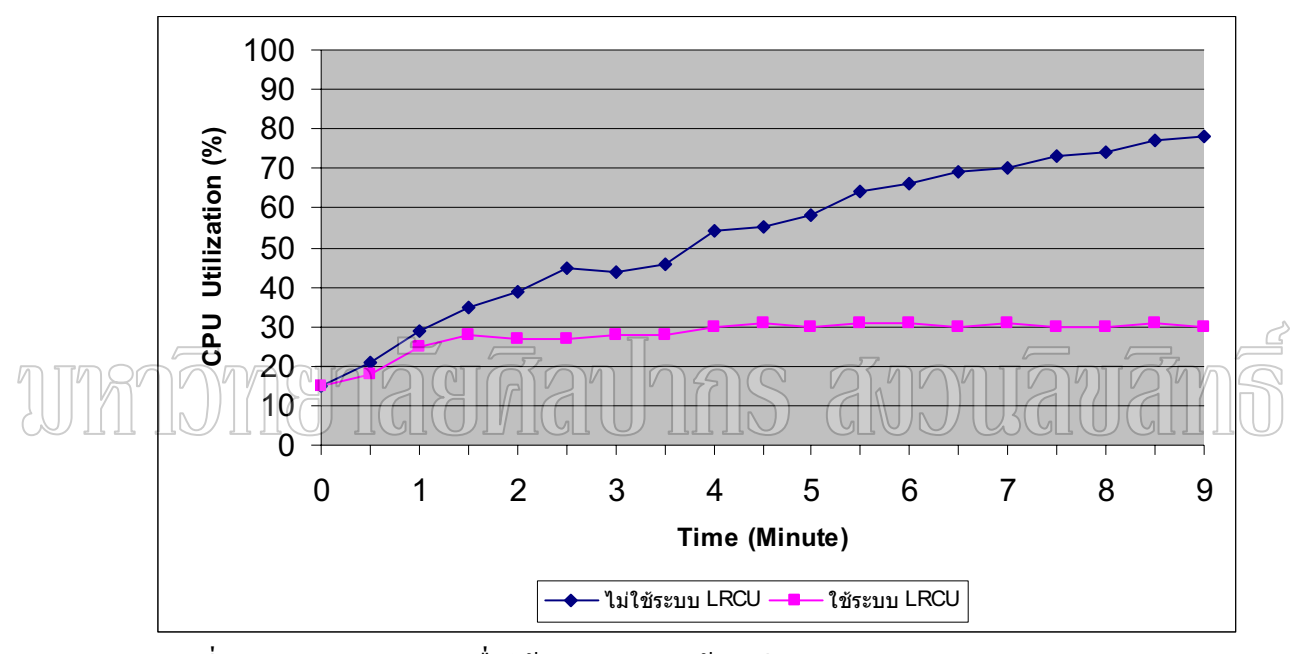

ภาพที่ 24 ค่าการประมวลผลเมื่อใช้ระบบ LRCU ด้วยวิธี Deny Model

จากภาพที่ 24 ค่าการประมวลผลเมื่อใช้ระบบ LRCU ด้วยวิธี Deny Model จะเห็นว่า การป้องกันการส่งข้อมูล ระบบจำกัดการประมวลผลของอุปกรณ์ค้นหาเส้นทาง สามารถควบคุม ่ ค่าการประมวลผลของอุปกรณ์ค้นหาเส้นทางไม่ให้เกินค่า threshold ที่กำหนดได้ และพบว่าค่าการ ประมวลผลของอุปกรณ์ค้นหาเส้นทางมีค่าสูงสุดไม่เกิน 30 เปอร์เซ็นต์

# $3.10$  ผลการทดสอบบนระบบเครือข่ายจริง

การทดสอบระบบจำกัดการประมวลผลของอุปกรณ์ค้นหาเส้นทางบนระบบ เครือข่ายจริง ผู้วิจัยใด้นำระบบใปติดตั้งบนระบบเครือข่ายของมหาวิทยาลัยศิลปากร วิทยาเขต ´Ê พระราชวังสนามจันทร์ ระหว่างวันที่ 19 มกราคม 2552 ถึงวันที่ 26 มกราคม 2552 โดยกำหนด threshold ไว้ที่ 60 เปอร์เซ็นต์ การทดสอบพบว่าตลอดช่วงเวลาการทดสอบค่าการประมวลผลของ อุปกรณ์ค้นหาเส้นทางมีค่าสูงสุด 15 เปอร์เซ็นต์ และมีเครื่องคอมพิวเตอร์ของผู้ใช้สร้างจำนวนการ l<br> เชื่อมต่อ (connection) สูงสุด 175,630 ครั้งต่อช่วงเวลาการรับส่งข้อมูล 5 นาที ดังนั้นจะเห็นว่า ค่า ºÉ ´Ê ´Ê การประมวลผลของอุปกรณ์ค้นหาเส้นทาง มีค่าไม่เกิน threshold ที่กำหนดไว้ เนื่องมาจากทาง ศูนย์คอมพิวเตอร์ ได้เปลี่ยนอุปกรณ์ค้นหาเส้นทางใหม่แทนอุปกรณ์ค้นหาเส้นทางเดิมที่1ช้ในการ เก็บข้อมูลเพื่อใช้ศึกษาและออกแบบระบบ โดยเปลี่ยนเป็นของบริษัท ซิสโก้ จากรุ่น 7204 เป็นรุ่น 7604 ซึ่งที่มีการประมวลผลความเร็ว 1.2 GHz มีหน่วยความจำหลัก 1 GB และไกโอเอสเวอร์ชัน 12.2(33r)

#### <u>3.11 การเปรียบเทียบผลการทดสอบของแต่ละวิธี</u>

ผู้วิจัยใด้นำผลการทดสอบของวิธีการควบคุมปริมาณการรับส่งข้อมูล (Bandwidth Model) การกำหนดความสำคัญของข้อมูล (Priority Model) และการป้องกันการส่งข้อมูล (Deny Model) มาเปรียบเทียบ ซึ่งสามารถแสดงผลการเปรียบเทียบดังภาพที่ 25 ค่าการประมวลผลของ ือปกรณ์ค้นหาเส้น ของแต่ละวิธี

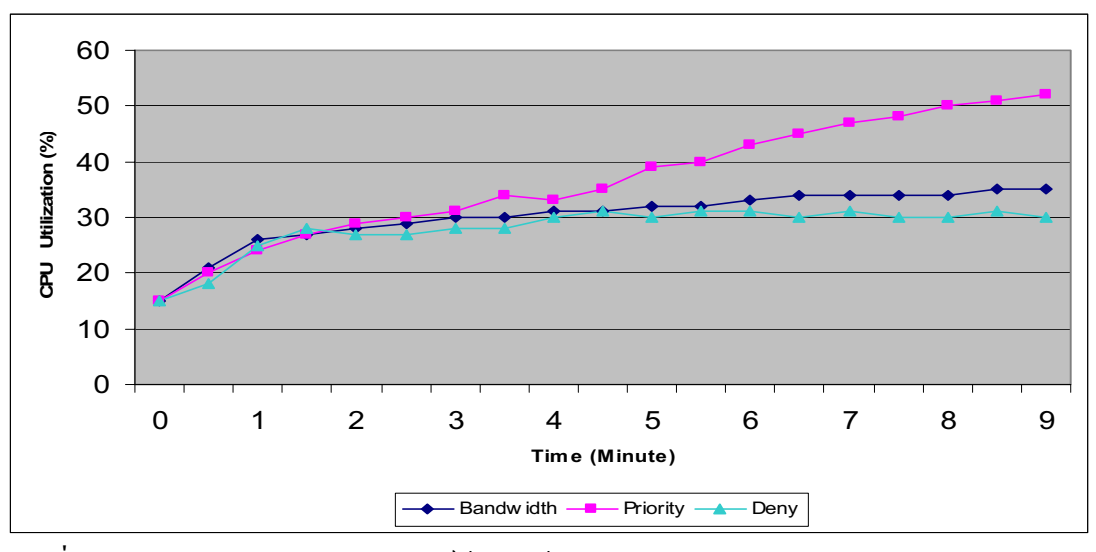

ภาพที่ 25 ค่าการประมวลผลของอุปกรณ์ค้นหาเส้นทาง ของแต่ละวิธี

จากภาพที่ 25 ค่าการประมวลผลของอุปกรณ์ค้นหาเส้นทาง ของแต่ละวิธี จะเห็นว่า ึการจำกัดการประมวลผลของอุปกรณ์ค้นหาเส้นทาง ด้วยวิธีป้องกันการส่งข้อมูลควบคุมให้ ื่ อุปกรณ์ค้นหาเส้นทาง มีการประมวลผลน้อยที่สุด รองลงมาเป็นวิธีการควบคุมปริมาณการรับส่ง ้ ข้อมูล และวิธีการกำหนดความสำคัญของข้อมูลมีค่าการประมวลผลของอุปกรณ์ค้นหาเส้นทางมาก ู้ที่สุด จากการทดสอบในห้องปฏิบัติการยังพบว่าการควบคุมด้วยวิธีการป้องกันการส่งข้อมูลใช้เวลา การรับหรือส่งข้อมูลมากที่สุดเมื่อใช้ขนาดข้อมูลเท่ากัน การกำหนดความสำคัญของข้อมูลใช้เวลา ิ การรับหรือส่งข้อมูลน้อยที่สุด แต่การประมวลผลของอุปกรณ์ค้นหาเส้นทางมีค่ามากกว่าค่า threshold ในกรณีที่มีเครื่องคอมพิวเตอร์ใช้งานบนระบบเครือข่ายจำนวน 1 เครื่อง ส่วนวิธีการ l<br>
<sub>i</sub> ิ ควบคมปริมาณของข้อมลที่รับส่ง การประมวลผลของอปกรณ์ค้นหาเส้นทางมีค่าไม่เกิน threshold ้ และการรับส่งข้อมูลทำได้เป็นปกติ และใช้เวลาการรับส่งข้อมูลมากกว่าการใช้งานปกติเล็กน้อย ถ้า กำหนดแบนท์วิธให้เหมาะสมกับปริมาณการใช้งานทั้งหมดบนระบบเครือข่าย ´Ê

ดังนั้นสรุปผลการทดสอบได้ว่าวิธีการควบคุมปริมาณของข้อมูลที่รับส่ง (Bandwidth ´Ê Model) เป็นวิธีที่ดีสุด สำหรับระบบเครือข่ายต้นแบบ (Prototype Network System) นี้ รองลงมา เป็นวิธีการป้องกันการส่งข้อมูล (Deny) Model) และวิธีการกำหนดความสำคัญของข้อมูลนั้นใช้ ้ได้ผลศีกับเครือข่ายขนาดใหญ่

# ำเทที่ 5 **¦»¨µ¦ª·´¥Â¨³o°Á°Â³**

ในบทนี้จะกล่าวถึงบทสรุปทั้งหมด ที่ดำเนินการวิจัย เริ่มจากการศึกษาการเก็บข้อมูล บนระบบเครือข่าย การพัฒนาเครื่องมือจำกัดการประมวลของอุปกรณ์ค้นหาเส้นทางที่ใช้ทดสอบ ºÉ ับนระบบเครือข่ายต้นแบบ สรุปผลการทดสอบ ปัญหาที่พบ และข้อเสนอแนะ ตามลำดับ ดังนี้

# 1. การศึกษาการเก็บข้อมูลบนระบบเครือข่าย

เป็นการศึกษาการเก็บข้อมูลแพ็กเก็ตการรับและส่งบนระบบเครือข่าย เพื่อนำไปใช้ ้เป็นข้อมูลต้นแบบ สำหรับทดสอบระบบจำกัดการประมวลผลของอุปกรณ์ ซึ่งผู้วิจัยได้พัฒนา เครื่องมือชื่อว่า PacketCab ขึ้นใช้เอง แต่พบว่าไม่สามารถนำข้อมูลดังกล่าวไปสร้างเป็นต้นแบบ ºÉ การรับส่งข้อมูลที่มีลักษณะเดียวกัน ได้ทั้งหมด เนื่องจากมีสภาวะแวดล้อมที่แตกต่างกัน และพบว่า ºÉ ∫ บางครั้งการประมวลผลของอุปกรณ์ค้นหาเส้นทางมีค่าสูง ผู้วิจัยกาดว่าเกิดจากการที่มีปริมาณของ ข้อมูล (bandwidth) ที่รับส่งข้อมูลจำนวนมากหรือเกิดจากการใช้งานเป็นจำนวนมาก จนกระทั่งเต็ม ´É ประสิทธิภาพของอุปกรณ์ หรือเกิดจากโปรแกรมประยุกต์ (Application) อื่น ๆ ที่อยู่นอกเหนือ ็ความสนใจของการวิจัยนี้

## **2. µ¦¡´µ¦³**

ผู้วิจัยใด้พัฒนาระบบจำกัดการทำงานการประมวลผลของอุปกรณ์ค้นหาเส้นทาง หรือ Limited Router CPU Utilization (LRCU) โดยแบ่งการพัฒนาออกเป็นส่วน (Module) ดังนี้ การเก็บ ข้อมูลบนระบบเครือข่าย การวิเคราะห์ข้อมูล การสร้างกฎควบคุม การแจ้งเตือนและการออก  $\,$ รายงาน โดยผลจากการเก็บข้อมูลบนระบบเครือข่าย จะนำไปใช้ในส่วนของการวิเคราะห์ข้อมูล จากนั้นนำส่งต่อไปยังการสร้างกฎควบคุม แจ้งเดือน และออกรายงาน ตามลำดับ ซึ่งผู้วิจัยพัฒนา ´Ê ¹É ่ ระบบจำกัดการประมวลผลของอุปกรณ์ค้นหาเส้นทาง ให้สามารถทำงานได้ทั้งแบบอัตโนมัติ และ แบบผู้ดูแลระบบสร้างกฎควบคุมได้เอง สามารถตรวจสอบผล และรายงานผลการทำงานของ ็ระบบได้โดยการใช้งานผ่านเว็บ

# 3. การทดสอบระบบจำกัดการประมวลผลของอุปกรณ์ค้นหาเส้นทาง

จากผลการทดสอบระบบจำกัดการประมวลผลของอุปกรณ์ค้นหาเส้นทาง พบว่าขนาดของ อุปกรณ์ค้นหาเส้นทาง ขนาดของข้อมูลที่รับหรือส่ง และขนาดของแบนท์วิธที่ใช้รับส่งข้อมูล ้มีผลกระทบต่อการประมวลผลของอุปกรณ์ค้นหาเส้นทาง ถ้าปริมาณข้อมูลที่รับหรือส่งมีขนาด ใหญ่ หรือจำนวนการติดต่อรับส่งข้อมูลจำนวนมาก ก็จะมีผลกระทบมาก ผู้วิจัยใด้ออกแบบวิธี จำกัดการประมวลผลของอุปกรณ์ค้นหาเส้นทางเป็น 3 วิธี ดังนี้ 1. การควบคุมปริมาณของข้อมูลที่ รับส่ง (Bandwidth Model) 2. การกำหนดความสำคัญของข้อมล (Priority Model) และ 3. การ ู้ป้องกันการส่งข้อมูล (Deny Model) ซึ่งจากผลการวิจัยทั้ง 3 วิธี พบว่าการควบคุมปริมาณของ ้ ข้อมลที่รับส่ง เป็นวิธีการที่ดีที่สุด รองลงมาเป็นการป้องกันการส่งข้อมล สำหรับการกำหนด ำความสำคัญของข้อมูล เหมาะสำหรับระบบเครือข่ายขนาดใหญ่หรือองค์ขนาดใหญ่ที่มีจำนวน เครื่องคอมพิวเตอร์ใช้งานบนระบบเครือข่ายจำนวนมาก โดยทั้ง 3 วิธีสามารถจำกัดการ ประมวลผลของอุปกรณ์ค้นหาเส้นทางใด้ ทำให้การติดต่อแลกเปลี่ยนข้อมูลบนระบบเครือข่ายทำ ได้เป็นปกติ ตรงตามวัตถประสงค์ที่ตั้งไว้ นอกจากนี้ยังพบว่าถ้าหากอปกรณ์ค้นหาเส้นทางมีขนาด หรือประสิทธิภาพแตกต่างกัน การประมวลผลของอุปกรณ์ค้นหาเส้นทางมีค่าที่แตกต่างกัน โดยค่า การประมาลผลของอุปกรณ์ค้นหาเส้นทางขนาดเล็ก มีการเปลี่ยนแปลงที่รวดเร็วและมีคำการ ประมวลผลสูง และทำให้มีโอกาส ได้รับผลกระทบง่ายกว่าอุปกรณ์ค้นหาเส้นทางที่มีขนาดใหญ่ แม้ว่าจะใช้งานในสภาวะแวดล้อมที่เหมือนกัน ¸É

ดังนั้นสำหรับหน่วยงานที่มีอุปกรณ์ค้นหาเส้นทางขนาดเล็ก สามารถนำวิธีการจำกัด ´Ê การประมวลผลของอุปกรณ์ค้นหาเส้นทางเช่นเดียวกับงานวิจัยนี้ ไปประยุกต์ใช้ โดยใช้เทคนิคทั้ง 3 วิธีที่กล่าวมาข้างต้น ไปกำหนดเป็นนโยบายการบริหารจัดระบบเครือข่าย เพื่อทำให้ระบบ เครือข่ายสามารถใช้งานอย่างมีเสถียรภาพ ประสิทธิภาพและสนับสนนการทำงาน เป็นไปตาม เป้าหมายของหน่วยงาน และยังทำให้หน่วยงานสามารถประหยัดงบประมาณในการลงทุนอุปกรณ์ ราคาสูงได้เป็นอย่างดี

#### **4. {®µ ¡ ¸É**

เนื่องจากศูนย์คอมพิวเตอร์ได้มีการปรับเปลี่ยนโครงสร้างของเครือข่ายบ่อยครั้ง เพื่อ ºÉ เพิ่มประสิทธิภาพของการใช้งานเครือข่ายดังรูปที่ 26 แสดงการประมวลผลของอุปกรณ์ค้นหา เส้นทางในปัจจุบัน เป็นสาเหตุให้ผู้วิจัยต้องใช้เวลาในการศึกษารูปแบบการใช้งานบนระบบ เครือข่ายนานขึ้น นอกจากนี้ยังพบว่ามีจำนวนเครื่องคอมพิวเตอร์ของผู้ใช้มีจำนวนเพิ่มขึ้น และมี ¹Ê ºÉ ·É ¹Ê

Application หลากหลาย ทำให้ยากต่อการวิเคราะห์รูปแบบการรับส่งข้อมูล จึงจำเป็นต้องศึกษา เครื่องมือต่าง ๆ เพิ่มขึ้น และนำผลของเครื่องมือต่าง ๆ เหล่านั่นมาช่วยในการวิเคราะห์ ºÉ ·É ¹Ê ´Ê

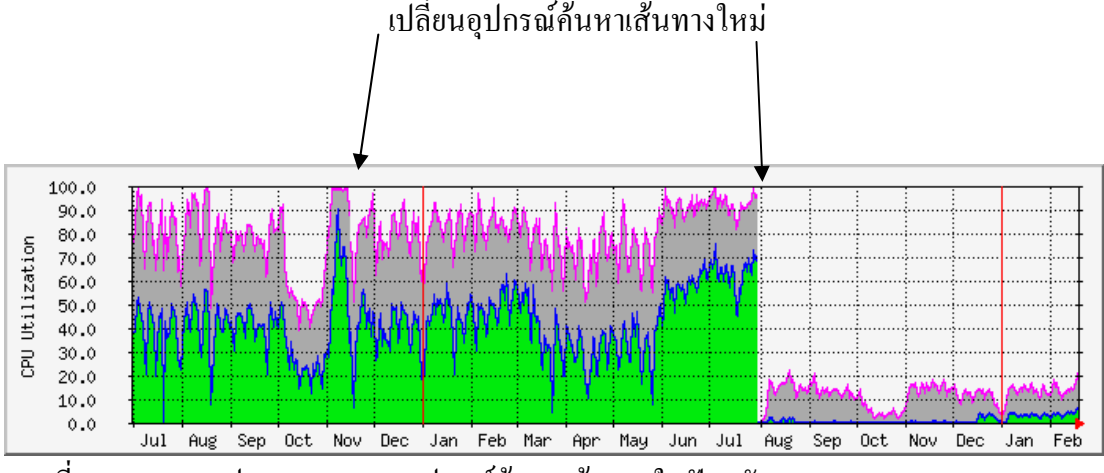

ภาพที่ 26 แสดงการประมวลผลของอุปกรณ์ค้นหาเส้นทางในปัจจุบัน

จากภาพที่ 26 แสคงการประมวลผลของอุปกรณ์ค้นหาเส้นทางในปัจจุบัน จะเห็นว่า เมื่อมีการเปลี่ยนแปลงอูปกรณ์ค้นหาเส้นทางแต่ละครั้ง ค่าการประมวลผลของอุปกรณ์ค้นหา ´Ê เส้นทางเปลี่ยนแปลงไป ดังจะเห็น ได้ชัดเจนตั้งแต่การเปลี่ยนอุปกรณ์ค้นหาเส้นทางครั้งหลังสุด ´Ê ´Ê ค่าการประมวลผลของอุปกรณ์ค้นหาเส้นทางมีค่า ไม่เกิน 20 เปอร์เซ็นต์

การเก็บข้อมูลของการใช้งานบนระบบเครือข่ายมีปริมาณมากเกินกว่าที่ระบบจะ รองรับได้ จำเป็นต้องแบ่งช่วงเวลาในการเก็บ โดยการสุ่มเก็บข้อมูลเป็นช่วง ๆ และบางครั้งเมื่อ ´Ê ้ เก็บข้อมลมาแล้ว พบว่าการทำงานของอปกรณ์ค้นหาเส้นทางยังทำงานใด้เป็นปกติ ทำให้ข้อมลใน ช่วงเวลาดังกล่าวอาจจะเป็นข้อมูลตัวอย่างที่ไม่ดี ผู้วิจัยต้องเก็บข้อมูลใหม่หลายครั้ง และยังพบว่า ´Ê ระบบเครือข่ายต้นแบบ ไม่สามารถจำลองการรับส่งข้อมูลให้เหมือนกับข้อมูลที่เก็บมาในขณะที่เกิด ปัญหาขึ้นกับอุปกรณ์ค้นหาเส้นทางได้ ¹Ê

อีกปัญหาหนึ่งที่เกิดขึ้นในการทดสอบระบบจำกัดการประมวลผลของอุปกรณ์ค้นหา ¹É ¸É เส้นทาง ผู้วิจัยไม่สามารถใช้อุปกรณ์ค้นหาเส้นทางที่มีคุณสมบัติเทียบเท่ากับอุปกรณ์จริงได้ ทำให้ ข้อกำหนดต่าง ๆ ในช่วงทำการทดสอบ ไม่สามารถใช้ได้เมื่อนำไปทดสอบกับระบบเครือข่ายที่ ้<br>เหบิ๊อบจริง

**5.** ข้อเสนคแนะ

**5.1 o°Á°Â³Îµ®¦´µ¦ÎµÅÄo**

ในส่วนของเครื่องมือที่พัฒนาขึ้น สามารถนำไปประยุกต์ใช้สำหรับการควบคุม การ Bandwidth บนระบบเครือข่ายของแต่ละผู้ใช้ได้ (IP Address) แต่การแก้ไขข้อกำหนดการ ี ทำงาน ทำได้ไม่สะดวกนัก ถ้าต้องการให้สามารถนำไปใช้งานง่ายขึ้นควรได้รับการพัฒนาในส่วน ี ของการติดต่อกับผู้ใช้งาน (User Interfaces) เพิ่มขึ้นมากกว่านี้

ิจากการทดสอบบนระบบเครือข่ายต้นแบบ จะเห็นใด้ว่าสามารถดำเนินการใด้ดีกับ อุปกรณ์ค้นหาเส้นทางที่มีขนาดเล็ก ดังนั้นระบบที่พัฒนาขึ้นนี้จึงเหมาะกับองค์กรขนาดเล็ก ส่วน ้องค์กรที่มือปกรณ์ค้นหาเส้นทางขนาดใหญ่ และรองรับปริมาณการใช้งานระบบเครือข่ายจำนวน ้มาก มักไม่ประสบปัญหากับการประมวลผลของอุปกรณ์ค้นหาเส้นทาง จึงไม่เหมาะกับการนำ ระบบนี้ไปใช้ ยกเว้นจะนำไปประยุกต์กับการใช้งานแบบอื่น ๆ ตามที่กล่าวไว้ในข้างต้น

# 5.2 ข้อเสนอแนะเพื่อการวิจัยต่อ

งานวิจัยครั้งนี้ ผู้วิจัยได้ทดสอบการใช้งานผ่านเฉพาะ โปร โตกอลเฮ็ดทีทีพี และ ้เอฟทีพีเท่านั้น ดังนั้นควรทำการวิจัยกับโปรโตคอลอื่น ๆ เช่น โปรโตคอลอาร์ทีเอส ที่ใช้การ รับส่งข้อมูลแบบ streaming หรือนำไปทดสอบกับ Application ประเภทเพียร์ทูเพียร์ (peer to peer)  $\;\! \geq$ บิตทอร์เร็นท์ (bit Itorrent) ระบบจำกัดการประมวลผลของอุปกรณ์ค้นหาเส้นทางนี้จะให้ผลตาม วัตถุประสงค์ที่ตั้งไว้หรือไม้และนำผลการวิจัยเสนอต่อไป (GHU)N)

#### **¦¦µ»¦¤**

#### **£µ¬µÅ¥**

- ซิสโก้. <u>หลักสูตร CCNA 2 Cisco Network Academy Program CCNA 2</u>. กรุงเทพฯ : เพียร์สัน เอ็ด ดูเคชั่น อินโดใชน่า, 2547. ´É
- <sub>ไ</sub>พศาล ไตรชวโรจน์. "ระบบกระจายการตรวจวัดและเฝ้าดูการส่งข้อมูลในระบบเครือข่าย." วิทยานิพนธ์ปริญญาวิทยาศาสตรมหาบัณฑิต สาขาวิชาเทคโนโลยีสารสนเทศ ิสถาบันเทคโนโลยีพระจอมเกล้าพระนครเหนือ 2547
- เรื่องไกร รังสิพล. <u>เจาะระบบ TCP/IP จุดอ่อนของโปรโตคอลและวิธีป้องกัน</u>. กรุงเทพฯ : โปรวิชั่น 뵫, 2544.
- ้สันติ คลนภาเขตดำเกิง. "ระบบวิเคราห์ข้อมูลผู้บุกรุกแจ้งเตือนไปยังโทรศัพท์มือถือ." วิทยานิพนธ์ ปริญญาวิทยาศาสตรมหาบัณฑิต สาขาวิชาเทคโนโลยีสารสนเทศ สถาบัน เทคโนโลยีพระจอมเกล้าพระนครเหนือ. 2547.
- สุทธิชัย สุทธิทศธรรม. "การจัดการแบนด์วิธในเครือข่ายด้วยลินุกซ์." <u>ในการสัมมนาวิชาการ เรื่อง</u> ºÉ  $\overline{p}$ าาร ประชุมวิชาการทางคอมพิวเตอร์และเทคโนโลยีสารสนเทศ, 23 – 31. ครั้ง : ม.ป.ท., 2550. (อัดสำเนา)

สุรศักดิ์ สงวนวงศ์. <u>สถาปัตยกรรมและโปรโตคอลที่ซีพี/ไอพี</u> กรุงเทพฯ 2 ใช้เอ็คยูเคชั่น ·Í الم المالياني عليه المالياني<br>1783, ถ้ากัด(มหาชน), 2543.

## **£µ¬µnµ¦³Á«**

- Cisco. a Troubleshooting High CPU Utilization on Cisco Routers [Online]. Accessed 12 January 2007. Available from http://www.cisco.com/warp/public/63/highcpu.pdf.
	- . b Troubleshooting High CPU Utilization in IP Input Process [Online]. Accessed 12 January 2007. Available from

http://ww.cisco.com/warp/public/63/highcpu\_ip\_input.pdf.

Stallings,William. Computer Networking with Internet Protocol and Technology. USA : Peason Prentice Hall, 2004.

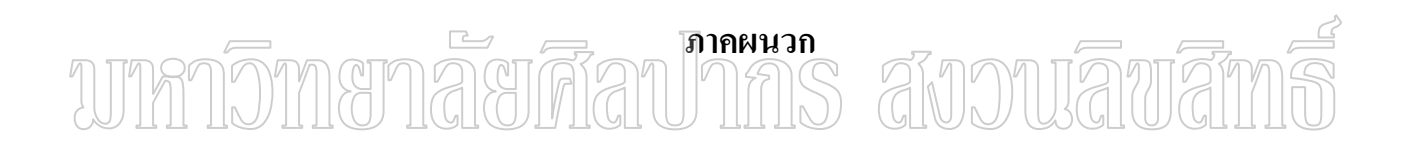

ภาคผนวก ก

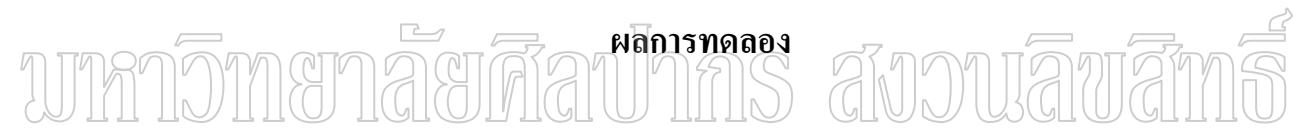

การพัฒนาระบบการประมวลผลของอุปกรณ์ค้นหาเส้นทาง ประกอบด้วยโปรแกรม ต่าง ๆ ดังนี้

# โปรแกรมเก็บข้อมูลบนระบบเครือข่าย

PacketCap ทำหน้าที่เก็บข้อมูลการใช้งานบนระบบเครือข่าย ได้ข้อมูลดังภาพที่ 27 ¸É ์ ตัวอย่างข้อมูลการใช้งานบนระบบเครือข่าย

GetcpuMysql ทำหน้าที่เก็บค่าการประมวลผลของอุปกรณ์ค้นหาเส้นทาง ใด้ข้อมูลดัง ¸É ภาพที่ 28 ตัวอย่างข้อมูลการประมวลผลของอุปกรณ์ค้นหาเส้นทาง

## โปรแกรมวิเคราะห์ข้อมูล

Use5Min ทำหน้าที่คำนวณปริมาณการใช้งานของแต่ละไอพีแอดเดรส โดยคำนวณทุก 1 นาทีและ 5 นาที ได้ข้อมูลดังภาพที่ 29 ตัวอย่างข้อมูลที่ได้จากการวิเคราะห์

SaveRule ทำหน้าที่ตรวจสอบการประมวลผลของอุปกรณ์ค้นหาเส้นทาง มีค่ามากว่า ค่า threshold หรือไม่ ถ้ามีค่ามากว่าจะเก็บไอพีแอดเดรส ที่ทำให้การประมวลผลของอปกรณ์ค้นหา เส้นทางมีค่ามากกว่า threshold *-* เมื่อส่งให้โปรแกรมสร้างกฎ ทำงานต่อ ไป ได้ข้อมูลดังภาพที่ 30 ºÉ HILLIN) ื้ มี่ ©ื้น ∏า ∪า<br>ตัวอย่างข้อมูลจากการสร้างกฎ

# โปรแกรมสร้างกฎควบคุม

ActiveRule ทำหน้าที่วิเคราะห์ข้อมูล สมควรสร้างกฎควบคุมวิธีใดและสร้างกฎ ควบคุม เพื่อจำกัดการประมวลผลของอุปกรณ์ค้นหาเส้นทาง และทำหน้าที่แจ้งเตือนผู้ดูแลระบบ ºÉ NormalRule ทำหน้าที่ตรวจสอบว่ากฎควบคุม สมควรยกเลิกเพื่อกลับไปทำงานปกติ ∫ หรือไม่เมื่อเวลาผ่านไปทุก ๆ 15 นาที ถ้าการประมวลผลของอุปกรณ์ค้นหาเส้นทางมีค่าไม่มากกว่า ºÉ  $\overrightarrow{p}$  threshold

#### โปรแกรมรายงานผล

ReportRule ทำหน้าที่รายงานผลการทำงานของระบบ ∫

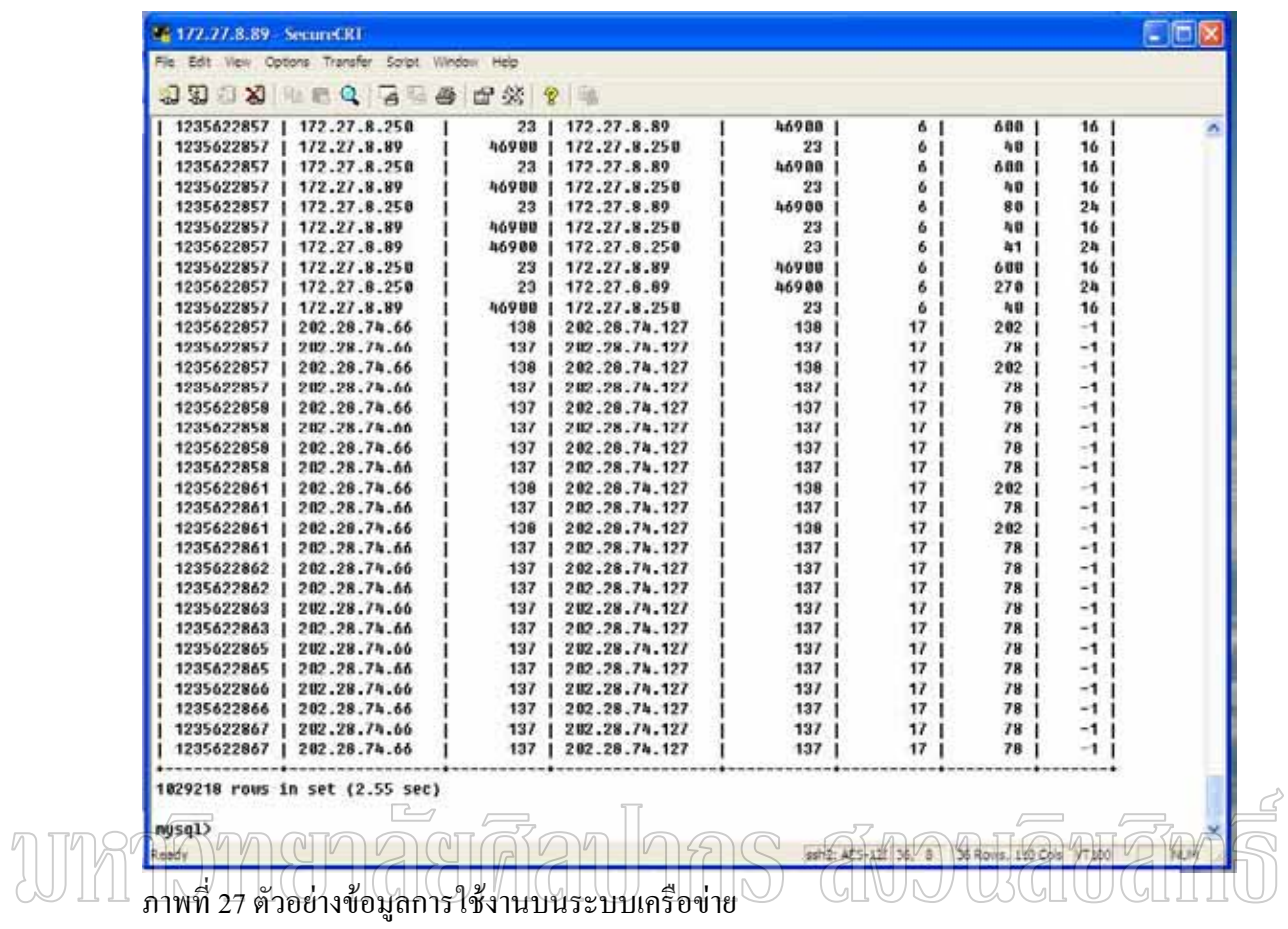

| <b>LE 172.27.8.89 - SecureCRT</b>    |                                               |           |         |                     |                                      |
|--------------------------------------|-----------------------------------------------|-----------|---------|---------------------|--------------------------------------|
| Fie                                  | Edit View Options Transfer Script Window Help |           |         |                     |                                      |
| XX<br>路                              | 自食<br>$\theta$<br>$\mathbf{u}$                | 图 ※<br>ê, | Q.<br>温 |                     |                                      |
| 172.27.8.250                         | 1235634552                                    | 8         | 11      | 11                  | 2009-02-26 14:49:12<br>1             |
| 172.27.8.250                         | 1235634582                                    | 10        | 11      | 11                  | 2009-02-26 14:49:42                  |
| 172.27.8.250                         | 1235634613                                    | 10        | 11      | 11                  | 2009-02-26 14:50:13                  |
| 172.27.8.250                         | 1235634643                                    | 9         | 11      | 11                  | 2009-02-26 14:50:43                  |
| 172.27.8.250                         | 1235634674                                    | 11        | 11      | 11                  | 2009-02-26 14:51:14<br>1.            |
| 172.27.8.250                         | 1235634704                                    | 11        | 11      | 11                  | 2009-02-26 14:51:44<br>1             |
| 172.27.8.250                         | 1235634735                                    | 11        | 12      | 11                  | 2009-02-26 14:52:15<br>1             |
| 172.27.8.250                         | 1235634765                                    | 8         | 11      | 11                  | 2009-02-26 14:52:45                  |
| 172.27.8.250                         | 1235634795                                    | 10        | 11      | 11                  | 2009-02-26 14:53:15                  |
| 172.27.8.250                         | 1235634826                                    | 9         | 11      | 11                  | 2009-02-26 14:53:46<br>1             |
| 172.27.8.250                         | 1235634856                                    | 11        | 11      | $-11$               | 2009-02-26 14:54:16                  |
| 172.27.8.250                         | 1235634887                                    | 11        | 11      | 11                  | 2009-02-26 14:54:47<br>1             |
| 172.27.8.250                         | 1235634917                                    | 9         | 11      | 11                  | 2009-02-26 14:55:17<br>1.            |
| 172.27.8.250                         | 1235634948                                    | 10        | 11      | $-11$               | 2009-02-26 14:55:48<br>-1            |
| 172.27.8.250                         | 1235634978                                    | 11        | 11      | $-11$               | 2009-02-26 14:56:18                  |
| 172.27.8.250                         | 1235635009                                    | 9         | 11      | -11                 | 2009-02-26 14:56:49                  |
| 8984 rows in set (0.04 sec)<br>mysq1 |                                               |           |         |                     |                                      |
| Ready                                |                                               |           |         | ssh2: AES-128 20, 8 | 20 Rows, 93 Cols VT100<br><b>NUM</b> |

ภาพที่ 28 ตัวอย่างข้อมูลการประมวลผลของอุปกรณ์ค้นหาเส้นทาง

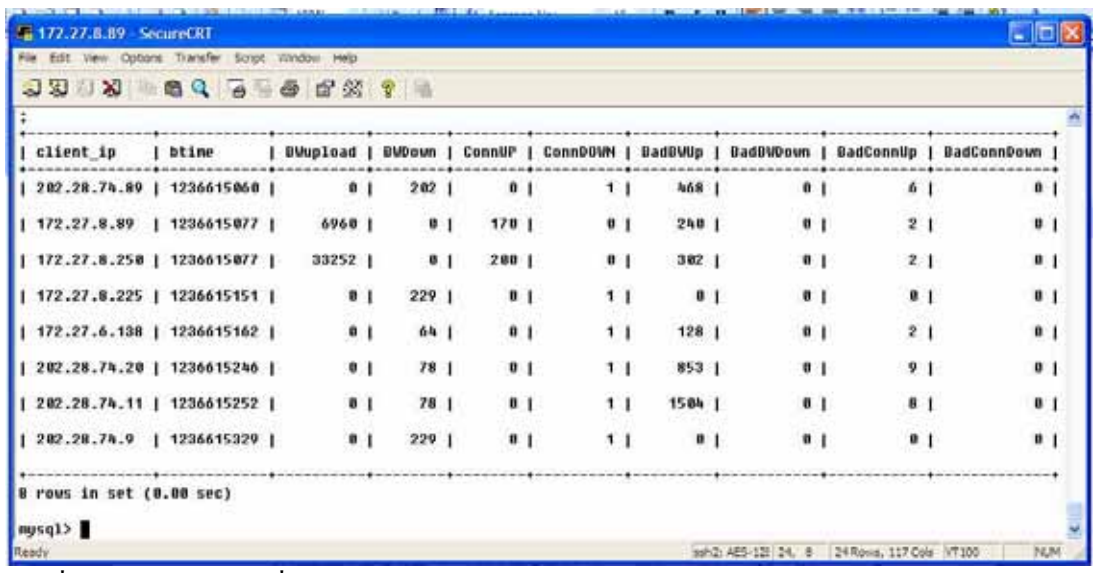

์<br>ภาพที่ 29 ตัวอย่างข้อมูลที่ได้การวิเคราะห์ข้อมูล

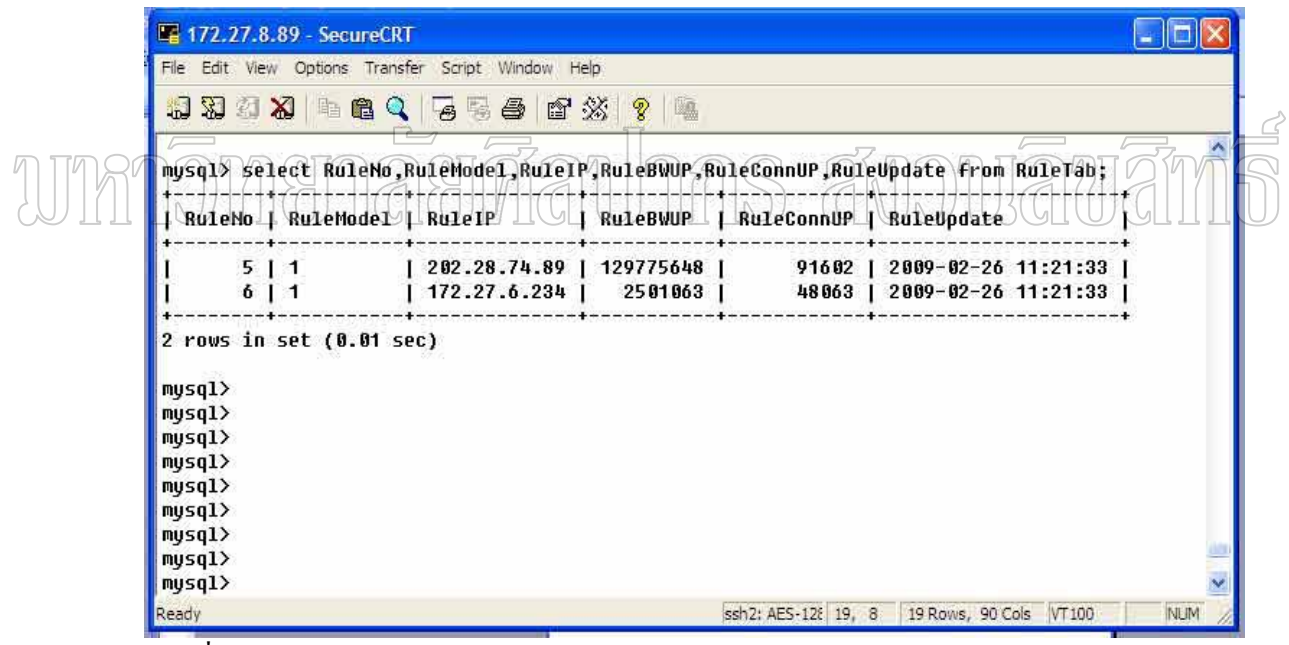

ี ภาพที่ 30 ตัวอย่างข้อมูลจากการสร้างกฎควบคุม

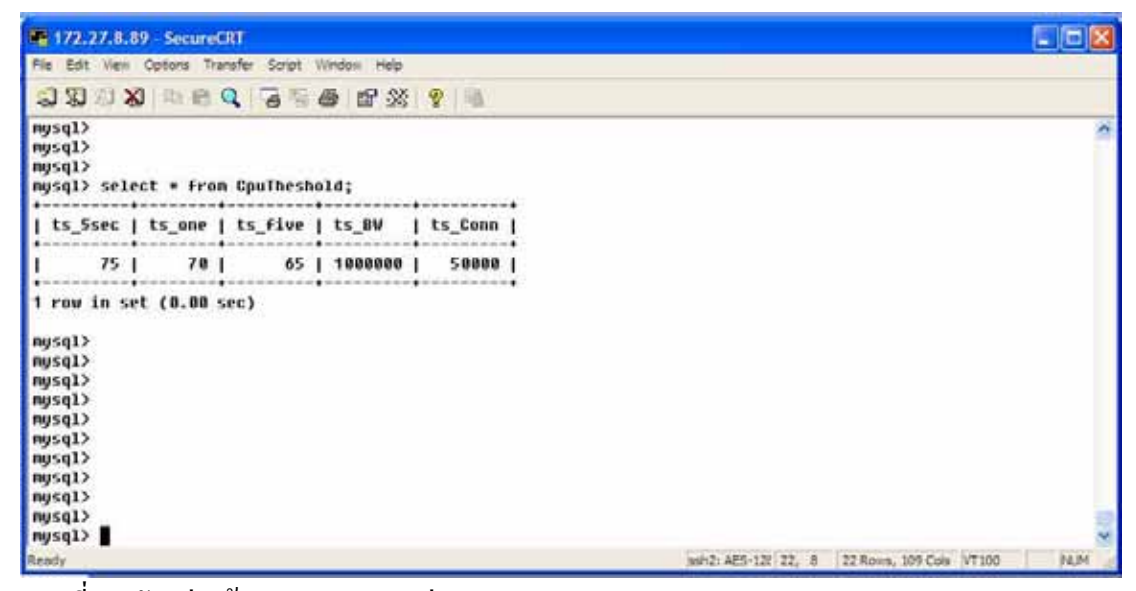

ภาพที่ 31 ตัวอย่างข้อมูลการกำหนดค่า threshold

| 172.27.8.89 - SecureCRT                            |                      |                      |                     |                          | $\Box$     |
|----------------------------------------------------|----------------------|----------------------|---------------------|--------------------------|------------|
| File Edit View Options Transfer Script Window Help |                      |                      |                     |                          |            |
| 白羽三义                                               | 1969                 | 6 6 6 ※              | $^{\circledR}$<br>鹽 |                          |            |
| 12<br>10<br>10<br>11                               | 13<br>12<br>12<br>12 | 23<br>22<br>21<br>20 |                     |                          |            |
| $\boldsymbol{9}$                                   | 11                   | 19                   |                     |                          |            |
| 10                                                 | 11                   | 18                   |                     |                          |            |
| 10                                                 | 11                   | 17 <sup>1</sup>      |                     |                          |            |
| 12                                                 | 12                   | 17 <sub>1</sub>      |                     |                          |            |
| 33                                                 | 14                   | 17                   |                     |                          |            |
| 69                                                 | 37                   | 22                   |                     |                          |            |
| 71                                                 | 52                   | 27                   |                     |                          |            |
| 74                                                 | 61                   | 32                   |                     |                          |            |
| 69                                                 | 66                   | 36                   |                     |                          |            |
| 10                                                 | 44                   | 34                   |                     |                          |            |
| 10                                                 | 31                   | 32                   |                     |                          |            |
| 10                                                 | 23                   | 30                   |                     |                          |            |
| 12                                                 | 19                   | 28                   |                     |                          |            |
| 8                                                  | 16<br>14             | 26<br>25             |                     |                          |            |
| 9<br>9                                             | 13                   | 24                   |                     |                          |            |
| 9                                                  | 12                   | 22                   |                     |                          |            |
| 9                                                  | 11                   | 21                   |                     |                          |            |
| 11                                                 | 11                   | 20                   |                     |                          |            |
| 12                                                 | 12                   | 20                   |                     |                          |            |
| 12                                                 | 12                   | 19                   |                     |                          |            |
| 10                                                 | 11                   | 18                   |                     |                          |            |
| 15                                                 | 12                   | 18                   |                     |                          |            |
| 9                                                  | 11                   | 17                   |                     |                          |            |
| 3931 rows in set (0.18 sec)                        |                      |                      |                     |                          |            |
| mysq1                                              |                      |                      |                     |                          |            |
| Ready                                              |                      |                      | ssh2: AES-128 32, 8 | 32 Rows, 78 Cols   VT100 | <b>NUM</b> |

ิภาพที่ 32 ตัวอย่างการประมวลผลของอุปกรณ์ค้นหาเส้นทาง เมื่อส่งข้อมูลขนาด 50 MB

| <b>E2 172.27.8.89 - SecureCRT</b>                  |                       |                                   |                   |   | $- \Box $                                                 |
|----------------------------------------------------|-----------------------|-----------------------------------|-------------------|---|-----------------------------------------------------------|
| File Edit View Options Transfer Script Window Help |                       |                                   |                   |   |                                                           |
| 7272                                               | 电<br>睡<br>$\mathbf Q$ | 젊<br>ê<br>$\overline{\mathbf{e}}$ | 自然<br>$\circledR$ | 嗯 |                                                           |
| 1237134671                                         | 74 1                  | 55                                | 32 <sub>1</sub>   |   | ۸                                                         |
| 1237134703                                         | 74                    | 63                                | 36 <sup>1</sup>   |   |                                                           |
| 1237134734                                         | 76                    | 67                                | 40                |   |                                                           |
| 1237134765                                         | 76                    | 71                                | 43                |   |                                                           |
| 1237134797                                         | 73                    | 73                                | 47                |   |                                                           |
| 1237134828                                         | 711                   | 74                                | 50                |   |                                                           |
| 1237134860                                         | 74 1                  | 74                                | 52                |   |                                                           |
| 1237134891                                         | 76                    | 75                                | 54                |   |                                                           |
| 1237134922                                         | 75                    | 75                                | 57 I              |   |                                                           |
| 1237134954                                         | 76                    | 75                                | 58                |   |                                                           |
| 1237134985                                         | 73                    | 75                                | 60                |   |                                                           |
| 1237135016                                         | 78                    | 75                                | 62                |   |                                                           |
| 1237135048                                         | 70                    | 75                                | 63                |   |                                                           |
| 1237135079                                         | 73                    | 75                                | 64                |   |                                                           |
| 1237135111                                         | 76                    | 75                                | 65                |   |                                                           |
| 1237135142                                         | 79                    | 76                                | 67                |   |                                                           |
| 1237135174                                         | 73                    | 76                                | 67 <sup>1</sup>   |   |                                                           |
| 1237135205                                         | 76                    | 76                                | 68                |   |                                                           |
| 1237135237                                         | 73 <sup>1</sup>       | 75                                | 69                |   |                                                           |
| 1237135268                                         | 72 <sub>1</sub>       | 75                                | 70                |   |                                                           |
| 1237135299                                         | 73 <sup>1</sup>       | 75                                | 70                |   |                                                           |
| 1237135331                                         | 73 1                  | 75                                | 71                |   |                                                           |
| 1237135362                                         | 74                    | 75                                | 71                |   |                                                           |
| 1237135393                                         | 75 <sub>1</sub>       | 75                                | 72 <sub>1</sub>   |   |                                                           |
| 1237135425                                         | 76                    | 76                                | 72                |   |                                                           |
| 1237135457                                         | $74$                  | 76                                | 72                |   |                                                           |
| 1237135488                                         | 75 I                  | 75                                | 73                |   |                                                           |
| 1237135519                                         | 751                   | 76                                | 73                |   |                                                           |
| 1237135551                                         | 77 <sup>1</sup>       | 76                                | 73                |   |                                                           |
| 1237135582                                         | 76                    | 76                                | 74                |   |                                                           |
| 1237135614                                         | 79                    | 75                                | 74                |   |                                                           |
| 1237135645                                         | $711 -$               | 75                                | 74                |   |                                                           |
| 1237135676                                         | 78                    | $75 -$                            | 74                |   |                                                           |
| 1237135707                                         | 751                   | 75                                | 74                | 1 |                                                           |
| 1237135739                                         | 76                    | 75/1                              | $74$ ]            |   |                                                           |
| 600 rows in set (0.18 sec)                         |                       |                                   |                   |   |                                                           |
| mysq1                                              |                       |                                   |                   |   |                                                           |
| Ready                                              |                       |                                   |                   |   | ssh 2: AES-128 39, 8 39 Rows, 97 Cols VT100<br><b>NUM</b> |
|                                                    |                       |                                   |                   |   |                                                           |

์ ภาพที่ 33 ตัวอย่างการประมวลผลของอุปกรณ์ค้นหาเส้นทาง เมื่อส่งข้อมูลขนาด 500 MB

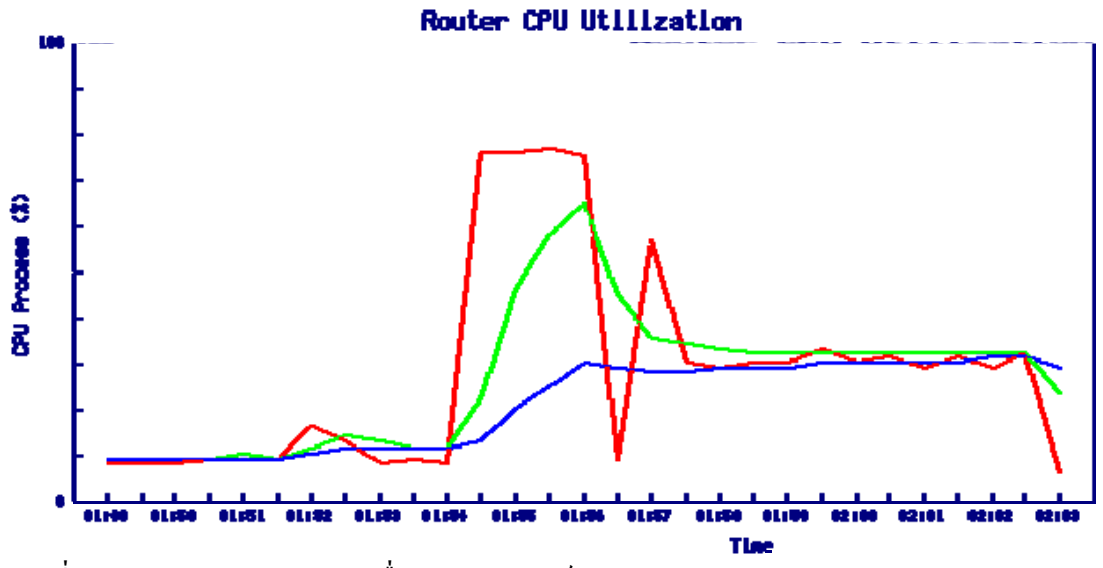

ี<br>ภาพที่ 34 ตัวอย่างผลการทดลอง เมื่อกำหนดแบนท์วิธขนาด 128 Kbps

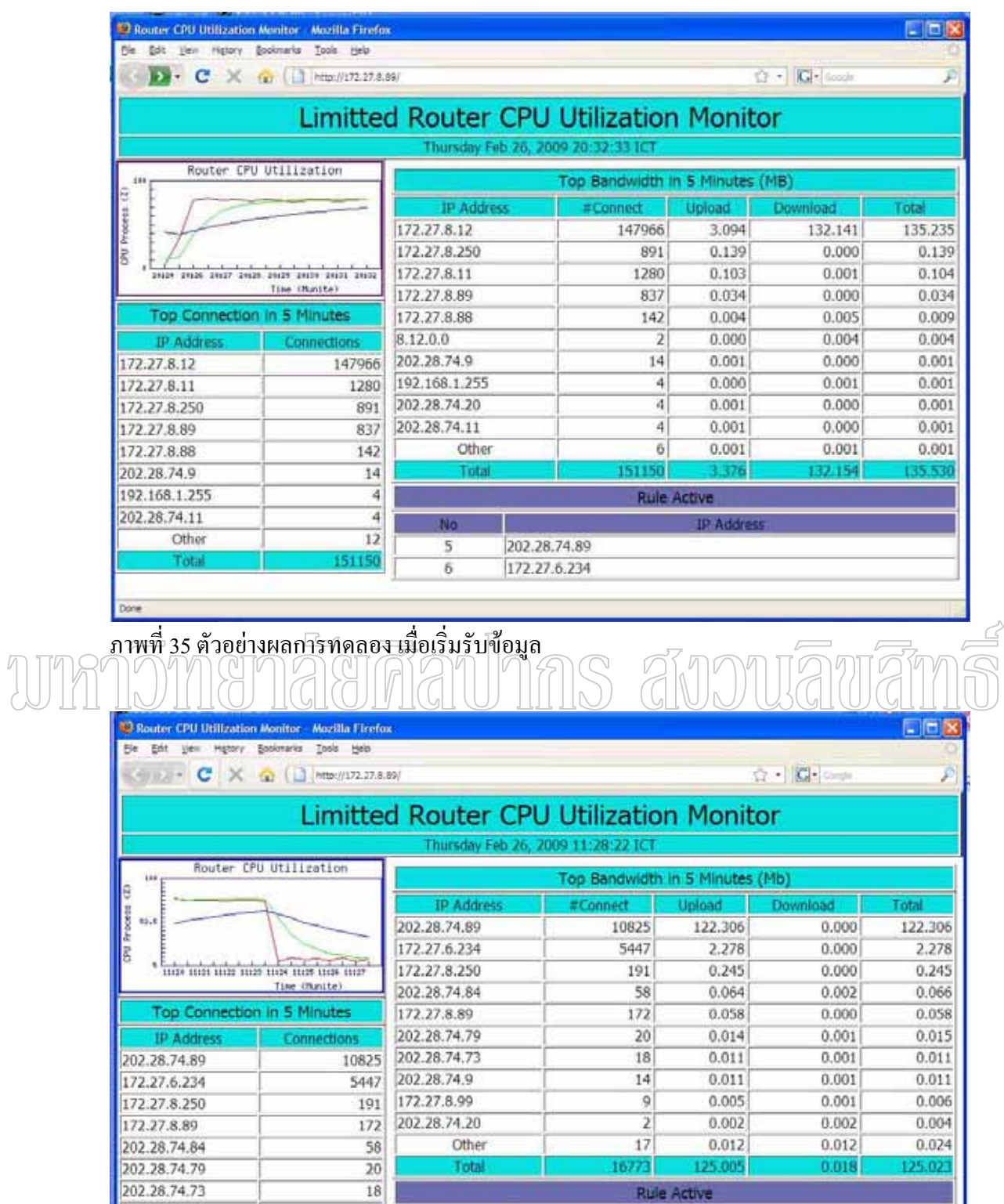

Rule Active

**IP** Addres

์<br>ภาพที่ 36 ตัวอย่างผลการทดลอง เมื่อสิ้นสุดการรับข้อมูล

 $\frac{14}{28}$ 

16773

No

 $\frac{5}{6}$ 

202.28.74.89<br>172.27.6.234

202.28.74.9

Other

Total
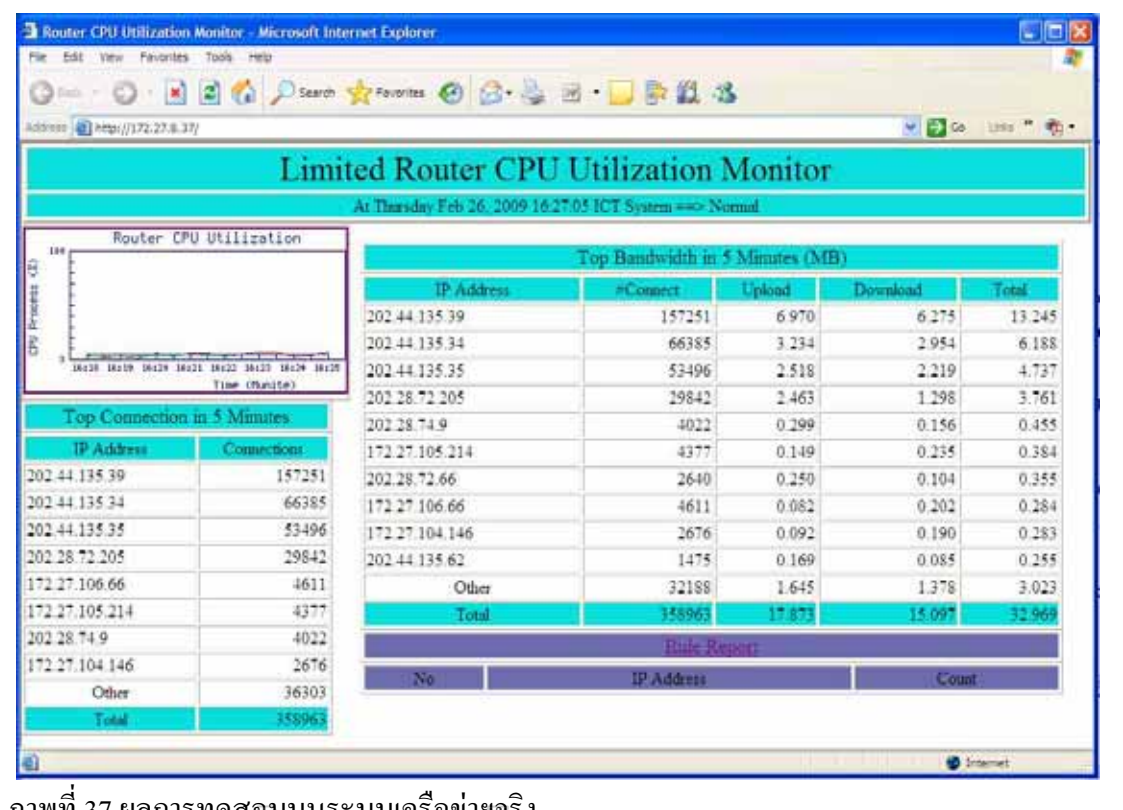

## ภาพพ ้ ผลการทดสอบบนระบบเครอขายจรง

สังวนสิบสิ

้ตัวอย่างข้อมูลที่ 1 การสร้างกฎควบคุม ด้วยวิธีควบคุมปริมาณการส่งข้อมูล

DEVICE=eth1,100Mbit,10Bit

RATE=512Kbit

WEIGHT=10Kbit

 $PRIO=5$ 

 $IP=172.27.8.8,$ 

ตัวอย่างข้อมูลที่ 2 การสร้างกฎควบคุม ด้วยวิธีควบคุมปริมาณการรับข้อมูล

DEVICE=eth0,100Mbit,10Bit

RATE=128Kbit

WEIGHT=10Kbit

 $PRIO=5$ 

 $IP=172.27.8.8$ 

้ตัวอย่างข้อมูลที่ 3 การสร้างกฎควบคุม ด้วยวิธีกำหนดความสำคัญของข้อมูลที่ส่ง

DEVICE=eth1,100Mbit,10Bit RATE=512Mbit WEIGHT=128Kbit  $PRIO=1$  $IP=172.27.8.8$ ,

้ตัวอย่างข้อมูลที่ 4 การสร้างกฎควบคุม ด้วยวิธีกำหนดความสำคัญของข้อมูลที่รับ

DEVICE=eth0,100Mbit,10Bit RATE=512Mbit WEIGHT=128Kbit  $PRIO=1$  $IP=172.27.8.8$ 

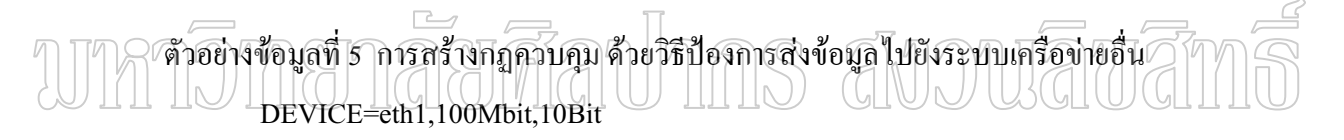

RATE=128Mbit WEIGHT=128Kbit  $PRIO=1$  $IP=172.27.8.8,$ 

้ตัวอย่างข้อมูลที่ 6 การสร้างกฎควบคุม ด้วยวิธีป้องการส่งข้อมูลเข้ามายังระบบเครือข่ายภายใน

DEVICE=eth0,100Mbit,10Bit RATE=128Mbit WEIGHT=128Kbit  $PRIO=1$  $IP=172.27.8.8$ 

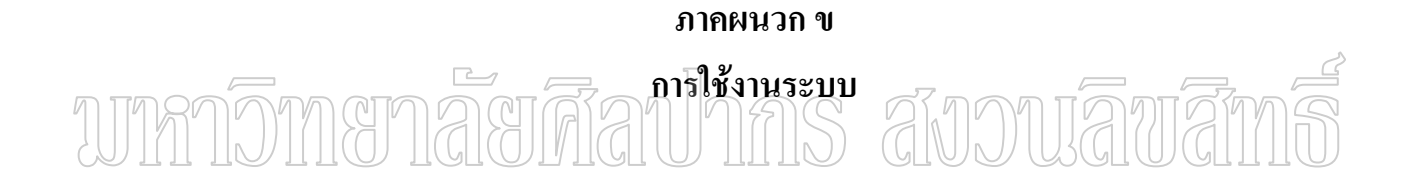

ระบบจำกัดการประมวลผลของอุปกรณ์ค้นหาเส้นทาง สามารถตรวจสอบการทำงาน ของระบบ ผ่านเว็บเบราพ์เซอร์ เช่น Internet Explorer (IE) หรือ Firefox ทางยูอาร์แอล (url) หรือ ไอพีแอคเครสของเครื่องคอมพิวเตอร์ที่ติดตั้งระบบ (http://172.27.8.89) ได้รายละเอียดดังภาพที่ 38 ºÉ ์ ตัวอย่างการรายงานผลของระบบ

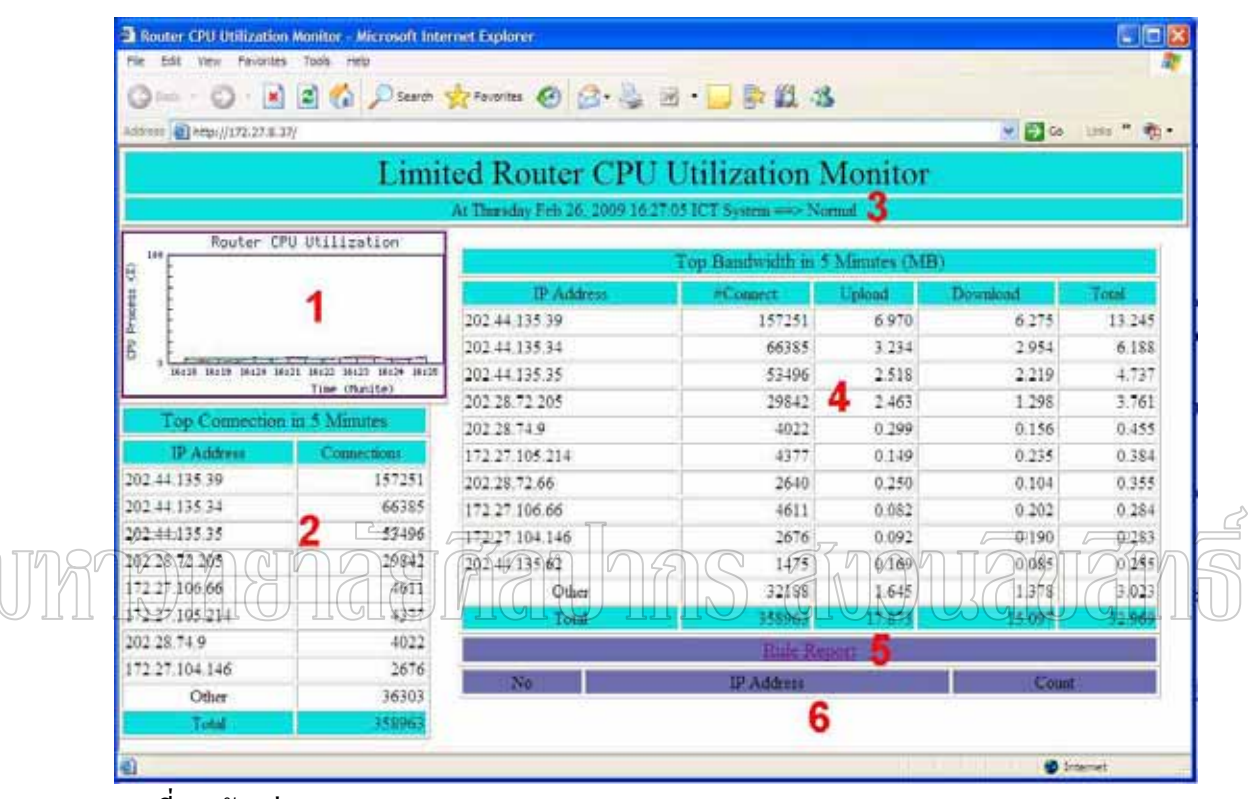

ภาพที่ 38 ตัวอย่างการรายงานผลของระบบ

จากภาพที่ 38 ตัวอย่างการรายงานผลของระบบ มีรายละเอียดการแสดงผลการทำงาน ู<br>ของระบบ 6 ส่วน ดังนี้

ส่วนที่ 1 แสดงกราฟการประมวลผลของอุปกรณ์ค้นหาเส้นทาง (Router CPU Utilization) ถ้าต้องการแสดง โดยละเอียดให้คลิกไปที่รูปกราฟ

ส่วนที่ 2 แสดงปริมาณการเชื้ ำเนระบบเครือข่ายของแต่ละ ึ หมายเลขไอพีแอดเดรส โดยเรียงจากมากไปน้อย

ส่วนที่ 3 แสดงสถานการณ์ทำงานของระบบ เพื่อแจ้งให้ทราบว่าระบบเครือข่ายเป็น ี ปกติ (Normal) หรือตรวจพบว่าค่าการประมวลผลของอุปกรณ์ค้นหาเส้นทางสูงกว่าค่า threshold ที่ กำหนดไว้ $(A$ lert)

ส่วนที่ 4 แสดงปริมาณข้อมูลที่รับ (Download) และส่ง (Upload) ของแต่ละหมายเลข ไอพีแอดเดรส โดยเรียงจากมากไปน้อย

ี ส่วนที่ 5 ใช้สำหรับแสดงรายละเอียดหมายเลขไอพีแอดเดรส เวลา การแจ้งเตือน และ วิธีที่ระบบควบคุมการทำงาน (Bandwidth, Priority หรือ Deny Model)

ี ส่วนที่ 6 แสดงหมายเลขไอพีแอดเดรสที่ถูกระบบควบคุม โดยเรียงจากเวลาที่เกิดขึ้น ้<br>ล่าสุดไปยังเวลาที่เกิดขึ้นนานที่สุด

## wnnomanaana Inns avouawan

## ประวัติผู้วิจัย

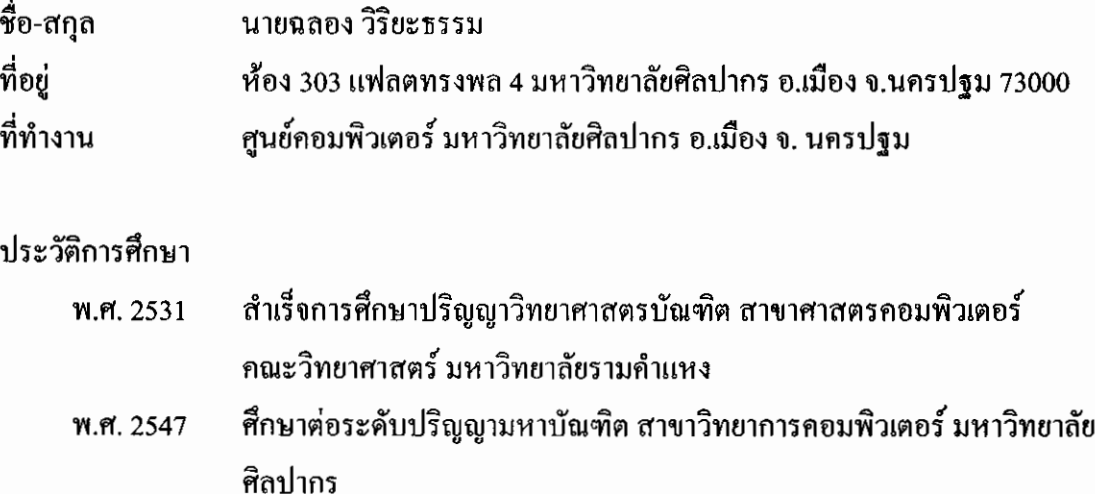

## ประวัติการทำงาน

พ.ศ. 2531- ปัจจุบัน

ศูนย์คอมพิวเตอร์ มหาวิทยาลัยศิลปากร

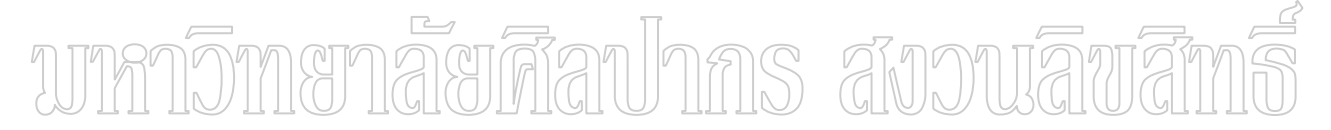